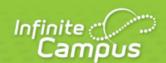

# Student Filter Fields for Ad hoc Reporting

| ,                      | ٠, |
|------------------------|----|
| <br>infinitecampus.com | ١  |

This document is intended for restricted use only.

Infinite Campus asserts that this document contains proprietary information that would give our competitors undue advantage should they come into possession of any part or all of it. As such, this document cannot be publicly disclosed unless so ordered by a court of competent jurisdiction.

©2015 Infinite Campus, Inc. All rights reserved.

INFINITE CAMPUS and Transforming K12 Education are registered trademarks of Infinite Campus, Inc. The INFINITE CAMPUS logo is a trademark of Infinite Campus, Inc. This publication, or any part thereof, may not be reproduced or transmitted in any form or any means, electronic or mechanical, including photocopying, recording, storage in an information retrieval system, or otherwise, by anyone other than Infinite Campus, Inc. without written permission of Infinite Campus, Inc., 4321 109th Avenue NE, Blaine, MN 55449, tel. (651) 631-0000, email info@infinitecampus.com.

## Student Filter Fields for Ad hoc Reporting

Overview | Student Filter Fields | Student > Demographics | Student > School Calendar | Student > School | Student > District | Student > Learner > Active Enrollment | Student > Learner > Graduation | Elements | Student > Learner > All Enrollments | Student > Learner > Enrollment History | Student > Learner > Learner > Membership Day Counts | Student > Learner > Membership/Attendance Detail | Student > Learner > Programs | Student > Learner > Waiver | Student > Learner > Schedule | Student > Counselor | Student > Learner Planning | Student > Census | Student > Health | Student > Medicaid | Student > Behavior | Student > Attendance | Student > Assessment | Student > Grading | Student > Learner Portfolio | Student > Locker | Student > Fee | Student > Transportation | Student > Activities | Student > Campus Usage | Student > FRAM (Food Service)

#### Overview

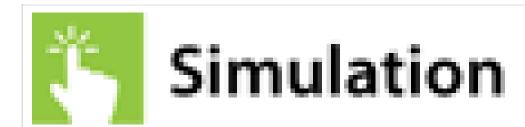

PATH: Ad hoc Reporting > Filter Designer

PATH: Ad hoc Reporting > Letter Designer

The Ad hoc Reporting tools allow users to create custom queries and reports on various types of information stored within the Campus database. Reports may be used for data analysis and state reporting and queries may be exported out of Campus or used to create filters for standard reports. Custom filters and reports are built by adding elements from Ad hoc Reporting tools like the <u>Filter Designer</u> and the <u>Report Designer</u>. The following is a list of available fields that can be included in Ad hoc reports that draw from student data.

The name of an Ad hoc element is not necessarily the name listed in the user interface; therefore, the following tables briefly define and map Ad hoc elements to the appropriate interface locations/fields.

These fields appear in Ad hoc Reporting > Filter Designer, but many can be used in the Report Designer

This article details the fields available for building Student filters. For other available fields, see the Census/Staff and Course/Section articles.

#### Student Filter Fields

The following fields are available for creating queries with the Filter Data Type of Student.

See the **Query Wizard** article for instructions on managing these filter.

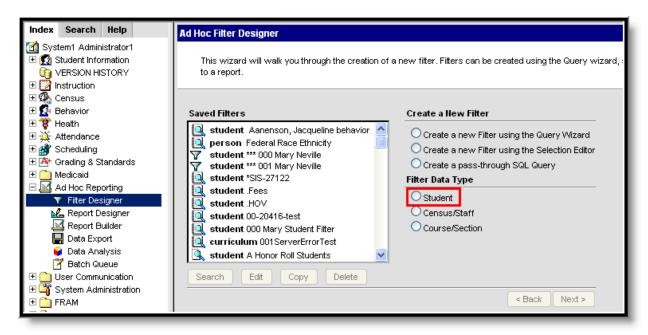

Image 1: Filter Data Type - Student

## Student > Demographics

| Filter Field  | Mapping and Definition                                                                                                    |
|---------------|----------------------------------------------------------------------------------------------------|
| personID      | Census > People > Demographics Internal database identifier                                                                                                    |
| stateID       | Census > People > Demographics Unique identifier issued to a student by the state department of education for state reporting purposes                                                 |
| otherID       | Census > People > Demographics Additional identifier for student, used in multi-state implementations                                                                                  |
| studentNumber | Census > People > Demographics The unique numerical identifier assigned to a student enrolled in a school that can be formatted to district preferences and is used in state reporting |
| personGUID    | Census > People > Demographics Internal database identifier.                                                                                                    |
| identityID    | Internal database identifier                                                                                                    |
| effectiveDate | Census > People > Demographics Date identity became active                                                                                                    |

| lastName                    | Census > People > Demographics Last name of identity                                                                                      |
|-----------------------------|----------------------------------------------------------------------------------------------------|
| firstName                   | Census > People > Demographics First name of identity                                                                                     |
| middleName                  | Census > People > Demographics Middle Name of identity                                                                                    |
| suffix                      | Census > People > Demographics Indication of Jr., Sr., III, IV, etc                                                                       |
| alias                       | Census > People > Demographics Nickname used instead of given name                                                                        |
| gender                      | Census > People > Demographics Male or female                                                                                             |
| birthdate                   | Census > People > Demographics Birth date of person                                                                                       |
| ssn                         | Census > People > Demographics Social security number of individual                                                                       |
| raceEthnicity               | Census > People > Demographics Race/ethnicity of person                                                                                   |
| hispanicEthnicity           | Census > People > Demographics If flagged, checkbox indicates person is considered to be of Hispanic/Latino ethnicity                     |
| raceEthnicityFed            | Census > People > Demographics Federal race/ethnicity code. May be different than the raceEthnicity selection.                            |
| raceEthinicityDetermination | Census > People > Demographics Selection of how the individual was determined to be the selected race/ethnicity.                          |
| birthCountry                | Census > People > Demographics Selection of country of birth, if no US                                                                    |
| birthCity                   | Census > People > Demographics Indicates the city the student was born in                                                                 |
| enrollmentID                | Internal database identifier                                                                                                    |
| grade                       | Student Information > General > Enrollments  Notes the grade level of the student                                                         |
| serviceType                 | Student Information > General > Enrollments Lists the assigned type of enrollment. Options include Primary, Special Education and Partial |

| startDate     | Student Information > General > Enrollments  Notes the start date of enrollment at the school, defined as the first day student began receiving instruction                             |
|---------------|----------------------------------------------------------------------------------------------------|
| startStatus   | Student Information > General > Enrollments Lists the enrollment start code for the student. Codes are often state-specific and are used in several state reporting extracts            |
| endDate       | Student Information > General > Enrollments  Notes the end date of enrollment at the school. This must be the last day the student received instruction                                 |
| endStatus     | Student Information > General > Enrollments Lists the enrollment end code for the student. These codes are often state-specific and are used in several state reporting extracts        |
| calendarID    | Internal database identifier                                                                                                    |
| structureID   | Internal database identifier                                                                                                    |
| schoolID      | Internal database identifier                                                                                                    |
| districtID    | Internal database identifier                                                                                                    |
| calendarName  | System Administration > Calendar > Calendar User-entered name of the calendar name associated with this historical enrollment                                                           |
| calendarStart | System Administration > Calendar > Calendar Lists the date when the calendar is first used. This is NOT the first day of instruction, but could be the first day the staff is available |
| calendarEnd   | System Administration > Calendar > Calendar Lists the date when the calendar is last used. This is NOT the last day of instruction, but could be the last day the staff is available    |
| startYear     | System Administration > Calendar > Calendar The 4-digit year marking the start of the school year (i.e. 2005 would be the start of the 05-06 school year)                               |
| endYear       | System Administration > Calendar > Calendar The 4-digit year marking the end of the school year (i.e. 2006 would be the end of the 05-06 school year)                                   |
| label         | System Administration > Calendar > Calendar The name used to represent the school year (i.e. 05-06, 2005-2006, etc.)                                                                    |
| activeYear    | System Administration > Calendar > School Years Flag to indicate that this is the current active school year. This controls things like default information in the parent portal, etc   |
|               | I .                                                                                                    |

| activeToday            | <ul> <li>Value is calculated on the fly based on the calendar status being active (calendar start and end date contains the current date).</li> <li>If the report is generated on or after the student's most recent enrollment start date, this displays as 1: active.</li> <li>Considers the Start Date greater than or equal to (&gt;=) the current date and will display as 1.</li> <li>Considers the End Date of less than or equal to(&lt;=) the current date and will display as 1.</li> </ul> |
|------------------------|----------------------------------------------------------------------------------------------------|
| teamName               | Displays in Student Information Header Scheduling team to which student is assigned.                                                                                                    |
| age                    | Displays in Student Information Header Calculation of age based on birth date and current date.                                                                                                    |
| he_she                 | Reporting element only Pronouns available for personalizing form letters.                                                                                                    |
| He_She_capital         | Reporting element only Pronouns available for personalizing form letters.                                                                                                    |
| his_her                | Reporting element only Pronouns available for personalizing form letters.                                                                                                    |
| His_Her_capital        | Reporting element only Pronouns available for personalizing form letters.                                                                                                    |
| stateGrade             | System Administration > Calendar > Grade Levels > State Grade level Code State grade level mapped to the local grade level.                                                                                                    |
| gradeLevelExcludeState | System Administration > Calendar > Grade Levels > State Grade level Code Indicates students within state excluded grade levels.                                                                                                    |
| homeroomTeacher        | Reporting element only Student's assigned homeroom teacher, as designated by Homeroom checkbox of Course > Section. Not used in all states.                                                                                                    |
| Federal Race           | Student > Demographics > Federal Race                                                                                                    |
| personID               | Internal database identifier.                                                                                                    |
| identityID             | Internal database identifier.                                                                                                    |
| raceEthnicity          | Census > People > Demographics Individuals state race/ethnicity                                                                                                    |
| hispanicEthnicity      | Census > People > Demographics Indicates individual's Hispanic ethnicity.                                                                                                    |
| raceEthnicityFed       | Census > People > Demographics Individual's federal race/ethnicity designation                                                                                                    |

| raceEthnicityDetermination | Census > People > Demographics How the individual's race was determined.                             |
|----------------------------|----------------------------------------------------------------------------------------------------|
| hispanicLatino             | Census > People > Demographics Indicates if individual is Hispanic/Latino.                           |
| americanIndian             | Census > People > Demographics Indicates if individual is American Indian or Alaska Native.          |
| asian                      | Census > People > Demographics Indicates if individual is Asian.                                     |
| blackOrAfricanAmerican     | Census > People > Demographics Indicates if individual is Black or African American.                 |
| pacificIslander            | Census > People > Demographics Indicates if individual is Native Hawaiian or Other Pacific Islander. |
| white                      | Census > People > Demographics Indicates if individual is White.                                     |
| multiracial                | Census > People > Demographics Indicates that person has more than one race selected.                |
| Identity History           | Student > Demographics > Identity History                                                            |
| identityID                 | Internal database identifier.                                                                        |
| personID                   | Internal database identifier.                                                                        |
| effectiveDate              | Census > People > Identities Date identity became active.                                            |
| lastName                   | Census > People > Identities Last name of identity.                                                  |
| firstName                  | Census > People > Identities First name of identity.                                                 |
| middleName                 | Census > People > Identities Middle name of identity.                                                |
| suffix                     | Census > People > Identities Indication of Jr., Sr., III, IV, etc.                                   |
| alias                      | Census > People > Identities Nickname used instead of given name.                                    |
| gender                     | Census > People > Identities Male or female.                                                         |
| birthdate                  | Census > People > Identities Birth date of person.                                                   |
| ssn                        | Census > People > Identities Social security number of individual.                                   |
|                            | I .                                                                                                  |

| raceEthnicity              | Census > People > Identities Race/ethnicity of person.                                                                                                    |
|----------------------------|----------------------------------------------------------------------------------------------------|
| birthCountry               | Census > People > Identities Selection of country of birth, if not U.S.                                                                                            |
| dateEnteredUS              | Census > People > Identities Date person entered U.S.                                                                                                    |
| birthVerification          | Census > People > Identities  Birth Verification certificate type (e.g. birth certificate, immigration document, physician's certificate). Not used in all states. |
| comments                   | Census > People > Identities Additional information associated with identity of person.                                                                            |
| districtID                 | Internal database identifier.                                                                                                    |
| hispanicEthnicity          | Census > People > Identities If flagged, checkbox indicates person is considered to be of Hispanic/Latino ethnicity. Not used in all states.                       |
| identityGUID               | Internal database identifier.                                                                                                    |
| lastNamePhonetic           | Used in sound-alike searches.                                                                                                    |
| firstNamePhonetic          | Used in sound-alike searches.                                                                                                    |
| dateEnteredState           | Census > People > Identities  Date student originally entered state.                                                                                               |
| birthCertificate           | Census > People > Identities  Type of document used to verify existence of person.                                                                                 |
| immigrant                  | Student Information > General > Enrollments Indicates the student being of immigrant status.                                                                       |
| dateEnteredUSSchool        | Census > People > Identities  Date student entered a U.S. school for the first time.                                                                               |
| raceEthnicityFed           | Student Information > Demographics Federal race/ethnicity code. May be different than the raceEthnicity selection.                                                 |
| raceEthnicityDetermination | Student Information > Demographics Selection of how the individual was determined to be the selected race/ethnicity.                                               |
| birthVerificationBIE       | Census > People > Demographics How the individual's birth was verified.                                                                                            |
| modifiedByID               | Does not appear. Lists the person who modified the information.                                                                                                    |
|                            |                                                                                                    |

| modifiedDate           | Does not appear. Date of last change.                                                                                                    |
|------------------------|----------------------------------------------------------------------------------------------------|
| refugee                | Student Information > General > Enrollments > State Reporting Fields If flagged, checkbox indicates individual is a refugee.              |
| homePrimaryLanguage    | Census > People > Demographics The primary language spoken in the individual's home.                                                      |
| Student Number History | Student > Demographics > Identity History > Student Number History                                                                        |
| personID               | Census > People > ID History The reporting student's personID number.                                                                     |
| startDate              | Census > People > ID History  The start date of the student's identity containing the student number being reported.                      |
| studentNumber          | Census > People > ID History The student number reporting data.                                                                           |
| modifiedByID           | Census > People > ID History The last person to modify the reporting student's identity information tied to the reporting student number. |
| endYear                | Census > People > ID History The year in which the reporting student number was ended.                                                    |
| active                 | Census > People > ID History Indicates whether or not the reporting student number is active.                                             |
| comments               | Census > People > ID History Any comments entered when the student's student number was ended.                                            |
| State ID History       | Student > Demographics > Identity History > State ID History                                                                              |
| personID               | Census > People > ID History The reporting student's personID number.                                                                     |
| startDate              | Census > People > ID History The start date of the student's identity containing the stateID being reported.                              |
| stateID                | Census > People > ID History The stateID reporting data.                                                                                  |
| modifiedByID           | Census > People > ID History The last person to modify the reporting student's identity information tied to the reporting state ID.       |
| endYear                | Census > People > ID History The year in which the reporting stateID was ended.                                                           |

| active               | Census > People > ID History Indicates whether or not the stateID number is active.                                                     |
|----------------------|----------------------------------------------------------------------------------------------------|
| comments             | Census > People > ID History Any comments entered when the student's stateID was ended.                                                 |
| Other ID History     | Student > Demographics > Identity History > Other ID History                                                                            |
| personID             | Census > People > ID History The reporting student's personID number.                                                                   |
| startDate            | Census > People > ID History The start date of the student's identity containing the otherID being reported.                            |
| otherID              | Census > People > ID History The otherID reporting data.                                                                                |
| modifiedByID         | Census > People > ID History The last person to modify the reporting student's identity information tied to the reporting otherID.      |
| endYear              | Census > People > ID History The year in which the reporting otherID was ended.                                                         |
| active               | Census > People > ID History Indicates whether or not the otherID number is active.                                                     |
| comments             | Census > People > ID History Any comments entered when the student's otherID was ended.                                                 |
| Staff Number History | Student > Demographics > Identity History > Staff Number History                                                                        |
| personID             | Census > People > ID History The reporting student's personID number.                                                                   |
| startDate            | Census > People > ID History The start date of the student's identity containing the staff number being reported.                       |
| staffNumber          | Census > People > ID History The staff number reporting data.                                                                           |
| modifiedByID         | Census > People > ID History The last person to modify the reporting student's identity information tied to the reporting staff number. |
| endYear              | Census > People > ID History The year in which the reporting staff number was ended.                                                    |
| active               | Census > People > ID History Indicates whether or not the staff number is active.                                                       |
| comments             | Census > People > ID History Any comments entered when the student's staff number was ended.                                            |
|                      |                                                                                                    |

| Staff State ID History | Student > Demographics > Identity History > Staff State ID History                                                                        |
|------------------------|----------------------------------------------------------------------------------------------------|
| personID               | Census > People > ID History The reporting student's personID number.                                                                     |
| startDate              | Census > People > ID History The start date of the student's identity containing the staff state ID being reported.                       |
| staffStateID           | Census > People > ID History The staff state ID reporting data.                                                                           |
| modifiedByID           | Census > People > ID History The last person to modify the reporting student's identity information tied to the reporting staff state ID. |
| endYear                | Census > People > ID History The year in which the reporting staff state ID was ended.                                                    |
| active                 | Census > People > ID History Indicates whether or not the staff state ID is active.                                                       |
| comments               | Census > People > ID History Any comments entered when the student's staff state ID was ended.                                            |
| Impact Aid Employment  | Student > Demographics > Impact Aid Employment                                                                                            |
| personID               | Internal database identifier.                                                                                                    |
| siteID                 | Internal database identifier.                                                                                                    |
| employeeType           | Census > People > Demographics > Person Impact Aid Employment Type of impact aid employment in which individual is participating.         |

## Student > School Calendar

| Filter Field | Mapping and Definition                                                                                                    |
|--------------|----------------------------------------------------------------------------------------------------|
| calendarID   | Internal database identifier.                                                                                                    |
| districtID   | Internal database identifier.                                                                                                    |
| schoolID     | Internal database identifier.                                                                                                    |
| endYear      | System Administration > Calendar > School Years Refers to the last year of a school year. For example, calendars for 2007-08 have the end year 2008. |

| name             | System Administration > Calendar > Calendar Displays the name of the calendar.                                                                                                    |
|------------------|----------------------------------------------------------------------------------------------------|
| number           | System Administration > Calendar > Calendar Displays the number of the calendar for reference purposes.                                                                                     |
| startDate        | System Administration > Calendar > Calendar<br>Lists the date when the calendar is first used. This is NOT the first day of<br>instruction, but could be the first day staff is available.  |
| endDate          | System Administration > Calendar > Calendar<br>Lists the date when the calendar is last used. This is NOT the last day of<br>instruction, but could be the last day staff are available.    |
| comments         | System Administration > Calendar > Calendar  Notes any comments associated with the calendar.                                                                                               |
| exclude          | System Administration > Calendar > Calendar When this checkbox is marked, the calendar is not used in state reporting extracts.                                                             |
| summerSchool     | System Administration > Calendar > Calendar When this checkbox is marked, the calendar is labeled as a summer school calendar.                                                              |
| studentDay       | System Administration > Calendar > Calendar Lists the total number of minutes students are scheduled into courses.                                                                          |
| teacherDay       | System Administration > Calendar > Calendar Lists the total number of minutes teachers are available for instruction and prep time.                                                         |
| wholeDayAbsence  | System Administration > Calendar > Calendar Lists the total number of minutes that constitutes a full day of absence per a district or state decision. Used in calculating ADM and ADA.     |
| halfDayAbsence   | System Administration > Calendar > Calendar Lists the total number of minutes that constitutes a half day of absence per a district or state decision. Used in calculating ADM and ADA.     |
| calendarGUID     | Internal database identifier.                                                                                                    |
| alternativeCode  | System Administration > Calendar > Calendar If flagged, checkbox indicates a 4 Day School Week. Not used in all states.                                                                     |
| title3           | System Administration > Calendar > Calendar Indicates district participates in the Title 3 program. Not used in all states.                                                                 |
| title3consortium | System Administration > Calendar > Calendar Indicates the school is part of a team of districts operating together to improve student learning using Title 3 funds. Not used in all states. |
| title1           | System Administration > Resources > School Displays the selection of the Title 1 funding options. Not used in all states.                                                                   |

| legacyKey                           | Used during data conversion.                                                                                                    |
|-------------------------------------|----------------------------------------------------------------------------------------------------|
| schoolChoice                        | System Administration > Calendar > Calendar If flagged, checkbox indicates calendar is labeled as using school choice functionality.                 |
| type                                | System Administration > Calendar > Calendar Calendar type is usually (I)nstructional, but can also be (S)ummer School, (R)esidential, etc.           |
| countDate                           | System Administration > Calendar > Calendar Testing Count Date. Not used in all states.                                                              |
| assignmentRequired                  | System Administration > Calendar > Calendar  Defines if students enrolling in this calendar are required to follow school boundary assignment logic. |
| Calendar<br>Assignment<br>Overrides | Student > School Calendar > Calendar Assignment Overrides                                                                                            |
| calendarOverridID                   | Internal database identifier.                                                                                                    |
| calendarID                          | Internal database identifier.                                                                                                    |
| overrideType                        | System Administration > Calendar > Calendar > Overrides Displays selection of type of override used in school placement.                             |

# Student > School

| Filter Field | Mapping and Definition                                                                                      |
|--------------|----------------------------------------------------------------------------------------------------|
| schoolID     | Internal database identifier.                                                                               |
| districtID   | Internal database identifier.                                                                               |
| ncesSchoolID | System Administration > Resources School NCES school number.                                                |
| number       | System Administration > Resources > School School location number.                                          |
| name         | System Administration > Resources > School School location number.                                          |
| type         | System Administration > Resources > School Designated type of school (e.g. Elementary, Middle, High, etc.). |
| comments     | System Administration > Resources > School User-entered notes about the school.                             |

| address              | System Administration > Resources > School Mailing address of school building.                                                     |
|----------------------|----------------------------------------------------------------------------------------------------|
| city                 | System Administration > Resources > School Mailing city of school building.                                                        |
| state                | System Administration > Resources > School State of school building.                                                               |
| zip                  | System Administration > Resources > School Zip code of school building.                                                            |
| phone                | System Administration > Resources > School Phone number of school building.                                                        |
| fax                  | System Administration > Resources > School Fax number of school building.                                                          |
| email                | System Administration > Resources > School Email of school building.                                                               |
| url                  | System Administration > Resources > School Web site address of school.                                                             |
| dualEnrollment       | System Administration > Resources > School Checked if school allows students to be enrolled in two buildings at one time.          |
| title1               | System Administration > Resources > School Displays the selection of the Title 1 funding options.                                  |
| principalName        | System Administration > Resources > School Name of principal.                                                                      |
| principalTitle       | System Administration > Resources > School Name of principal's title.                                                              |
| principalEmail       | System Administration > Resources > School Email of principal.                                                                     |
| schoolGUID           | Internal database identifier.                                                                                                    |
| catalogID            | Internal database identifier.                                                                                                    |
| satNumber            | System Administration > Resources > School School number for SAT purposes; varies by state (e.g. CEEB, CBBC).                      |
| standardCode         | System Administration > Resources > School Code related to SIF/DIS information.                                                    |
| agency               | System Administration > Resources > School Agency (Education Line Office) associated with school. Not used in all states.          |
| restructureStartDate | System Administration > Resources > School > School For BIE schools, the date on which restructuring to meet NCLB standards began. |
|                      |                                                                                                    |

| restructureEndDate  | System Administration > Resources > School > School For BIE schools, the date on which restructuring to meet NCLB standards ended.                                  |
|---------------------|----------------------------------------------------------------------------------------------------|
| groupNumber         | District number assigned by and only used in the federal installation to allow tracking of both the state-assigned district number and the federal assigned number. |
| aypGrouping         | System Administration > Resources > School AYP Grouping of school (e.g. K-8, 9-12, exclude). Not used in all states.                                                |
| reportingSchoolID   | Internal database identifier.                                                                                                    |
| physicalAddress     | System Administration > Resources > School Physical address of school building.                                                                                     |
| physicalCity        | System Administration > Resources > School Physical city of school building.                                                                                        |
| physicalState       | System Administration > Resources > School Physical state of school building.                                                                                       |
| physicalZip         | System Administration > Resources > School Physical zip code of school building.                                                                                    |
| county              | System Administration > Resources > School County of school. Not used in all states.                                                                                |
| status              | System Administration > Resources > School Operational Status of school. Not used in all states.                                                                    |
| accreditation       | System Administration > Resources > School Accreditation Status of school. Not used in all states.                                                                  |
| gradeType           | System Administration > Resources > School Grade Type associated with school. Not used in all states.                                                               |
| sector              | System Administration > Resources > School Sector of education school is related to (e.g. public, non-public). Not used in a states.                                |
| locale              | System Administration > Resources > School Locale Code indicating school size and location. Not used in all states.                                                 |
| locale2             | System Administration > Resources > School Locale Code indicating school size and location. Not used in all states.                                                 |
| blueRibbon          | System Administration > Resources > School If flagged, checkbox indicates school is considered a Blue Ribbon School. Not used in all states.                        |
| title1Distinguished | System Administration > Resources > School  If flagged, checkbox indicates school is considered a Title 1 Distinguished School. Not used in all states.             |
|                     |                                                                                                    |

| entityID          | System Administration > Resources > School Indicator of school's AYP School Status. Not used in all states. |
|-------------------|----------------------------------------------------------------------------------------------------|
| aypStatus         | System Administration > Resources > School Indicator of school's AYP School Status. Not used in all states. |
| size              | System Administration > Resources > School The school's MHSA Designation. Not used in all states.           |
| sessionType       | Not applicable to interface SIF element.                                                                    |
| modifiedByID      | Does not appear. Lists the person who modified the information.                                             |
| modifiedByDate    | Does not appear. The date on which the information was modified.                                            |
| operationalStatus | System Administration > Resources > School The Operational Status of the school.                            |
|                   | This field was added as of the E.1146 Release Pack                                                          |
|                   |                                                                                                    |

## Student > District

| Filter Field   | Mapping and Definition                                                                                                    |
|----------------|----------------------------------------------------------------------------------------------------|
| districtID     | Internal database identifier.                                                                                                 |
| ncesDistrictID | System Administration > Resources > District Information NCES District internal database identifier.                          |
| number         | System Administration > Resources > District Information State-assigned district number.                                      |
| name           | System Administration > Resources > District Information State-recognized district name.                                      |
| type           | System Administration > Resources > District Information State-defined district type used by some states for state reporting. |
| state          | System Administration > Resources > District Information State in which the district exists.                                  |
| comments       | System Administration > Resources > District Information User-entered additional information.                                 |

| address              | System Administration > Resources > District Information Mailing address of the district office.                                                                 |
|----------------------|----------------------------------------------------------------------------------------------------|
| city                 | System Administration > Resources > District Information Mailing city of the district office.                                                                    |
| zip                  | System Administration > Resources > District Information Mailing zipcode (zip+4 available) of the district office.                                               |
| county               | System Administration > Resources > District Information Mailing county of the district office.                                                                  |
| phone                | System Administration > Resources > District Information General information phone number for the district office.                                               |
| fax                  | System Administration > Resources > District Information General fax number for the district office.                                                             |
| email                | System Administration > Resources > District Information General information email for the district office.                                                      |
| districtGUID         | Internal database identifier.                                                                                                    |
| stateLinked          | System indicator to determine whether district is linked with a state or regional installation of Campus.                                                        |
| url                  | System Administration > Resources > District Information General URL for the district.                                                                           |
| contactLastName      | System Administration > Resources > District Information Primary contact last name for the district.                                                             |
| contactFirstName     | System Administration > Resources > District Information Primary contact first name for the district.                                                            |
| inactive             | System indicator to determine if the district is currently active.                                                                                               |
| spedFax              | System Administration > Resources > District Information District Special Ed office fax number.                                                                  |
| spedPhone            | System Administration > Resources > District Information District Special Ed office phone number.                                                                |
| spedContactFirstName | System Administration > Resources > District Information District Special Ed contact first name.                                                                 |
| spedContactLastName  | System Administration > Resources > District Information District Special Ed contact last name.                                                                  |
| regionNumber         | System Administration > Resources > District Information The state-defined region that logically or physically groups districts together for reporting purposes. |
| legacyKey            | Used during data conversion.                                                                                                    |
|                      |                                                                                                    |

| spedAddress        | System Administration > Resources > District Information District Special Ed mailing address.                                                                                        |
|--------------------|----------------------------------------------------------------------------------------------------|
| spedCity           | System Administration > Resources > District Information District Special Ed mailing city.                                                                                           |
| spedState          | System Administration > Resources > District Information District Special Ed mailing state.                                                                                          |
| spedZip            | System Administration > Resources > District Information District Special Ed mailing zip code (zip+4 available).                                                                     |
| spedCounty         | System Administration > Resources > District Information District Special Ed mailing county.                                                                                         |
| groupNumber        | District number assigned by and only used in the federal installation to allow tracking of both the state-assigned district number and the federal assigned number.                  |
| federalTaxID       | System Administration > Resources > District Information Federal ID for Medicaid billing.                                                                                            |
| nationalProviderID | System Administration > Resources > District Information National Provider ID for Medicaid billing.                                                                                  |
| mchpProviderID     | System Administration > Resources > District Information MHCP Provider ID for Medicaid billing.                                                                                      |
| districtCode       | System Administration > Resources > District Information District Code indicating district type (e.g. Public Schools, Correctional Facilities, Alternative). Not used in all states. |
| physicalAddress    | System Administration > Resources > District Information Physical address of district.                                                                                               |
| physicalCity       | System Administration > Resources > District Information Physical city of district.                                                                                                  |
| physicalState      | System Administration > Resources > District Information Physical state of district.                                                                                                 |
| physicalZip        | System Administration > Resources > District Information Physical zip code of district.                                                                                              |
| status             | System Administration > Resources > School Operational Status of school. Not used in all states.                                                                                     |
| ISDNumber          | System Administration > Resources > District Information Independent school district number.                                                                                         |

### Student > Learner > Active Enrollment

Elements available in the following Active Enrollment area are also available in the Enrollment History area. Selecting a field from an Active Enrollment will return from the student's currently active enrollments, while selecting a field from the Enrollment History area will return data from the student's enrollment history.

| Filter Field     | Mapping and Definition                                                                                                    |
|------------------|----------------------------------------------------------------------------------------------------|
| Core Elements    | Student > Learner > Active Enrollment > Core Elements                                                                                                    |
| enrollmentID     | Internal database identifier.                                                                                                    |
| personID         | Internal database identifier.                                                                                                    |
| calendarID       | Internal database identifier.                                                                                                    |
| structureID      | Internal database identifier.                                                                                                    |
| grade            | Student Information > General > Enrollments  Notes the grade level of the student.                                                                                 |
| serviceType      | Student Information > General > Enrollments Lists the assigned type of enrollment. Options include Primary, Special Education and Partial.                         |
| active           | Internal reference to the student being an actively enrolled student.                                                                                              |
| classRankExclude | Student Information > General > Enrollments  If flagged, student will not be included in class rank determination.                                                 |
| startDate        | Student Information > General > Enrollments  Notes the Start Date of enrollment at the school. This must be the first day the student began receiving instruction. |
| startStatus      | Student Information > General > Enrollments Lists the enrollment start code for the student.                                                                       |
| startComments    | Student Information > General > Enrollments Lists any comments associated with the start of enrollment.                                                            |
| endDate          | Student Information > General > Enrollments  Notes the end date of enrollment at the school. This must be the last day the student stopped receiving instruction.  |
| endStatus        | Student Information > General > Enrollments Lists the enrollment end code for the student.                                                                         |
| endComments      | Student Information > General > Enrollments Lists user-entered comments associated with the end of enrollment.                                                     |

| endAction                   | Student Information > General > Enrollments Used in processing enrollments for the next school year. Options are Promote, Demote and Retain.                     |
|-----------------------------|----------------------------------------------------------------------------------------------------|
| nextCalendar                | Student Information > General > Enrollments  Notes into which calendar the student will be enrolled in the upcoming school year.                                 |
| nextGrade                   | Student Information > General > Enrollments  Notes into which grade level the student will be enrolled in the upcoming school year.                              |
| servingDistrict             | Student Information > General > Enrollments District of accountability that serves the student for programming and instruction                                   |
| enrollmentGUID              | Internal database identifier.                                                                                                    |
| withdrawDate                | Student Information > General > Enrollments The date on which the student withdrew from enrollment. Not used in all states.                                      |
| nextStructureID             | Internal database identifier.                                                                                                    |
| Grade Level<br>Elements     | Student > Learner > Active Enrollment > Core Elements > Grade Level Elements                                                                                     |
| excludeState                | System Administration > Calendar > Calendar > Grade Levels > Exclude from State Reporting Indicates enrollment records in state-excluded grade levels.           |
| stateGrade                  | System Administration > Calendar > Calendar > Grade Levels > State Grade Level Code Indicates the State Grade Level Code of the enrollment record's grade level. |
| State Reporting<br>Elements | Student > Learner > Active Enrollment > State Reporting Elements                                                                                                 |
| stateExclude                | Student Information > General > Enrollments When marked, the student will not appear on any state reporting extracts.                                            |
| residentDistrict            | Student Information > General > Enrollments Notes in which district the student lives.                                                                           |
| mealStatus                  | Student Information > General > Enrollments Indicates the economic eligibility of the student.                                                                   |
| englishProficiency          | Student Information > General > LEP Indicates the student becoming proficient in English.                                                                        |
|                             | This field may no longer be used in your state. See the <u>LEP tab</u> page for more information                                                                 |
| language                    | Student Information > General > Enrollments                                                                                                    |

| transportation                 | Student Information > General > Transportation A code indicating the type of transportation the student receives.                                  |
|--------------------------------|----------------------------------------------------------------------------------------------------|
| migrant                        | Student Information > General > Enrollments Dropdown list indicates whether or not student is considered a migrant.                                |
| immigrant                      | Student Information > General > Enrollments Indicates the student being of immigrant status.                                                       |
| homeless                       | Student Information > General > Enrollments Indicates the student being of homeless status.                                                        |
| homebound                      | Student Information > General > Enrollments Indicates the student is homebound.                                                                    |
| giftedTalented                 | Student Information > General > Enrollments Indicates whether the student is Gifted/Talented. Not used in all states.                              |
| percentEnrolled                | Student Information > General > Enrollments Indicates the amount of time the student is enrolled.                                                  |
| section504                     | Student Information > General > Enrollments Indicates the student is receiving and participating in Section 504 Programming.                       |
| dropoutCode                    | Student Information > General > Enrollments Selected when the student ends enrollment not due to moving away.                                      |
| Special Ed<br>Elements         | Student > Learner > Active Enrollment > Special Ed Elements                                                                                        |
| specialEdStatus                | Student Information > General > Enrollments Indicates the type of special education status of the student. Students may have more than one status. |
| specialEdSetting               | Student Information > General > Enrollments  Notes the specific setting of the special education student.                                          |
| disability1                    | Student Information > General > Enrollments Primary disability of Student. Options are based on state designations.                                |
| disability2                    | Student Information > General > Enrollments If student has an additional disability.                                                               |
|                                |                                                                                                    |
| spedExitDate                   | Student Information > General > Enrollments  Date the student was exited from special education programming.                                       |
| spedExitDate<br>spedExitReason |                                                                                                    |
| •                              | Date the student was exited from special education programming.  Student Information > General > Enrollments                                       |

## Student > Learner > Graduation Elements

| Filter Field     | Mapping and Definition                                                                                        |
|------------------|----------------------------------------------------------------------------------------------------|
| grade9Date       | Student Information > General > Graduation Indicates the date student first started ninth grade.              |
| cohortYearNGA    | Student Information > General > Graduation Four years after the year in grade9Date.                           |
| cohortYearNCLB   | Student Information > General > Graduation Four years after the year in grade9Date.                           |
| diplomaDate      | Student Information > General > Graduation Lists the date the student received a diploma.                     |
| diplomaType      | Student Information > General > Graduation  Describes the type of diploma the student received.               |
| diplomaPeriod    | Student Information > General > Graduation Indicates the time of year the student received the diploma.       |
| postGradPlans    | Student Information > General > Graduation The student's Post Grad Plan. Not used in all states.              |
| postGradLocation | Student Information > General > Graduation The student's Post Grad Intended Location. Not used in all states. |
| gradYear         | Student Information > General > Graduation Year of graduation. Not used in all states.                        |

## Student > Learner > All Enrollments

| Filter Field                                                                                                    |
|----------------------------------------------------------------------------------------------------|
| Core Elements                                                                                                    |
| See the <b>Student &gt; Learner &gt; Active Enrollment</b> table for the descriptions and paths of these fields. |
| State Reporting Elements                                                                                         |
| Elements in this section vary by state.                                                                          |
| Special Ed Elements                                                                                              |
| Elements in this section vary by state.                                                                          |

#### **Custom Enrollment**

Custom Enrollment fields are locally customized fields created and used by a district for internal purposes.

#### School Calendar

See the <u>Student > School Calendar</u> table for the descriptions and paths of these fields.

#### School

See the **Student > School** table for the descriptions and paths of these fields.

## Student > Learner > Enrollment History

For a list, mapping and definition of these elements, please refer to the <u>Student > Learner > Active</u> <u>Enrollment</u> section. Selecting a field from the Student > Learner > Active Enrollment area will return data from the student's current, active enrollment, while selecting a field from the Student > Learner > Enrollment History area will return data from the student's enrollment history. The Enrollment History area also contains the following, additional fields (not found in the Active Enrollment section).

| Filter Field     | Mapping and Definition                                                                                                    |
|------------------|----------------------------------------------------------------------------------------------------|
| Core Elements    | Student > Learner > Enrollment History > Core Elements                                                                                                    |
| enrollmentID     | Internal database identifier.                                                                                                    |
| personID         | Internal database identifier.                                                                                                    |
| calendarID       | Internal database identifier.                                                                                                    |
| structureID      | Internal database identifier.                                                                                                    |
| grade            | Student Information > General > Enrollments  Notes the grade level of the student.                                                                                  |
| serviceType      | Student Information > General > Enrollments Lists the assigned type of enrollment. Options include Primary, Special Education and Partial.                          |
| active           | Internal reference to the student being an actively enrolled student.                                                                                               |
| classRankExclude | Student Information > General > Enrollments If flagged, student will not be included in class rank determination.                                                   |
| startDate        | Student Information > General > Enrollments  Notes the Start Date of enrollment at the school. This must be the first date the student began receiving instruction. |
| startStatus      | Student Information > General > Enrollments Lists the enrollment start code for the student.                                                                        |

| startComments   | Student Information > General > Enrollments Lists any comments associated with the start of enrollment.                                                           |
|-----------------|----------------------------------------------------------------------------------------------------|
| endDate         | Student Information > General > Enrollments  Notes the end date of enrollment at the school. This must be the last day the student stopped receiving instruction. |
| endStatus       | Student Information > General > Enrollments Lists the enrollment end code for the student.                                                                        |
| endComments     | Student Information > General > Enrollments Lists user-entered comments associated with the end of enrollment.                                                    |
| endAction       | Student Information > General > Enrollments Used in processing enrollments for the next school year. Options are Promote, Demote and Retain.                      |
| nextCalendar    | Student Information > General > Enrollments  Notes into which calendar the student will be enrolled in the upcoming school year.                                  |
| nextGrade       | Student Information > General > Enrollments  Notes into which grade level the student will be enrolled in the upcoming school year.                               |
| servingDistrict | Student Information > General > Enrollments  District of accountability that serves the student for programming and instruction.                                  |
| enrollmentGUID  | Internal database identifier.                                                                                                    |
| withdrawDate    | Student Information > General > Enrollments_ The date on which the student withdrew from enrollment. Not used in all states.                                      |
| nextStructureID | Internal database identifier.                                                                                                    |

## Student > Learner > LEP

LEP fields are made available on a state-by-state basis. See the  $\underline{\text{LEP tab}}$  page for more information.

| Filter Field         | Mapping and Definition                                                                                                    |
|----------------------|----------------------------------------------------------------------------------------------------|
| LEP                  | Student > Learner > LEP > LEP                                                                                                    |
| currentProgramStatus | Student Information > Program Participation > LEP > Program Status Student Information > General > LEP > Program Status (For SD users on Release Pack E.1134)  The student's LEP Program Status as of the current date. Reporting logic may differ between states. See the LEP tab page for more information. |
| lepID                | Internal Identifier                                                                                                    |

| districtID           | System Administration > Resources > District Information > NCES District ID  The districtID of the district tied to the student's LEP record.                                                                                                    |
|----------------------|----------------------------------------------------------------------------------------------------|
| personID             | Census > People > Demographics > PersonID  The personID of the student reporting LEP data.                                                                                                    |
| lepGUID              | Internal Identifier                                                                                                    |
| programStatus        | Student Information > Program Participation > LEP > Program Status Student Information > General > LEP > Program Status (For SD users on Release Pack E.1134)  The student's LEP Program status. Reporting logic may differ between states. See the LEP tab page for more information.                                                                                                    |
| identifiedDate       | Student Information > Program Participation > LEP > Identified Date Student Information > General > LEP > Identified Date (For SD users on Release Pack E.1134)  The date the student was identified as eligible for an LEP program or services. This date should reflect the date the student took the Screener/Initial Determination Test and is used to determine if the student is participating in an LEP program. |
| expectedExitDate     | Student Information > Program Participation > LEP > Expected Exit Date Student Information > General > LEP > Expected Exit Date (For SD users on Release Pack E.1134)  The date the student is expected to exit the LEP program.                                                                                                    |
| exitDate             | Student Information > Program Participation > LEP > Program Exit Date Student Information > General > LEP > Program Exit Date (For SD users on Release Pack E.1134) The date the student exited the LEP program. Federal reporting continues to track LEP data for two years beyond this date. This information is reflected in the First Year Monitoring and Second Year Monitoring fields.                            |
| firstYearMonitoring  | Student Information > Program Participation > LEP > First Year Monitoring Student Information > General > LEP > First Year Monitoring (For SD users on Release Pack E.1134)  Calculated as exactly one year from the student's Program Exit Date. This date is used by Federal reports for tracking and reporting purposes.                                                                                             |
| secondYearMonitoring | Student Information > Program Participation > LEP > Second Year Monitoring Student Information > General > LEP > Second Year Monitoring (For SD users on Release Pack E.1134) Calculated as exactly two years from the student's Program Exit Date. This date is used by Federal reports for tracking and reporting purposes.                                                                                           |
| parentNotifiedDate   | Student Information > Program Participation > LEP > Parent Notified Student Information > General > LEP > Parent Notified (For SD users on Release Pack E.1134)  The date the student's parent(s) were notified about the student being eligible for LEP services.                                                                                                    |

| parentDeclined        | Student Information > Program Participation > LEP > Parent Declined<br>Student Information > General > LEP > Parent Declined (For SD users on<br>Release Pack E.1134)<br>Indicates whether or not the student's parent(s) declined LEP services.             |
|-----------------------|----------------------------------------------------------------------------------------------------|
| comments              | Student Information > Program Participation > LEP > Comments Student Information > General > LEP > Comments (For SD users on Release Pack E.1134) Comments related to the student's LEP record.                                                              |
| modifiedByID          | Student Information > Program Participation > LEP Student Information > General > LEP (For SD users on Release Pack E.1134) Indicates the last person to modified the student's LEP record.                                                                  |
| modifiedDate          | Student Information > Program Participation > LEP Student Information > General > LEP (For SD users on Release Pack E.1134) Indicates the date of the most recent modification made to the student's LEP record (this should correlate to the modifiedByID). |
| LEP Service           | Student > Learner > LEP > LEP Service                                                                                                    |
| LEPService            | Student Information > Program Participation > LEP > LEP Services > Service Type The type of LEP service provided to the student.                                                                                                    |
| personID              | Student Information > Program Participation > LEP > LEP Services The personID of the student reporting LEP data.                                                                                                    |
| districtID            | Student Information > Program Participation > LEP > LEP Services The districtID of the district tied to the student's LEP service record.                                                                                                    |
| startDate             | Student Information > Program Participation > LEP > LEP Services > Start Date The start date of the LEP service.                                                                                                    |
| endDate               | Student Information > Program Participation > LEP > LEP Services > End Date The end date of the LEP service.                                                                                                    |
| parentRefusedServices | Student Information > Program Participation > LEP > LEP Services > Parent Refused Services Indicates the parent refused the LEP service.                                                                                                    |
| dateRefused           | Student Information > Program Participation > LEP > LEP Services > Date Refused The date the parent refused the LEP service.                                                                                                    |
| comment               | Student Information > Program Participation > LEP > LEP Services > Comment Comments about the LEP service.                                                                                                    |
| modifiedByID          | Student Information > Program Participation > LEP > LEP Services Indicates the last person to modify the student's LEP service record.                                                                                                    |
|                       |                                                                                                    |

| modifiedDate       | Student Information > Program Participation > LEP > LEP Services Indicates the date of the most recent modification made to the student's LEP service record (this should correlate to the modifiedByID).             |
|--------------------|----------------------------------------------------------------------------------------------------|
| LEP Accommodations | Student > Learner > LEP > LEP Accommodations                                                                                                    |
| LEPAccommodation   | Student Information > Program Participation > LEP > LEP Accommodation > Accommodation Type The student's LEP accommodation.                                                                                           |
| personID           | Student Information > Program Participation > LEP > LEP Accommodation The personID of the student reporting LEP accommodation data.                                                                                   |
| districtID         | Student Information > Program Participation > LEP > LEP Accommodation The districtID of the district tied to the student's LEP accommodation record.                                                                  |
| startDate          | Student Information > Program Participation > LEP > LEP Accommodation > Start Date Start date of the student's LEP accommodation.                                                                                     |
| endDate            | Student Information > Program Participation > LEP > LEP Accommodation > End Date End date of the student's LEP accommodation.                                                                                         |
| comment            | Student Information > Program Participation > LEP > LEP Accommodation > Comments  Comments about the reporting LEP accommodation.                                                                                     |
| modifiedBy         | Student Information > Program Participation > LEP > LEP Accommodation Indicates the last person to modify the student's LEP accommodation.                                                                            |
| modifiedDate       | Student Information > Program Participation > LEP > LEP Accommodations Indicates the date of the most recent modification made to the student's LEP accommodation record (this should correlate to the modifiedByID). |

# Student > Learner > Membership Day Counts

| Filter Field        | Mapping and Definition                                                                                                    |
|---------------------|----------------------------------------------------------------------------------------------------|
| endYear             | System Administration > Calendar > School Years Refers to the last year of a school year (e.g. 2008 of school year 2007-08). |
| districID           | Internal database identifier.                                                                                                |
| personID            | Internal database identifier.                                                                                                |
| calendarID          | Internal database identifier.                                                                                                |
| structureID         | Internal database identifier.                                                                                                |
| totalMemberhsipDays | Count of instructional days student was enrolled.                                                                            |
| term1Membership     | Count of instructional days student was enrolled for Term 1.                                                                 |
| term2Membership     | Count of instructional days student was enrolled for Term 2.                                                                 |
| term3Membership     | Count of instructional days student was enrolled for Term 3.                                                                 |
| term4Membership     | Count of instructional days student was enrolled for Term 4.                                                                 |

# Student > Learner > Membership/Attendance Detail

| Fitler Field   | Mapping and Definition                                                                                                    |
|----------------|----------------------------------------------------------------------------------------------------|
| endYear        | System Administration > Calendar > School Years Refers to the last year of a school year (e.g. 2008 of school year 2007-08). |
| districtID     | Internal database identifier.                                                                                                |
| personID       | Internal database identifier.                                                                                                |
| calendarID     | Internal database identifier.                                                                                                |
| structureID    | Internal database identifier.                                                                                                |
| membershipDays | Count of instructional days student was enrolled.                                                                            |
| attendanceDays | Calculated number of days student was present.                                                                               |
| ADM            | Calculation that determines student's Average Daily Membership.                                                              |
| ADA            | Calculation that determines student's Average Daily Attendance.                                                              |

# Student > Learner > Programs

| Filter Field         | Mapping and Definition                                                                                                    |
|----------------------|----------------------------------------------------------------------------------------------------|
| districtID           | Internal database identifier.                                                                                                    |
| personID             | Internal database identifier.                                                                                                    |
| programID            | Internal database identifier.                                                                                                    |
| name                 | System Administration > Student > Programs Name of program.                                                                                                   |
| programDescription   | System Administration > Student > Programs Definition of program as defined in System Administration > Student > Programs.                                    |
| code                 | System Administration > Student > Programs Code assigned to program.                                                                                          |
| flagged              | System Administration > Student > Programs If flagged, checkbox indicates a program alert flag will appear next to student's name on Student Information tab. |
| flagImage            | System Administration > Student > Programs Selection of appropriate flag image associated with program.                                                       |
| curriculum           | System Administration > Student > Programs If flagged, checkbox indicates program is curriculum-related.                                                      |
| medical              | System Administration > Student > Programs If flagged, checkbox indicates program is a medical program or alert.                                              |
| contact              | System Administration > Student > Programs If flagged, checkbox indicates program is a reference to an emergency contact.                                     |
| startDate            | Student Information > General > Programs Start date of student's participation in the program.                                                                |
| endDate              | Student Information > General > Programs End date of student's participation in the program.                                                                  |
| eligibilityStartDate | Student Information > General > Programs  Date student was eligible to start participation in the program.                                                    |
| eligibilityEndDate   | Student Information > General > Programs  Date student's eligibility ended for participation in the program.                                                  |
| userWarning          | Student Information > General > Programs User-entered text specific to student that appears on mouse hover of student's program flag.                         |

| studentDescription     | Student Information > General > Programs User-entered text specific to student that provides description of flag. |
|------------------------|----------------------------------------------------------------------------------------------------|
| participationDetails   | Student Information > General > Programs Text field for entering program participation details.                   |
| elSettingCode          | Student Information > General > Programs Elementary setting code.                                                 |
| elInstructionalSupport | Student Information > General > Programs Indicate ELL support as part of the program.                             |
| identifier             | Internal database identifier                                                                                      |
| exitReason             | Student Information > General > Programs Reason student left program.                                             |
| type                   | Student Information > General > Programs Type of program                                                          |
| concentrator           | Grading & Standards > Programs Indicates student is a concentrator in the program.                                |
| programCategory        | Student Information > General > Programs Category assigned to the program.                                        |

# Student > Learner > Waiver

| Filter Field | Mapping and Definition                                                                                 |
|--------------|----------------------------------------------------------------------------------------------------|
| waiverID     | Internal database identifier                                                                           |
| personID     | Internal database identifier                                                                           |
| type         | Student Information > General > Waiver Type of waiver assigned to student (usually instructional).     |
| date         | Student Information > General > Waiver Date waiver was entered.                                        |
| status       | Student Information > General > Waiver Indicates whether or not the waiver was granted to the student. |
| statusDate   | Student Information > General > Waiver Date waiver was granted/denied.                                 |

## Student > Learner > Schedule

| Filter Field   | Mapping and Definition                                                                                                    |
|----------------|----------------------------------------------------------------------------------------------------|
| rosterID       | Internal database identifier.                                                                                                    |
| trialID        | Internal database identifier.                                                                                                    |
| personID       | Internal database identifier.                                                                                                    |
| sectionID      | Internal database identifier.                                                                                                    |
| startDate      | Scheduling > Course > Section > Roster Start date of the student's membership in the course section.                                                                                                    |
| endDate        | Scheduling > Course > Section > Roster End date of the student's membership in the course section.                                                                                                    |
| lock           | Indicates that the roster may not be changed. Rosters are locked within the Schedule Wizard.                                                                                                    |
| stateUseFlag   | Does not appear. Internal database identifier                                                                                                    |
| modifiedDate   | Scheduling > Course > Section > Roster  Date of last change to record.                                                                                                    |
| modifiedByID   | Does not appear. Lists the person who modified the information.                                                                                                    |
| repeatCourse   | Indicates that the student has taken this course in the past. Not used in all states.                                                                                                    |
| legacyKey      | Used during data conversion.                                                                                                    |
| courseCode     | Scheduling > Course > Section > Roster Type of course code.                                                                                                    |
| specialCode    | Scheduling > Course > Section > Roster Special code associated with the roster.                                                                                                    |
| noCredit       | Scheduling > Course > Section > Roster Indicates student receives no credit.                                                                                                    |
| status         | Student Information > General > Schedule > Walk-In Schedule > Select a Roster Indicates the student's status in the course.                                                                                             |
| Course/Section | Learner > Schedule > Course/Section As of the .1138 Release Pack, logic has been updated to use the courseSection view. This update allows teachers to generate information about students within their course rosters. |

| courseID          | Internal database identifier.                                                                                                    |
|-------------------|----------------------------------------------------------------------------------------------------|
| calendarID        | Internal database identifier.                                                                                                    |
| trialID           | Internal database identifier.                                                                                                    |
| courseNumber      | Scheduling > Courses Course number.                                                                                                |
| courseName        | Scheduling > Courses Course name.                                                                                                  |
| stateCode         | Scheduling > Courses State code associated with this course.                                                                       |
| description       | Scheduling > Courses User-entered course description.                                                                              |
| descriptionNoHTML | Scheduling > Courses User-entered course description devoid of HTML tags.                                                          |
| active            | Internal identifier that indicates whether the course's active flag is checked.                                                    |
| type              | Scheduling > Courses A type flag used in state reports while scheduling. Values include R: Required, E: Elective or a blank field. |
| programType       | Scheduling > Courses Stores the type of program the course is related to.                                                          |
| teachingMethod    | Scheduling > Courses Stores the teaching method of the course. May not be used in all states.                                      |
| homeroom          | Scheduling > Courses > Section If flagged, checkbox indicates course is designated as a homeroom for state reporting purposes.     |
| homeroomSection   | Scheduling > Courses > Section Indicates that the section is homeroom for the students.                                            |
| transcript        | Scheduling > Courses Indicates whether or not the course should be posted to transcript.                                           |
| requestable       | Scheduling > Courses Indicates whether or not the course is available for request via the portal.                                  |
| required          | Scheduling > Courses Indicates whether or not the course is a required course.                                                     |
| attendance        | Scheduling > Courses Indicates attendance should be taken in the course.                                                           |
| unitAttendance    | Scheduling > Courses Indicates whether or not the course has unit attendance.                                                      |

| distanceCode  | Scheduling > Courses Instructional setting of course.                                                                                                |
|---------------|----------------------------------------------------------------------------------------------------|
| honorsCode    | Scheduling > Courses Difficulty level of course.                                                                                                    |
| activityCode  | Scheduling > Courses The district-defined activity code of the course for tracking activity rosters and groups.                                      |
| terms         | Scheduling > Courses Stores the number of terms the course meets.                                                                                    |
| schedules     | Scheduling > Courses  Determines how many days a section will take up in schools with multiple period schedules.                                     |
| periods       | Scheduling > Courses The number of periods a section of the course lasts.                                                                            |
| gpaWeight     | Scheduling > Courses The weight the course should contribute to a student's cumulative GPA.                                                          |
| maxStudents   | Scheduling > Courses The maximum number of students who can be enrolled in the course.                                                               |
| courseMax     | Scheduling > Courses The maximum number of students who can be enrolled in the course.                                                               |
| priority      | Scheduling > Courses The priority of the course as related to others courses in the scheduling process.                                              |
| sectionID     | Internal database identifier.                                                                                                    |
| sectionNumebr | Scheduling > Courses The number of sections that need to be built for the course in the schedule.                                                    |
| classType     | Scheduling > Courses > Section Indicates the section's Type of class (e.g. traditional, self-contained). Not used in all states.                     |
| lunchCount    | Scheduling > Courses > Section  If flagged, checkbox indicates the lunch count field should be added to the attendance tool for this course section. |
| adultCount    | Scheduling > Courses > Section If flagged, checkbox indicates the Adult Count field should be added to the Attendance tool for this course section.  |
| milkCount     | Scheduling > Courses > Section  If flagged, checkbox indicates the milk count field should be added to the attendance tool for this course section.  |

| serviceDistrict   | Scheduling > Courses > Section  Notes the name of the district where students receive special services.                                                                                |
|-------------------|----------------------------------------------------------------------------------------------------|
| serviceSchool     | Scheduling > Courses > Section  Notes the name of the school building where students receive special services.                                                                         |
| teacherDisplay    | Scheduling > Courses > Sections Stores the teacher name displayed on student schedules, default to fullname, may be changed in section editor.                                         |
| teacherFullName   | Scheduling > Courses > Sections Last name and first name of the teacher assigned to the section.                                                                                       |
| staffNumber       | Census > People > Demographics Staff number of teacher assigned to section used within school and district.                                                                            |
| staffStateID      | Census > People > Demographics Staff ID used by the state.                                                                                                    |
| personID          | Internal database identifier of teacher assigned to section.                                                                                                    |
| roomName          | Scheduling > Courses > Sections Name associated with room as set up in System Administration > Resources > Resources > Rooms.                                                          |
| lunchName         | Scheduling > Courses > Sections The name of the lunch scheduled with this section, when lunches are set up for scheduling in Scheduling > Lunches.                                     |
| teamName          | Scheduling > Courses > Sections Scheduling team to which this section is assigned.                                                                                                    |
| departmentName    | Scheduling > Courses > Sections District or school-defined department name for use in organizing curriculum as defined in System Administration > Resources > Resources > Departments. |
| giftedDelivery    | Scheduling > Courses > Sections If flagged, checkbox indicates section is targeted at students receiving gifted services. May not be used in all districts.                            |
| giftedContentArea | Scheduling > Courses > Sections Identifies the state-defined gifted delivery area for this section. May not be used in all districts.                                                  |
| highlyQualified   | Scheduling > Courses > Sections Indicates if teacher of section is considered highly qualified.                                                                                        |
| studentCount      | Scheduling > Courses > Sections Number of students in section.                                                                                                    |
| coursePart        | Scheduling > Courses > Course Course sequence assigned to the course.                                                                                                    |
| abbreviation      | Abbreviation of the course name. Appears when searching.                                                                                                    |
|                   |                                                                                                    |

| grade             | Scheduling > Courses > Course The grade related to the course.                                                                               |
|-------------------|----------------------------------------------------------------------------------------------------|
| Section Schedule  | Learner > Schedule > Course/Section > Section Schedule                                                                                       |
| calendarID        | Internal database identifier.                                                                                                    |
| structureID       | Internal database identifier.                                                                                                    |
| trialID           | Internal database identifier.                                                                                                    |
| sectionID         | Internal database identifier.                                                                                                    |
| termStart         | Scheduling > Course > Section  Name of term in which section starts.                                                                         |
| termEnd           | Scheduling > Course > Section  Name of term in which section ends.                                                                           |
| terms             | Scheduling > Course > Section  Number of terms in which the course section takes place.                                                      |
| scheduleStart     | Scheduling > Course > Section  Name of period schedule in which section starts.                                                              |
| scheduleEnd       | Scheduling > Course > Section  Name of period schedule in which section ends.                                                                |
| schedules         | Scheduling > Course > Section  Number of period schedules a section will take up in schools with multiple period schedules.                  |
| periodStart       | Scheduling > Course > Section  Name of the period in which a section starts.                                                                 |
| periodEnd         | Scheduling > Course > Section  Name of the period in which a section ends.                                                                   |
| periods           | Scheduling > Course > Section  Number of periods the course section runs.                                                                    |
| Course Completion | Learner > Schedule > Course/Section > Course Completion Added as of the E.1230 Release Pack. Only available within State Editions of Campus. |
| transcriptID      | Internal database identifier                                                                                                    |
| districtID        | District ID for which the course was taken.                                                                                                  |
| personID          | Person ID of the student who completed the course.                                                                                           |
| endYear           | End year of the calendar in which the course is within (i.e., 2012 for the 2011-2012 school year).                                           |
| sectionID         | The section ID of the section in which the student was scheduled into and completed the course.                                              |

| stateCode       | The state course code.                                                                                                    |
|-----------------|----------------------------------------------------------------------------------------------------|
| grade           | Grade for the term per the grading task.                                                                                        |
| score           | Score for the term per the grading task (i.e., A-, B+, C, etc).                                                                 |
| percent         | The student's grade percentage for the course (i.e., 94%, 75%, etc)                                                             |
| actualTerm      | Term in which the score was given.                                                                                              |
| exempt          | Indicates whether or not the student was exempt from the grading task (term score). A value 1 means Yes, a value of 0 means No. |
| teacherPersonID | The person ID of the teacher who taught the course.                                                                             |
| ncesGrade       | The NCES Grade level of the course.                                                                                             |
| termStartDate   | The start date of the term in which the student completed the course.                                                           |
| termEndDate     | The end date of the term in which the student completed the course.                                                             |
| date            | The date the score was posted.                                                                                                  |
| transcriptGUID  | A unique identifier tied to the course.                                                                                         |

## Student > Counselor

| Filter Fields | Mapping and Definition                                                                                                    |
|---------------|----------------------------------------------------------------------------------------------------|
| Staff Member  | Student > Counselor > Staff Member                                                                                                    |
| personID      | Internal database identifier.                                                                                                    |
| stateID       | Census > People > Demographics Unique identifier issued to an individual by the state department of education for state reporting purposes. |
| staffNumber   | Census > People > Demographics Staff number of teacher assigned to section used within school and district.                                 |
| staffStateID  | Census > People > Demographics Staff ID used by the state.                                                                                  |
| identityID    | Internal database identifier.                                                                                                    |
| effectiveDate | Census > People > Demographics Date identity became active                                                                                  |
| lastName      | Census > People > Demographics Last name of student's counselor.                                                                            |
| firstName     | Census > People > Demographics First name of student's counselor.                                                                           |
| middleName    | Census > People > Demographics Middle name of student's counselor.                                                                          |
| suffix        | Census > People > Demographics Indication of Jr., Sr., III, IV, etc.                                                                        |
| alias         | Census > People > Demographics Nickname counselor uses instead of given name.                                                               |
| gender        | Census > People > Demographics Male or Female.                                                                                              |
| birthdate     | Census > People > Demographics The date of birth of the counselor.                                                                          |
| raceEthnicity | Census > People > Demographics The race/ethnicity of the counselor.                                                                         |
| employmentID  | Internal database identifier.                                                                                                    |
| assignmentID  | Internal database identifier.                                                                                                    |
| startDate     | Census > People > District Assignments The start date of the counselor's district assignment.                                               |

| endDate       Census > People > District Assignments         The end date of the counselor's district assignment.         title       Census > People > District Assignments         The position title of the student's counselor.         senority       Census > People > District Employment         The seniority level of the staff member.         type       Census > People > District Assignments         Indicates the position of the staff member.         teacher       Census > People > District Assignments         Denotes staff member as being a teacher.         specialEd       Census > People > District Assignments         Denotes staff member as being a special education staff member.         behavior       Census > People > District Assignments         Denotes staff member as being a behavior staff member.         health       Census > People > District Assignments |
|----------------------------------------------------------------------------------------------------|
| The position title of the student's counselor.  Census > People > District Employment The seniority level of the staff member.  type  Census > People > District Assignments Indicates the position of the staff member.  teacher  Census > People > District Assignments Denotes staff member as being a teacher.  SpecialEd  Census > People > District Assignments Denotes staff member as being a special education staff member.  behavior  Census > People > District Assignments Denotes staff member as being a behavior staff member.                                                                                                    |
| type  Census > People > District Assignments Indicates the position of the staff member.  teacher  Census > People > District Assignments Denotes staff member as being a teacher.  specialEd  Census > People > District Assignments Denotes staff member as being a special education staff member.  behavior  Census > People > District Assignments Denotes staff member as being a special education staff member.  Census > People > District Assignments Denotes staff member as being a behavior staff member.                                                                                                    |
| Indicates the position of the staff member.  teacher  Census > People > District Assignments Denotes staff member as being a teacher.  specialEd  Census > People > District Assignments Denotes staff member as being a special education staff member.  behavior  Census > People > District Assignments Denotes staff member as being a behavior staff member.                                                                                                    |
| Denotes staff member as being a teacher.  SpecialEd  Census > People > District Assignments Denotes staff member as being a special education staff member.  Denotes staff member as being a behavior staff member.  Census > People > District Assignments Denotes staff member as being a behavior staff member.                                                                                                    |
| Denotes staff member as being a special education staff member.  Census > People > District Assignments Denotes staff member as being a behavior staff member.                                                                                                    |
| Denotes staff member as being a behavior staff member.                                                                                                    |
| health Census > People > District Assignments                                                                                                    |
| Denotes staff member as being a health staff member.                                                                                                    |
| advisor  Census > People > District Assignments  Denotes staff member as being an advisor.                                                                                                    |
| supervisor  Census > People > District Assignments  Denotes staff member as being a supervisor.                                                                                                    |
| foodservice Census > People > District Assignments Denotes staff member as being a food service staff member.                                                                                                    |
| departmentID Internal database identifier.                                                                                                    |
| schoolID Internal database identifier.                                                                                                    |
| schoolName  Census > People > District Assignments The school at which the counselor is a staff member.                                                                                                    |
| schoolNumber  System Administration > Resources > School  The identification number of the school at which the counselor is a staff member                                                                                                    |
| departmentName                                                                                                    |
| excludeReferral Census > People > District Assignments Denotes staff member as being excluded from behavior referral records.                                                                                                    |
| <b>counselor</b> Census > People > District Assignments  Denotes staff member as being a counselor.                                                                                                    |
| Contact Log Student > Counselor > Contact Log                                                                                                    |
| logID Internal database identifier.                                                                                                    |

| personID      | Internal database identifier.                                                                        |
|---------------|----------------------------------------------------------------------------------------------------|
| districtID    | Internal database identifier.                                                                        |
| dateTimeStamp | Student Information > Counseling > Contact Log The date and time counselor contact was made.         |
| text          | Student Information > Counseling > Contact Log Any text comments associated with the contact record. |
| contactByID   | Student Information > Counseling > Contact Log The individual who contacted the student.             |
| module        | Student Information > Counseling > Contact Log The contact module, in this case, Counseling.         |
| contactType   | Student Information > Counseling > Contact Log The individual who was contacted.                     |
| contactMode   | Student Information > Counseling > Contact Log The method used to contact the student.               |
| logGUID       | Internal database identifier.                                                                        |

## Student > Learner Planning

| Filter Fields     | Mapping and Definition                                                                                                    |
|-------------------|----------------------------------------------------------------------------------------------------|
| Evaluations       | Student > Learner Planning > Evaluations                                                                                                    |
| districtID        | Internal database identifier.                                                                                                    |
| evalID            | Internal database identifier.                                                                                                    |
| personID          | Internal database identifier.                                                                                                    |
| evalDate          | Student Information > Special Ed > Documents > Evaluation Date of evaluation.                                                                        |
| determinationDate | Student Information > Special Ed > Documents > Evaluation The date a decision was made on a student's eligibility.                                   |
| type              | Student Information > Special Ed > Documents > Evaluation Type of evaluation.                                                                        |
| locked            | Student Information > Special Ed > Documents > Evaluation Indicates evaluation cannot be modified.                                                   |
| consentDate       | Student Information > Special Ed > Documents > Evaluation Date consent to evaluation was received.                                                   |
| referralDate      | Student Information > Special Education > Documents > Evaluation  Date student was referred for evaluation.                                          |
| evalCompiance     | Student Information > Special Education > Documents > Evaluation Indicates student is compliant with the evaluation.                                 |
| background        | Student Information > Special Ed > Documents > Evaluation Background information on parents and/or school personnel and details on referral reasons. |
| intellectual      | Student Information > Special Ed > Documents > Evaluation Review of existing data and current assessment results of intellectual information.        |
| academic          | Student Information > Special Ed > Documents > Evaluation Review of existing data and current assessment results of academic information.            |
| communication     | Student Information > Special Ed > Documents > Evaluation Review of existing data and current assessment results of communication information.       |
| motor             | Student Information > Special Ed > Documents > Evaluation Review of existing data and current assessment results of motor information.               |

| functional            | Student Information > Special Ed > Documents > Evaluation Review of existing data and current assessment results of functional skills information.                                                                                                    |
|-----------------------|----------------------------------------------------------------------------------------------------|
| health                | Student Information > Special Ed > Documents > Evaluation Review of existing data and current assessment results of health/ sensory/ physical status information.                                                                                                    |
| social                | Student Information > Special Ed > Documents > Evaluation<br>Review of existing data and current assessment results of<br>social/emotional/ behavioral development information.                                                                                                    |
| transition            | Student Information > Special Ed > Documents > Evaluation Review of existing data and current assessment results of transition information.                                                                                                    |
| classroomObservations | Student Information > Special Ed > Documents > Evaluation Classroom observations.                                                                                                    |
| educationalNeeds      | Student Information > Special Ed > Documents > Evaluation Interpretation and summary of results as related to eligibility criteria and learner-based special education needs.                                                                                                    |
| noDisability          | Student Information > Special Ed > Documents > Evaluation If flagged, checkbox indicates student did not meet special education eligibility requirements because he/she did not have a disability.                                                                                   |
| noNeed                | Student Information > Special Ed > Documents > Evaluation If flagged, checkbox indicates student did not meet special education eligibility requirements because he/she did not demonstrate current need for services.                                                               |
| nolnstruction         | Student Information > Special Ed > Documents > Evaluation If flagged, checkbox indicates student did not meet special education eligibility requirements because his/her learning difficulty is due to lack of instruction in reading or math or due to limited English proficiency. |
| noQualify             | Student Information > Special Ed > Documents > Evaluation If flagged, checkbox indicates student did not meet special education eligibility requirements because he/she no longer qualifies for services.                                                                            |
| noEligible            | Student Information > Special Ed > Documents > Evaluation If flagged, checkbox indicates student did not meet special education eligibility requirements because he/she is no longer eligible under developmental delay criteria and does not meet other criteria.                   |
| hasDisability         | Student Information > Special Ed > Documents > Evaluation If flagged, checkbox indicates student is eligible for special education because he/she meets entrance criteria for disabilities upon initial evaluation.                                                                  |
| hasNeed               | Student Information > Special Ed > Documents > Evaluation If flagged, checkbox indicates student is eligible for special education because he/she continues to have a disability and demonstrates need for services upon reevaluation.                                               |

| hasQualify     | Student Information > Special Ed > Documents > Evaluation If flagged, checkbox indicates student is eligible for special education because he/she qualifies through a team override decision.                                 |
|----------------|----------------------------------------------------------------------------------------------------|
| autism         | Student Information > Special Ed > Documents > Evaluation<br>Student Information > PLP > Documents > Evaluation<br>If flagged, indicates student meets special education eligibility because<br>his/her disability is autism. |
| deafHearing    | Student Information > Special Ed > Documents > Evaluation If flagged, indicates student meets special education eligibility because his/her disability is hearing impaired.                                                   |
| deafBlind      | Student Information > Special Ed > Documents > Evaluation If flagged, indicates student meets special education eligibility because his/her disability is deafness/blindness.                                                 |
| delay          | Student Information > Special Ed > Documents > Evaluation If flagged, indicates student meets special education eligibility because his/her disability falls in the early childhood special education category.               |
| emotional      | Student Information > Special Ed > Documents > Evaluation If flagged, indicates student meets special education eligibility because his/her disability is emotional/behavioral.                                               |
| mildImpaired   | Student Information > Special Ed > Documents > Evaluation If flagged, indicates student meets special education eligibility because his/her disability is mildly to moderately developmental/ cognitive.                      |
| severeImpaired | Student Information > Special Ed > Documents > Evaluation If flagged, indicates student meets special education eligibility because his/her disability is severely to profoundly developmental/ cognitive.                    |
| other          | Student Information > Special Ed > Documents > Evaluation If flagged, indicates student meets special education eligibility because his/her disability is other (non-specified) health.                                       |
| physical       | Student Information > Special Ed > Documents > Evaluation If flagged, indicates student meets special education eligibility because his/her disability is physical impairment.                                                |
| multiple       | Student Information > Special Ed > Documents > Evaluation If flagged, indicates student meets special education eligibility because his/her disability is severe, multiple impairment.                                        |
| sld            | Student Information > Special Ed > Documents > Evaluation If flagged, indicates student meets special education eligibility because his/her disability is a specific learning disability (SLD).                               |
| speech         | Student Information > Special Ed > Documents > Evaluation If flagged, indicates student meets special education eligibility because his/her disability is speech/language impairment.                                         |

| tbi               | Student Information > Special Ed > Documents > Evaluation If flagged, indicates student meets special education eligibility because his/her disability is traumatic brain injury (TBI). |
|-------------------|----------------------------------------------------------------------------------------------------|
| visual            | Student Information > Special Ed > Documents > Evaluation If flagged, indicates student meets special education eligibility because his/her disability is visual impairment.            |
| ecTransitionDate  | Student Information > Special Ed > Documents > Evaluation The date the student transitioned from Early Childhood services.                                                              |
| ecReferringAgency | Student Information > Special Ed > Documents > Evaluation The agency ID for the Early Childhood agency referring the student.                                                           |
| disability1       | Student Information > Special Ed > Documents > Evaluation The student's primary disability.                                                                                             |
| disability2       | Student Information > Special Ed > Documents > Evaluation Student's additional disability                                                                                               |
| disability3       | Student Information > Special Ed > Documents > Evaluation Student's additional disability                                                                                               |
| disability4       | Student Information > Special Ed > Documents > Evaluation Student's additional disability                                                                                               |
| disability5       | Student Information > Special Ed > Documents > Evaluation Student's additional disability                                                                                               |
| createdByID       | Internal database identifier.                                                                                                    |
| createdDate       | Student Information > Special Ed > Documents > Evaluation Auto-inserted date of learning plan creation.                                                                                 |
| modifiedByID      | Does not appear. Lists the person who modified the information.                                                                                                    |
| modifiedDate      | Student Information > Special Ed > Documents > Evaluation Auto-inserted date of last modifications to learning plan.                                                                    |
| createdByName     | Student Information > Special Ed > Documents > Evaluation Auto-inserted name of user creating learning plan.                                                                            |
| modifiedByName    | Student Information > Special Ed > Documents > Evaluation Auto-inserted name of user modifying learning plan.                                                                           |
| Learning Plans    | Student > Learner Planning > Learning Plans                                                                                                    |
| districtID        | Internal database identifier.                                                                                                    |
| planID            | Internal database identifier.                                                                                                    |
| personID          | Internal database identifier.                                                                                                    |
| typeID            | Internal database identifier.                                                                                                    |

| name          | Student Information > Special Ed > Documents > Plan<br>Student Information > PLP > Documents > Plan<br>Name of special education or personal learning plan (PLP or IEP) as<br>selected from the Create a New Form area. |
|---------------|----------------------------------------------------------------------------------------------------|
|               | The Create a New Form area is managed in System Administration > PLP Plan Types or System Administration > Special Ed > Plan Types.                                                                                     |
| abbreviation  | Student Information > Special Ed > Documents > Plan<br>Student Information > PLP > Documents > Plan<br>Abbreviation of special education or personal learning plan (PLP or IEP).                                        |
|               | The abbreviation is managed in System Administration > PLP Plan Types or System Administration > Special Ed > Plan Types .                                                                                              |
| type          | Student Information > Special Ed > Documents > Plan<br>Student Information > PLP > Documents > Plan<br>Type of personal learning plan (PLP or IEP).                                                                     |
| planStartDate | Student Information > Special Ed > Documents > Plan<br>Student Information > PLP > Documents > Plan<br>Date user started participating in personal learning plan (PLP or IEP).                                          |
| planEndDate   | Student Information > Special Ed > Documents > Plan<br>Student Information > PLP > Documents > Plan<br>Date user ended participation in personal learning plan (PLP or IEP).                                            |
| locked        | Student Information > Special Ed > Documents > Plan<br>Student Information > PLP > Documents > Plan<br>If flagged, checkbox indicates that the plan cannot be edited.                                                   |
| label         | Student Information > PLP > Documents > Plan User-entered name assigned to PLP.                                                                                                    |
| meetingDate   | Student Information > Special Ed > Documents > Plan Date of scheduled IEP team meeting.                                                                                                    |
| creatingByID  | Does not appear ID number of the record creator.                                                                                                    |
| createdDate   | Student Information > Special Ed > Documents > Plan<br>Student Information > PLP > Documents > Plan<br>Date on which plan was created.                                                                                  |
| modifiedByID  | Does not appear. Lists the person who modified the information.                                                                                                    |
|               |                                                                                                    |

| modifiedDate        | Student Information > Special Ed > Documents > Plan<br>Student Information > PLP > Documents > Plan<br>Date on which plan was last modified.                                                                                                    |
|---------------------|----------------------------------------------------------------------------------------------------|
| planManagerName     | Student Information > Special Ed > Documents > Plan<br>Student Information > PLP > Documents > Plan<br>Name of plan administrator, usually the staff member designated as the<br>Case Manager for IEPs or the Team Manager for PLPs.                                      |
| planManagerPersonID | Student Information > Special Ed > Documents > Plan<br>Student Information > PLP > Documents > Plan<br>The personal identification number of the plan administrator, usually the<br>staff member designated as the Case Manager for IEPs or the Team<br>Manager for PLPs. |
| createdByName       | Student Information > Special Ed > Documents > Plan<br>Student Information > PLP > Documents > Plan<br>Name of user who created plan.                                                                                                    |
| modifiedByName      | Student Information > Special Ed > Documents > Plan<br>Student Information > PLP > Documents > Plan<br>Name of user who modified plan.                                                                                                    |
| transferRightsDate  | Student Information > Special Ed > Documents > Plan Student Information > PLP > Documents > Plan Date student was informed of the transfer of rights at age of majority.                                                                                                  |
| evalDate            | Student Information > Special Ed > Documents > Plan Date recorded as the evaluation date on an IEP.                                                                                                    |
| disability1         | Student Information > General > Enrollments Student's primary disability.                                                                                                    |
| disability2         | Student Information > General > Enrollments Student's secondary disability.                                                                                                    |
| disability3         | Student Information > General > Enrollments Student's third disability.                                                                                                    |
| disability4         | Student Information > General > Enrollments Student's fourth disability.                                                                                                    |
| disability5         | Student Information > General > Enrollments Student's fifth disability.                                                                                                    |
| specialEdStatus     | Student Information > General > Enrollments Student's special education status (e.g. active, not eligible, referred).                                                                                                    |
| specialEdSetting    | Student Information > General > Enrollments  Type of special education setting/accommodations (e.g. residential facility, separate school, <40% day in general education programs)                                                                                        |
| language            | Student Information > General > Enrollments Student's home language.                                                                                                    |
|                     |                                                                                                    |

| residentDistrictNumber | Student Information > General > Enrollments Student Information > Special Ed > Documents > Plan Student Information > PLP > Documents > Plan Name and code of student's district of residence.                                                                                                    |
|------------------------|----------------------------------------------------------------------------------------------------|
| stateID                | Student Information > Special Ed > Documents > Plan Unique identifier issued to a student by the state department of education for state reporting purposes.                                                                                                    |
| extendedYear           | Student Information > Special Ed > Documents > Plan Code indicates whether extended school year services are required for student when the Extended School Year editor is set up and active in System Administration > Special Ed > Plan Types.                                                                                                    |
| alteredDay             | Student Information > Special Ed > Documents > Plan Code indicates whether the student's day is altered. Available if the Altered School Day editor is used in an IEP, as set up and activated in System Administration > Special Ed > Plan Types.                                                                                                    |
| testParticipation      | Student Information > Special Ed > Documents > Plan Code indicates whether the student will participate with accommodations:  1 = will participate without accommodations; 2 = will participate with accommodations; 3 = will participate with modifications; 4 = alternate assessment. Available when Assessment Accommodation editors are used in an IEP as set up and activated within System Administration > Special Ed > Plan Types. |
| readingLevel           | Student Information > Special Ed > Documents > IEP Indicates reading assessment accommodations: alternate (value = exempt) or state (value = state). Available when Assessment Accommodation editors are used in an IEP as set up and activated within System Administration > Special Ed > Plan Types.                                                                                                    |
| readingDate            | Student Information > Special Ed > Documents > IEP The date the student passed the reading assessment. Available when Assessment Accommodation editors are used in an IEP as set up and activated within System Administration > Special Ed > Plan Types.                                                                                                    |
| readingIndividual      | Student Information > Special Ed > Documents > IEP The individual reading assessment value for the student. Available when Assessment Accommodation editors are used in an IEP as set up and activated within System Administration > Special Ed > Plan Types.                                                                                                    |
| mathLevel              | Student Information > Special Ed > Documents > IEP Indicates math assessment accommodations: alternate (value = exempt) or state (value = state). Available when Assessment Accommodation editors are used in an IEP as set up and activated within System Administration > Special Ed > Plan Types.                                                                                                    |

| mathDate           | Student Information > Special Ed > Documents > IEP The date the student passed the math assessment. Available when Assessment Accommodation editors are used in an IEP as set up and activated within System Administration > Special Ed > Plan Types.                                                                                                    |
|--------------------|----------------------------------------------------------------------------------------------------|
| mathIndividual     | Student Information > Special Ed > Documents > IEP The individual math assessment value for the student. Available when Assessment Accommodation editors are used in an IEP as set up and activated within System Administration > Special Ed > Plan Types.                                                                                                    |
| writingLevel       | Student Information > Special Ed > Documents > IEP Indicates writing assessment accommodations: alternate (value = exempt) or state (value = state). Available when Assessment Accommodation editors are used in an IEP as set up and activated within System Administration > Special Ed > Plan Types.                                                                                  |
| writingDate        | Student Information > Special Ed > Documents > IEP The date the student passed the writing assessment. Available when Assessment Accommodation editors are used in an IEP as set up and activated within System Administration > Special Ed > Plan Types.                                                                                                    |
| writingIndividual  | Student Information > Special Ed > Documents > IEP The individual writing assessment value for the student. Available when Assessment Accommodation editors are used in an IEP as set up and activated within System Administration > Special Ed > Plan Types.                                                                                                    |
| test2Participation | Student Information > Special Ed > Documents > IEP Code indicates whether student will participate with accommodations:  1 = will participate, no accommodations; 2 = will participate with accommodations; 3 = alternate assessment. Available when Assessment Accommodation editors are used in an IEP as set up and activated within System Administration > Special Ed > Plan Types. |
| test3Participation | Student Information > Special Ed > Documents > IEP Code indicates whether student will participate with accommodations:  1 = will participate, no accommodations; 2 = will participate with accommodations; 3 = alternate assessment. Available when Assessment Accommodation editors are used in an IEP as set up and activated within System Administration > Special Ed > Plan Types. |
| Service            | Student > Learning Planing > Learning Plans > Service                                                                                                    |
| personID           | Internal database identifier.                                                                                                    |
| serviceID          | Internal database identifier.                                                                                                    |
| providerID         | Internal database identifier.                                                                                                    |
| planID             | Internal database identifier.                                                                                                    |
|                    |                                                                                                    |

| locationGED       | Student Information > Special Ed > Documents > Plan  Value of General Ed Location field used in conjunction with services provided for an IEP. SPED Services and related services are added to IEP formats in System Administration > Special Ed > Plan Types. Services are defined in System Administration > Special Ed > Services.                                                 |
|-------------------|----------------------------------------------------------------------------------------------------|
| locationSPED      | Student Information > Special Ed > Documents > Plan Value of Special Ed Location field used in conjunction with services provided for an IEP. SPED services and related services are added to IEP formats in System Administration > Special Ed > Plan Types. Services are defined in System Administration > Special Ed > Services.                                                  |
| serviceFrequency  | Student Information > Special Ed > Documents > Plan Value of Service Frequency Number of Sessions field used in conjunction with services provided for an IEP. SPED services and related services are added to IEP formats in System Administration > Special Ed > Plan Types. Services are defined in System Administration > Special Ed > Services                                  |
| serviceFreqPeriod | Student Information > Special Ed > Documents > Plan Value of Service Frequency field used in conjunction with services provided for an IEP. SPED services and related services are added to IEP formats in System Administration > Special Ed > Plan Types. Services are defined in System Administration > Special Ed > Services.                                                    |
| serviceIndirect   | Student Information > Special Ed > Documents > Plan Value of Minutes Per Session - Indirect field used in conjunction with services provided for an IEP. SPED services and related services are added to IEP formats in System Administration > Special Ed > Plan Types. Services are defined in System Administration > Special Ed > Services.                                       |
| serviceDirect     | Student Information > Special Ed > Documents > Plan Value of Minutes Per Session - Direct field used in conjunction with services provided for an IEP. SPED services and related services are added to IEP formats in System Administration > Special Ed > Plan Types. Services are defined in System Administration > Special Ed > Services.                                         |
| serviceStartDate  | Student Information > Special Ed > Documents > Plan  Date special education services became effective, as entered in Start  Date field used in conjunction with services provided for an IEP. SPED services and related services are added to IEP formats in System  Administration > Special Ed > Plan Types. Services are defined in System Administration > Special Ed > Services. |
| serviceEndDate    | Student Information > Special Ed > Documents > Plan  Date special education services became ineffective, as entered in End Date field used in conjunction with services provided for an IEP. SPED services and related services are added to IEP formats in System Administration > Special Ed > Plan Types. Services are defined in System Administration > Special Ed > Services.   |

| serviceName             | Student Information > Special Ed > Documents > Plan Name of service (e.g. physical therapy, audiology, counseling) selected from the Service dropdown list.                         |
|-------------------------|----------------------------------------------------------------------------------------------------|
| providerName            | Student Information > Special Education > Documents > Plans > Services Name of provider giving service.                                                                             |
| totalMinutesPerSession  | Student Information > Special Ed > Documents > Plan  Total number of service minutes per special education session, calculated by adding serviceIndirect and serviceDirect minutes. |
| totalSessions           | Total number of instructional days calculated from service start and end date duration divided by serviceFrequency.                                                                 |
| totalDirectMinutes      | Total number of direct minutes calculated by value of <i>totalSessions</i> multiplied by value of <i>serviceDirect</i> .                                                            |
| totalIndirectMinutes    | Total number of indirect minutes calculated by value of <i>totalSessions</i> multiplied by value of <i>serviceIndirect</i> .                                                        |
| totalServiceMinutes     | Total number of service minutes calculated from service start and end date multiplied by serviceFrequency and then by multiplying session minutes by the number of sessions.        |
| linkedPersonID          | Internal database identifier.                                                                                                    |
| linkedName              | System Administration > Special Ed > Service Providers System Administration > PLP > Service Providers Name of service provider linked to that person's demographic tab.            |
| providerSSN             | System Administration > Special Ed > Service Providers System Administration > PLP > Service Providers SSN of service provider if linked to person's demographic tab.               |
| Course Requests         | Student > Learner Planning > Course Requests                                                                                                    |
| requestID               | Internal database identifier.                                                                                                    |
| calendarID              | Internal database identifier.                                                                                                    |
| personID                | Internal database identifier.                                                                                                    |
| courseID                | Internal database identifier.                                                                                                    |
| type                    | Student Information > Schedule > Walk-in Scheduler Type of course requested. R = Required, E = Elective, A = Alternate.                                                             |
| teacherRequestSectionID | Internal database identifier.                                                                                                    |
| conflictReason          | Does not appear. The reason code for a scheduling conflict.                                                                                                    |
| teacherRequestSectionID | Internal database identifier                                                                                                    |
| Course                  | Student > Learner Planning > Course Requests > Course                                                                                                    |
|                         |                                                                                                    |

| courseID       | Internal database identifier.                                                                                                    |
|----------------|----------------------------------------------------------------------------------------------------|
| courseMasterID | Internal database identifier.                                                                                                    |
| calendarID     | Internal database identifier.                                                                                                    |
| departmentID   | Internal database identifier.                                                                                                    |
| number         | Scheduling > Courses Course number.                                                                                                    |
| stateCode      | Scheduling > Courses State code associated with this course.                                                                                  |
| n <b>ame</b>   | Scheduling > Courses Course name.                                                                                                    |
| description    | Scheduling > Courses User-entered course description.                                                                                         |
| comments       | Scheduling > Courses User-entered comments on course.                                                                                         |
| active         | Scheduling > Courses Flagged to note that this is an active course, which can be scheduled in the current calendar.                           |
| type           | Scheduling > Courses Type of course requested. R = Required, E = Elective, A = Alternate.                                                     |
| teachingMethod | Scheduling > Courses Stores the teaching method of the course.                                                                                |
| vocationalCode | Scheduling > Courses Stores the vocational code of the course.                                                                                |
| distanceCode   | Scheduling > Courses Instructional setting of course.                                                                                         |
| honorsCode     | Scheduling > Courses Difficulty level of course.                                                                                              |
| activityCode   | Scheduling > Courses The district-defined activity code of the course for tracking activity rosters and groups.                               |
| homeroom       | Scheduling > Courses > Section Indicates whether or not the course is designated as a homeroom for state reporting purposes. district-defined |
| transcript     | Scheduling > Courses Indicates whether or not the course should be posted to the transcript.                                                  |
| requestable    | Scheduling > Courses Indicates whether or not the course is available for request via the portal.                                             |
|                | I .                                                                                                    |

| required         | Scheduling > Courses Indicates whether or not the course is a required course.                                                                                            |
|------------------|----------------------------------------------------------------------------------------------------|
| attendance       | Scheduling > Courses Indicates attendance should be taken in the course.                                                                                                  |
| unitAttendance   | Scheduling > Courses Indicates whether or not the course has unit attendance.                                                                                             |
| terms            | Scheduling > Courses Stores the number of terms the course meets, which can be used by the Schedule Wizard (not required).                                                |
| schedules        | Scheduling > Courses  Determines how many days a section will take up in schools with multiple period schedules, which can be used by the Schedule Wizard (not required). |
| periods          | Scheduling > Courses The number of periods a section of the course meets, which can be used by the Schedule Wizard (not required).                                        |
| gpaWeight        | Scheduling > Courses The weight the course should contribute to a student's cumulative GPA.                                                                               |
| bonusPointsAvail | Scheduling > Courses Indicates whether or not bonus points are available.                                                                                                 |
| maxStudents      | Scheduling > Courses The maximum number of students who can be enrolled in the course.                                                                                    |
| priority         | Scheduling > Courses The priority of the course as related to others courses in the scheduling process.                                                                   |
| sectionsToBuild  | Scheduling > Courses The number of sections that need to be built for the course in the schedule, which can be used by the Schedule Wizard (not required).                |
| рѕеоТуре         | Scheduling > Courses Stores the PSEO number in the Community College CTDS field. Not used in all states.                                                                  |
| pseoCredit       | Scheduling > Courses Stores the number of PSEO credits the course is worth. Not used in all states.                                                                       |
| specialEdCode    | Scheduling > Courses Stores the special education code for the course.                                                                                                    |
| coursePart       | Scheduling > Courses Stores the course part for the course.                                                                                                    |
| grade            | Scheduling > Courses Stores the grade in school the course is related to.                                                                                                 |
|                  |                                                                                                    |

| program              | Scheduling > Courses Stores the program the course is related to.                                                                                        |
|----------------------|----------------------------------------------------------------------------------------------------|
| legacyKey            | Used during data conversion.                                                                                                    |
| programType          | Scheduling > Courses Stores the type of program the course is related to.                                                                                |
| technology           | Scheduling > Courses Indicates whether or not it is classified as a technology course.                                                                   |
| highlyQualified      | Scheduling > Courses > Section  Designates whether the teacher of a course is considered highly qualified to teach course section.                       |
| allowTeacherRequests | Scheduling > Courses If flagged, checkbox allows a teacher to request the course for students.                                                           |
| standardsBased       | Scheduling > Courses If flagged, checkbox indicates course uses only standards-based grading.                                                            |
| specialCode          | Student Information > General > Transcript > Transcript Course Editor Special code assigned to the course.                                               |
| abbreviation         | Does not appear. Abbreviation of the course name. Appear when searching for the course.                                                                  |
| altStateCode         | Scheduling > Courses > Courses Alternative state code associated with this course. Not available in all states.                                          |
| transriptField1      | Student Information > General > Transcript > Transcript Course Editor Definition of transcript item.                                                     |
| transriptField2      | Student Information > General > Transcript > Transcript Course Editor Definition of transcript item.                                                     |
| transriptField3      | Student Information > General > Transcript > Transcript Course Editor Definition of transcript item.                                                     |
| transriptField4      | Student Information > General > Transcript > Transcript Course Editor Definition of transcript item.                                                     |
| transriptField5      | Student Information > General > Transcript > Transcript Course Editor Definition of transcript item.                                                     |
| coreSubject          | Scheduling > Courses > Course Tracks the number of teachers who are considered highly qualified in the same core subject area as the classes they teach. |
| subjectType          | Scheduling > Courses > Course Defines the type of subject the course aims to teach.                                                                      |
| courseGUID           | Internal database identifier.                                                                                                    |
|                      |                                                                                                    |

| lock                                                 | Scheduling > Courses > Course Indicates the section is locked.                                                                                                    |
|------------------------------------------------------|----------------------------------------------------------------------------------------------------|
| acceleratedCourse                                    | Scheduling > Courses > Course A course that can be completed in less than the normal amount of time.                                                                                                    |
| dualEnrollmentCourse                                 | Scheduling > Courses > Course Indicates that course carries both high school and college credit.                                                                                                    |
| honorsCourse                                         | Scheduling > Courses > Course Indicates a course offered to academically advanced students.                                                                                                    |
| substituteCredit                                     | Scheduling > Courses > Course<br>Indicates the course is used to give students another option for where<br>the course credit is used. This field is not available in all states.                                                                                                    |
| secondaryCredit                                      | Scheduling > Courses > Course Indicates the student receives additional credit for another course type. This field is not available in all states.                                                                                                    |
| level                                                | Scheduling > Courses > Course Indicates the level of the course. This field is not available in all states.                                                                                                    |
| Contact Log                                          | Student > Learner Planning > Contact Log                                                                                                    |
| logID                                                | Internal database identifier.                                                                                                    |
|                                                      |                                                                                                    |
| personID                                             | Internal database identifier.                                                                                                    |
| personID<br>districtID                               | Internal database identifier.  Internal database identifier.                                                                                                    |
|                                                      |                                                                                                    |
| districtID                                           | Internal database identifier.  Student Information > PLP > Contact Log                                                                                                    |
| districtID<br>dateTimeStamp                          | Internal database identifier.  Student Information > PLP > Contact Log The date and time counselor contact was made.  Student Information > PLP > Contact Log                                                                                                    |
| districtID  dateTimeStamp  text                      | Internal database identifier.  Student Information > PLP > Contact Log The date and time counselor contact was made.  Student Information > PLP > Contact Log Any text comments associated with the contact record.  Student Information > PLP > Contact Log                                                                                                    |
| districtID  dateTimeStamp  text  contactByID         | Internal database identifier.  Student Information > PLP > Contact Log The date and time counselor contact was made.  Student Information > PLP > Contact Log Any text comments associated with the contact record.  Student Information > PLP > Contact Log The individual who contacted the student.  Student Information > PLP > Contact Log                                                                                 |
| districtID  dateTimeStamp  text  contactByID  module | Internal database identifier.  Student Information > PLP > Contact Log The date and time counselor contact was made.  Student Information > PLP > Contact Log Any text comments associated with the contact record.  Student Information > PLP > Contact Log The individual who contacted the student.  Student Information > PLP > Contact Log The contact module, in this case, PLP.  Student Information > PLP > Contact Log |

## Student > Census

| Filter Field       | Mapping and Definition                                                                                                   |
|--------------------|----------------------------------------------------------------------------------------------------|
| Student Contacts   | Student > Census > Student Contacts                                                                                      |
| personID           | Internal database identifier.                                                                                            |
| homePhone          | Census > People > Demographics Home phone number for the associated person.                                              |
| workPhone          | Census > People > Demographics Work phone number of the associated person.                                               |
| cellPhone          | Census > People > Demographics Cell phone number of the associated person.                                               |
| pager              | Census > People > Demographics Pager number of the associated person.                                                    |
| email              | Census > People > Demographics Email address of the associated person.                                                   |
| comments           | Census > People > Demographics User-entered comments on personal contact information.                                    |
| homePhonePrivate   | Census > People > Demographics If flagged, checkbox indicates the home phone for this person should not be published.    |
| workPhonePrivate   | Census > People > Demographics If flagged, checkbox indicates the work phone for this person should not be published.    |
| cellPhonePrivate   | Census > People > Demographics If flagged, checkbox indicates the cell phone for this person should not be published.    |
| pagerPrivate       | Census > People > Demographics If flagged, checkbox indicates the pager number for this person should not be published.  |
| emailPrivate       | Census > People > Demographics If flagged, checkbox indicates the email address for this person should not be published. |
| homePhoneMessenger | Census > People > Demographics  Number indicating which types of messages a contact will receive on his/her home phone.  |
| workPhoneMessenger | Census > People > Demographics  Number indicating which types of messages a contact will receive on his/her work phone.  |

| cellPhoneMessenger           | Census > People > Demographics  Number indicating which types of messages a contact will receive on his/her cell phone.                                                                                                    |
|------------------------------|----------------------------------------------------------------------------------------------------|
| emailMessenger               | Census > People > Demographics Number indicating which types of messages a contact will receive in his/her email.                                                                                                    |
| inboxMessenger               | Census > People > Demographics Number indicating which types of messages a contact will receive in his/her Campus Process Inbox.                                                                                                    |
| communicationLanguage        | Census > People > Demographics Stores the preferred communication language for this person used in conjunction with Messenger.                                                                                                    |
| modifiedByID                 | Does not appear. Lists the person who modified the information.                                                                                                    |
| modifiedDate                 | Does not appear. Date of last change.                                                                                                    |
| cellPhoneTxtMsg              | Census > People > Demographics<br>Indicates that person's cell phone number can receive text messages<br>through messenger (only in Text Messaging enabled districts).                                                                                                    |
| Household Contact<br>Summary | Student > Census > Household Contact Summary                                                                                                    |
| districtID                   | Internal database identifier.                                                                                                    |
| personID                     | Internal database identifier.                                                                                                    |
| relatedBy                    | <ul> <li>System determination of contact/student relationship:</li> <li>Household = The people are considered related because they share the same household.</li> <li>Relationship = The people are considered related because they have a relationship other than a shared household.</li> </ul> |
| contactID                    | Internal database identifier.                                                                                                    |
| contactGUID                  | Internal database identifier.                                                                                                    |
| private                      | Census > Household > Addresses If flagged, checkbox indicates contact details are to remain unpublished in ad hoc queries and third-party mailing lists.                                                                                                    |
| secondary                    | Census > Household > Addresses Flag determines if the household this person is a member of is their secondary household.                                                                                                    |
| mailing                      | Census > Household > Addresses If flagged, checkbox indicates guardian may be contacted at mailing address of household.                                                                                                    |

| guardian        | Census > People > Relationships If flagged, checkbox indicates member is a guardian of the household.                                                                                   |
|-----------------|----------------------------------------------------------------------------------------------------|
| portal          | Census > People > Relationships If flagged, checkbox indicates guardian may be contacted via portal.                                                                                    |
| messenger       | Census > People > Relationships If flagged, checkbox indicates guardian may be contacted via messenger.                                                                                 |
| householdID     | Internal database identifier.                                                                                                    |
| householdPhone  | Census > Households The phone number for the household.                                                                                                    |
| householdName   | Census > Households The name of the household.                                                                                                    |
| personGUID      | Internal database identifier.                                                                                                    |
| contactPersonID | Internal database identifier.                                                                                                    |
| studentNumber   | Census > People > Demographics The unique numerical identifier assigned to a student enrolled in a school that can be formatted to district preferences and is used in state reporting. |
| staffNumber     | Census > People > Demographics Staff number used within school and district.                                                                                                    |
| staffStateID    | Census > People > Demographics Staff ID used by the state.                                                                                                    |
| lastName        | Census > People > Demographics Last name of current identity.                                                                                                    |
| firstName       | Census > People > Demographics First name of current identity.                                                                                                    |
| middleName      | Census > People > Demographics Middle name of current identity.                                                                                                    |
| suffix          | Census > People > Demographics Indication of Jr. Sr. III, IV, etc. of current identity.                                                                                                 |
| gender          | Census > People > Demographics Male or female.                                                                                                    |
| birthdate       | Census > People > Demographics Birth date of person.                                                                                                    |
| relationship    | Census > People > Relationships  Name of the relationship between the person and the contact.                                                                                           |
| seq             | Census > People > Relationships Sequence number given to a relationship.                                                                                                    |
|                 |                                                                                                    |

| it.    |
|--------|
|        |
|        |
|        |
|        |
|        |
|        |
| , tag, |
|        |

| Combination of second line address elements (e.g. city, state, zip).                                                                                                    |
|----------------------------------------------------------------------------------------------------|
| Internal database identifier.                                                                                                    |
| Census > Address State-defined district number for the student's resident district. Not used in all states.                                                                                                    |
| Census > Address State-defined district number for the student's resident district. Not used in all states.                                                                                                    |
| Student Information > General > Enrollments The name of the district student lives in.                                                                                                    |
| Internal database identifier.                                                                                                    |
| Census > Address District-defined code to identify address location.                                                                                                    |
| Census > Address Government-defined tract address is part of.                                                                                                    |
| Census > Address Government-defined block address is located                                                                                                    |
| Census > Households If flagged, checkbox indicates household phone number should not be part of third-party mailing lists.                                                                                                    |
| Census > Households > Addresses If flagged, checkbox indicates address should not be part of third-party mailing lists.                                                                                                    |
| Does not appear. Date of last change.                                                                                                    |
| Student > Census > Mailing Addresses                                                                                                    |
| Internal database identifier.                                                                                                    |
| Internal database identifier.                                                                                                    |
| <ul> <li>System determination of contact/student relationship:</li> <li>Household = The people are considered related because they share the same household.</li> <li>Relationship = The people are considered related because they have a relationship other than a shared household.</li> </ul> |
| Internal database identifier.                                                                                                    |
| Internal database identifier.                                                                                                    |
| Census > Households Main home phone number to be reflected for all household members.                                                                                                    |
|                                                                                                    |

| householdName    | Census > Households Household name to follow the district-defined naming convention for households. |
|------------------|----------------------------------------------------------------------------------------------------|
| startDate        | Census > Households > Households Indicates the first day the household is considered active.        |
| endDate          | Census > Households > Households Indicates the last day the household is considered active.         |
| number           | Census > Address Street address house number (e.g. 123, 28345, etc.)                                |
| street           | Census > Address Street name of address (e.g. Main, 7th, Fourth, etc.)                              |
| tag              | Census > Address Postal tag for address (e.g. St., Ave., Blvd., etc.).                              |
| prefix           | Census > Address Direction if prior to the street name (e.g. E, W, NE) as in NE 7th St.             |
| dir              | Census > Address Direction listed after the street name (e.g. E, W, NE) as in 7th St. NE.           |
| apt              | Census > Address Apartment number (e.g. 201, 3a).                                                   |
| city             | Census > Address Postal city for the address.                                                       |
| state            | Census > Address Two digit state code for the address.                                              |
| zip              | Census > Address Postal zip code (zip + 4 available).                                               |
| county           | Census > Address County in which this address exists.                                               |
| postOfficeBox    | Census > Address Flagged to indicate that this address is a PO box.                                 |
| addressLine1     | Combination of first line address elements (e.g. street number, name, tag)                          |
| addressLine2     | Combination of second line address elements (e.g. city, state, zip).                                |
| guardianPersonID | Internal database identifier                                                                        |
| guardianName     | Census > Relationships Full name of a person flagged as a guardian on student's relationship tab.   |

| guardianLastName   | Census > Relationships Last name of a person flagged as a guardian on student's relationship tab.                                                       |
|--------------------|----------------------------------------------------------------------------------------------------|
| guardianFirstName  | Census > Relationships First name of a person flagged as a guardian on student's relationship tab.                                                      |
| guardianMiddleName | Census > Relationships Middle name of a person flagged as a guardian on student's relationship tab.                                                     |
| location_code      | Census > Address District-defined code to identify address location.                                                                                    |
| tract              | Census > Address Government-defined tract that includes this address.                                                                                   |
| block              | Census > Address Government-defined block on which address exists.                                                                                      |
| secondary          | Census > Address > Households Flagged to indicate address is a secondary address for the household.                                                     |
| addressDistrictID  | Internal database identifier.                                                                                                    |
| guardian           | Census > Address > Households Indicates guardian relationship is flagged.                                                                               |
| modifiedDate       | Does not appear. Date of last change.                                                                                                    |
| School Choice      | Student > Census > School Choice                                                                                                    |
| endYear            | System Administration > Calendar > School Years The last year of the school year in yyyy format.                                                        |
| label              | System Administration > Calendar > School Years The name of the school year.                                                                            |
| startYear          | System Administration > Calendar > School Years The first year of the school year in yyyy format.                                                       |
| applicationID      | Internal database identifier.                                                                                                    |
| calendarID         | Internal database identifier.                                                                                                    |
| calendarName       | System Administration > Calendar The name of the calendar, generally reflective of the year and school it relates to (i.e. 07-08 Harrison High School). |
| schoolID           | Internal database identifier.                                                                                                    |
| name               | System Administration > School Choice > Rules Name of the rule to be applied to incoming school choice applications.                                    |

| personID           | Internal database identifier.                                                                                                    |
|--------------------|----------------------------------------------------------------------------------------------------|
| applicationYearID  | Internal database identifier.                                                                                                    |
|                    |                                                                                                    |
| applicationDate    | Census > People > School Choice  Date school choice application was received.                                                                                             |
| processedDate      | Census > People > School Choice  Date school choice application was reviewed by school.                                                                                   |
| approvalStatus     | Census > People > School Choice<br>Status of processed application (i.e. (APP)roved, (DEN)ied, (PEN)ding,<br>(WAI)t-listed).                                              |
| acceptedStatus     | Census > People > School Choice Status of student's decision on whether or not to enroll when application has been approved by school (i.e. accepted, pending/ declined). |
| acceptedDate       | Census > People > School Choice  Date student made decision on whether or not to enroll in school.                                                                        |
| gradeLevel         | Census > People > School Choice The grade level student would be enrolled into if application is approved.                                                                |
| randomNumber       | Random number assigned to application by system in the event a tiebreaker is necessary.                                                                                   |
| allowAccept        | Census > People > School Choice If flagged, checkbox indicates that after application is approved, student acceptance is allowed via Portal.                              |
| priority           | Scheduling > Courses The priority of the course as related to others courses in the scheduling process.                                                                   |
| posted             | Census > People > School Choice Indication that school choice application has posted.                                                                                     |
| overrideID         | Internal database identifier.                                                                                                    |
| lockApprovalStatus | Census > People > School Choice<br>Indicates approval status is locked.                                                                                                   |
| comments           | Census > People > School Choice User-entered comments on school choice application.                                                                                       |
| ruleID             | Internal database identifier.                                                                                                    |
| code               | System Administration > School Choice > Rules Code assigned to School Choice rule.                                                                                        |
| ruleName           | System Administration > School Choice > Rules The name of the rule.                                                                                                    |

| weight                         | System Administration > School Choice > Rules The weight assigned to applications in compliance with rule. |
|--------------------------------|----------------------------------------------------------------------------------------------------|
| Student Assignment<br>Override | Student > Census > Student Assignment Overrides                                                            |
| studentOverrideID              | Internal database identifier.                                                                              |
| personID                       | Internal database identifier.                                                                              |
| calendarID                     | Internal database identifier.                                                                              |
| overrideType                   | Census > People > Overrides  Type of override assigned to student.                                         |
| startDate                      | Census > People > Overrides First day override applies to student.                                         |
| endDate                        | Census > People > Overrides Last day override applies to student.                                          |
| modifiedDate                   | Census > People > Overrides Internal database identifier. Displays name of user who edited information.    |
| modifiedByID                   | Does not appear. Lists the person who modified the information.                                            |
| oldStartDate                   | Census > People > Overrides Original start date when multiple overrides exist.                             |
| oldEndDate                     | Census > People > Overrides Original end date when multiple overrides exist.                               |

## Student > Health

| Filter Field          | Mapping and Description                                                                          |
|-----------------------|--------------------------------------------------------------------------------------------------|
| Immunizations         | Student > Health > Immunizations                                                                 |
| personID              | Internal database identifier.                                                                    |
| vaccineID             | Internal database identifier.                                                                    |
| certificateExpiration | Student Information > Health > Immunizations Date on which the immunization certificate expires. |

| certificateType | Student Information > Health > Immunizations Type of immunization certificate.                                             |
|-----------------|----------------------------------------------------------------------------------------------------|
| certificateDate | Student Information > Health > Immunizations  Date on which the certificate took effect.                                   |
| code            | Student Information > Health > Immunizations Vaccine code as defined in System Administration > Health > Vaccines.         |
| description     | Student Information > Health > Immunizations Name of vaccine code as defined in System Administration > Health > Vaccines. |
| shotcount       | Student Information > Health > Immunizations Default shot count as defined in System Administration > Health > Vaccines.   |
| seq             | Student Information > Health > Immunizations Sequence as defined in System Administration > Health > Vaccines.             |
| dose1Date       | Student Information > Health > Immunizations Dose date.                                                                    |
| dose1Exempt     | Student Information > Health > Immunizations Date of waiver exempting student from dose.                                   |
| dose2Date       | Student Information > Health > Immunizations Dose date.                                                                    |
| dose2Exempt     | Student Information > Health > Immunizations Date of waiver exempting student from dose.                                   |
| dose3Date       | Student Information > Health > Immunizations Dose date.                                                                    |
| dose3Exempt     | Student Information > Health > Immunizations Date of waiver exempting student from dose.                                   |
| dose4Date       | Student Information > Health > Immunizations  Dose date.                                                                   |
| dose4Exempt     | Student Information > Health > Immunizations Date of waiver exempting student from dose.                                   |
| dose5Date       | Student Information > Health > Immunizations Dose date.                                                                    |
| dose5Exempt     | Student Information > Health > Immunizations Date of waiver exempting student from dose.                                   |
| dose6Date       | Student Information > Health > Immunizations Dose date.                                                                    |

| dose6Exempt       | Student Information > Health > Immunizations  Date of waiver exempting student from dose.                                                          |
|-------------------|----------------------------------------------------------------------------------------------------|
| Health Conditions | Student > Health > Health Conditions                                                                                                    |
| personID          | Internal database identifier.                                                                                                    |
| conditionID       | Internal database identifier.                                                                                                    |
| conditionCode     | Student Information > Health > Conditions Code of health condition, as defined in System Administration > Health > Health Condition List.          |
| conditionCodeDesc | Student Information > Health > Conditions  Description of health condition, as defined in System  Administration > Health > Health Condition List. |
| conditionStart    | Student Information > Health > Conditions Start date of health condition.                                                                          |
| conditionEnd      | Student Information > Health > Conditions End date of health condition.                                                                            |
| conditionStatus   | Student Information > Health > Conditions Status of health condition.                                                                              |
| conditionComments | Student Information > Health > Conditions Comments on health condition.                                                                            |
| displayFlag       | Student Information > Health > Conditions Indicates whether a flag should be displayed for the health condition.                                   |
| userWarning       | Student Information > Health > Conditions Warning which appears when user hovers over condition flag.                                              |
| instructions      | Student Information > Health > Conditions Instructions which appear when user hovers over condition flag.                                          |
| Treatment Detail  | Student > Health > Health Conditions > Treatment Detail                                                                                            |
| conditionID       | Internal database identifier.                                                                                                    |
| treatmentID       | Internal database identifier.                                                                                                    |
| treatmentCode     | Student Information > Health > Conditions Code of health treatment, as defined in System Administration > Health > Condition List.                 |
| treatmentCodeDesc | Student Information > Health > Conditions Description of treatment, as defined in System Administration > Health > Condition List.                 |
| treatmentStart    | Student Information > Health > Conditions Start date of treatment, as defined in System Administration > Health > Treatment List.                  |

| treatmentEnd                    | Student Information > Health > Conditions End date of treatment.                                                |
|---------------------------------|----------------------------------------------------------------------------------------------------|
| treatmentStatus                 | Student Information > Health > Conditions Status of treatment.                                                  |
| treatmentComments               | Student Information > Health > Conditions Comments on treatment.                                                |
| Screenings                      | Student > Health > Screenings                                                                                   |
| screeningsID                    | Internal database identifier.                                                                                   |
| personID                        | Internal database identifier.                                                                                   |
| screeningType                   | Student Information > Health > Screenings Type of health screening.                                             |
| screeningDate                   | Student Information > Health > Screenings Date of health screening.                                             |
| comments                        | Student Information > Health > Screenings Comments on health screening.                                         |
| scoliosisDate                   | Student Information > Health > Screenings Date of scoliosis health screening.                                   |
| scoliosisCharacter              | Student Information > Health > Screenings Code for the scoliosis character.                                     |
| scoliosisType                   | Student Information > Health > Screenings Code associated with the scoliosis type.                              |
| earlyChildhoodLocation          | Student Information > Health > Screenings Code for the provider of early childhood screening.                   |
| earlyChildhoodReadinessEval     | Student Information > Health > Screenings Code from the Early Ed Experience field of early childhood screening. |
| earlyChildhoodReadinessReferral | Student Information > Health > Screenings Code from the Early Ed Referral field of early childhood screening.   |
| earlyChildhoodHealthcare        | Student Information > Health > Screenings Code from the Healthcare field of early childhood screening.          |
| developmentalDate               | Student Information > Health > Screenings Date of developmental screening.                                      |
| developmentalStatus             | Student Information > Health > Screenings Code for status of development screening.                             |
| developmentalTest               | Student Information > Health > Screenings Code for test of developmental screening.                             |

| socialStatus   | Student Information > Health > Screenings Code for the status of social/emotional screening.          |
|----------------|----------------------------------------------------------------------------------------------------|
| physicalStatus | Student Information > Health > Screenings Code for the status of physical health screening.           |
| tbDateGiven    | Student Information > Health > Screenings  Date the tuberculosis skin test screening occurred.        |
| tbPlaceGiven   | Student Information > Health > Screenings Code for the place where tuberculosis screening took place. |
| tbDateRead     | Student Information > Health > Screenings  Date of the tuberculosis skin test was analyzed.           |
| tbResult       | Student Information > Health > Screenings Value from tuberculosis Result MM field.                    |
| tbXRayDate     | Student Information > Health > Screenings Date tuberculosis x-ray was taken.                          |
| tbStatus       | Student Information > Health > Screenings Status of tuberculosis screening.                           |
| tbMedStartDate | Student Information > Health > Screenings  Date of medication start for tuberculosis.                 |
| tbMedEndDate   | Student Information > Health > Screenings  Date of medication stop for tuberculosis.                  |
| tbRefusedDate  | Student Information > Health > Screenings Date tuberculosis medication was refused.                   |
| hearingDate    | Student Information > Health > Screenings Date of hearing screening.                                  |
| hearingStatus  | Student Information > Health > Screenings Status of hearing screening.                                |
| hearingType    | Student Information > Health > Screenings Code for the type of hearing screening.                     |
| R250           | Student Information > Health > Screenings Numeric value for hearing screening.                        |
| R500           | Student Information > Health > Screenings Numeric value for hearing screening.                        |
| R1000          | Student Information > Health > Screenings Numeric value for hearing screening.                        |
| R2000          | Student Information > Health > Screenings Numeric value for hearing screening.                        |
| R4000          | Student Information > Health > Screenings Numeric value for hearing screening.                        |
|                |                                                                                                    |

| R8000                 | Student Information > Health > Screenings Numeric value for hearing screening.                    |
|-----------------------|---------------------------------------------------------------------------------------------------|
| L250                  | Student Information > Health > Screenings Numeric value for hearing screening.                    |
| L500                  | Student Information > Health > Screenings Numeric value for hearing screening.                    |
| L1000                 | Student Information > Health > Screenings Numeric value for hearing screening.                    |
| L2000                 | Student Information > Health > Screenings Numeric value for hearing screening.                    |
| L4000                 | Student Information > Health > Screenings Numeric value for hearing screening.                    |
| L8000                 | Student Information > Health > Screenings Numeric value for hearing screening.                    |
| tympR                 | Student Information > Health > Screenings Code for Tympanometry R hearing screening.              |
| tympL                 | Student Information > Health > Screenings Code for Tympanometry L hearing screening.              |
| otoR                  | Student Information > Health > Screenings Code for Otoscopic R hearing screening.                 |
| otoL                  | Student Information > Health > Screenings Code for Otoscopic L hearing screening.                 |
| acoustic              | Student Information > Health > Screenings Code for the Otoscopic Emissions hearing screening.     |
| teenCheckupLocation   | Student Information > Health > Screenings Code for the location of child or teen checkup.         |
| teenCheckupStatus     | Student Information > Health > Screenings Status of child or teen screening.                      |
| teenCheckupHealthcare | Student Information > Health > Screenings Code for healthcare option for child or teen screening. |
| teenCheckupExamDate   | Student Information > Health > Screenings Date of child or teen screening.                        |
| teenCheckupType       | Student Information > Health > Screenings Type of child or teen screening.                        |
| speechDate            | Student Information > Health > Screenings Date of the speech screening.                           |
| speechTest            | Student Information > Health > Screenings Code for the speech test.                               |
|                       |                                                                                                   |

| speechStatus       | Student Information > Health > Screenings Code for the status of speech screening.                    |
|--------------------|----------------------------------------------------------------------------------------------------|
| growthDate         | Student Information > Health > Screenings Date of the height/weight/vital signs screening.            |
| growthStatus       | Student Information > Health > Screenings Status of height/weight/vital signs screening.              |
| growthHeight       | Student Information > Health > Screenings Numeric value of height.                                    |
| growthWeight       | Student Information > Health > Screenings Numeric value of weight.                                    |
| bloodPressure      | Student Information > Health > Screenings Numeric value of blood pressure.                            |
| pulse              | Student Information > Health > Screenings Numeric value pulse.                                        |
| respiration        | Student Information > Health > Screenings Numeric value of respiration.                               |
| ВМІ                | Student Information > Health > Screenings Numeric value of BMI.                                       |
| BMIPercentile      | Student Information > Health > Screenings Percentile value of BMI.                                    |
| visionReferralDate | Student Information > Health > Screenings Date vision screening was referred.                         |
| vistionDate        | Student Information > Health > Screenings Date vision screening took place.                           |
| visionStatus       | Student Information > Health > Screenings Code for the status of vision screening.                    |
| acuityR            | Student Information > Health > Screenings Numeric value for vision screening.                         |
| acuityL            | Student Information > Health > Screenings Numeric value for vision screening.                         |
| external           | Student Information > Health > Screenings Code for the External Inspection field of vision screening. |
| corLens            | Student Information > Health > Screenings Code for the Cor(rective) Lens field of vision screening.   |
| coverTest          | Student Information > Health > Screenings Code for the Cover Test field of vision screening.          |
| colorVision        | Student Information > Health > Screenings Code for the Color Vision field of vision screening.        |
|                    |                                                                                                    |

| corneal             | Student Information > Health > Screenings Code for the Corneal Reflex field of vision screening.          |
|---------------------|----------------------------------------------------------------------------------------------------|
| visionTest          | Student Information > Health > Screenings Code for the type of vision screening.                          |
| dentalSealants      | Student Information > Health > Screenings Code for the Dental Sealants Present field of dental screening. |
| carieHistory        | Student Information > Health > Screenings Code for the Caries History field of dental screening.          |
| untreatedCaries     | Student Information > Health > Screenings Code for the Untreated Caries field of dental screening.        |
| stPathology         | Student Information > Health > Screenings Code for the Soft Tissue Pathology field of dental screening.   |
| malocclusion        | Student Information > Health > Screenings Code for the Malocclusion field of dental screening.            |
| dentalUrgent        | Student Information > Health > Screenings Code for the Urgent Treatment field of dental screening.        |
| dentalRestorative   | Student Information > Health > Screenings Code for the Restorative Care field of dental screening.        |
| dentalPreventative  | Student Information > Health > Screenings Code for the Preventative Care field of dental screening.       |
| dentalOther         | Student Information > Health > Screenings Comments from the Dental Other field of dental screening.       |
| dentalWaiverDate    | Student Information > Health > Screenings Date dental waiver was granted.                                 |
| dentalWaiverReason  | Student Information > Health > Screenings Code for the Dental Waiver Reason.                              |
| dentalExamCompleted | Student Information > Health > Screenings > Dental Date the dental exam was completed.                    |
| religiousObjection  | Student Information > Health > Screenings > Dental Religious objection to dental care.                    |
| nextDentalVisit     | Student Information > Health > Screenings > Dental Date of the next dental visit.                         |
| proofOfAppointment  | Student Information > Health > Screenings > Dental Type of proof used to verify next 6-month appointment. |
| dentalReferralDate  | Student Information > Health > Screenings > Dental Date student was referred to dentist.                  |
| dentalTest          | Student Information > Health > Screenings > Dental Type of dental test the student received.              |
|                     |                                                                                                    |

| Health Office Visits | Student > Health > Health Office Visits                                                                                         |
|----------------------|----------------------------------------------------------------------------------------------------|
| visitID              | Internal database identifier.                                                                                                   |
| personID             | Internal database identifier.                                                                                                   |
| date                 | Student Information > Health > Health Office Visits Date of health office visit.                                                |
| studentLastName      | Census > People > Demographics Last name of student who visited the health office.                                              |
| studentFirstName     | Census > People > Demographics First name of student who visited the health office.                                             |
| studentMiddleName    | Census > People > Demographics Middle name of student who visited the health office.                                            |
| studentFullName      | Census > People > Demographics Full name of student who visited the health office.                                              |
| staffLastName        | Student Information > Health > Health Office Visits Last name of the health staff member who recorded the health office visit.  |
| staffFirstName       | Student Information > Health > Health Office Visits First name of the health staff member who recorded the health office visit. |
| staffFullName        | Student Information > Health > Health Office Visits Full name of the health staff member who recorded the health office visit.  |
| visitComments        | Student Information > Health > Health Office Visits Comments attached to this particular visit.                                 |
| complete             | Student Information > Health > Health Office Visits Checkbox indicating if record is complete.                                  |
| appointment          | Student Information > Health > Health Office Visits Indication of whether the student attended the appointment or not.          |
| complaintComments    | Student Information > Health > Health Office Visits Comments related to the complaint.                                          |
| complaintTypeName    | Student Information > Health > Health Office Visits Identification name of student complaint.                                   |
| observationID        | Internal database identifier.                                                                                                   |
| observationTypeID    | Internal database identifier.                                                                                                   |
| observationTypeName  | Student Information > Health > Health Office Visits General name of observation for a complaint.                                |

| observationItemID    | Internal database identifier.                                                                                                 |
|----------------------|----------------------------------------------------------------------------------------------------|
| observationItemName  | Student Information > Health > Health Office Visits Specific name of student complaint.                                       |
| interventionID       | Internal database identifier.                                                                                                 |
| interventionTypeID   | Internal database identifier.                                                                                                 |
| interventionTypeName | Student Information > Health > Health Office Visits General name of intervention for a complaint.                             |
| interventionItemID   | Internal database identifier.                                                                                                 |
| interventionItemName | Student Information > Health > Health Office Visits Specific name of intervention for a complaint.                            |
| dischargeID          | Internal database identifier.                                                                                                 |
| dischargeComments    | Student Information > Health > Health Office Visits Comments associated with the student being discharged from the visit.     |
| dischargeTypeName    | Student Information > Health > Health Office Visits Name of discharge of visit.                                               |
| dischargeTypeID      | Internal database identifier.                                                                                                 |
| Medcations           | Student > Health > Medications                                                                                                |
| medicationID         | Internal database identifier.                                                                                                 |
| personID             | Internal database identifier.                                                                                                 |
| calendarID           | Internal database identifier.                                                                                                 |
| studentLastName      | Census > People > Demographics Last name of student who requires medication.                                                  |
| studentFirstName     | Census > People > Demographics First name of student who requires medication.                                                 |
| studentFullName      | Census > People > Demographics Full name of student who required medication.                                                  |
| staffLastName        | Student Information > Health > Health Office Visits  Last name of the health staff member who recorded the medication record. |
|                      | medication record.                                                                                                    |
| staffFirstName       | Student Information > Health > Health Office Visits First name of the health staff member who recorded the medication record. |

| medName        | Student Information > Health > Medications Name of Medication.                                                       |
|----------------|----------------------------------------------------------------------------------------------------|
| medForm        | Student Information > Health > Medications Form in which the medication is given.                                    |
| doseThreshold  | Student Information > Health > Medications  Total count of medication left before notice is sent to parent/guardian. |
| submittedDate  | Student Information > Health > Medications  Date the medication was submitted to the Health Office.                  |
| submittedDoses | Student Information > Health > Medications  Number of doses the submitted medication contained.                      |
| rxDate         | Student Information > Health > Medications  Date prescription was filled.                                            |
| rxNumber       | Student Information > Health > Medications Prescription number.                                                      |
| remainingDoses | Student Information > Health > Medications The number of doses remaining from the original amount submitted.         |
| directions     | Student Information > Health > Medications Directions from the doctor on how to take medication.                     |
| comments       | Student Information > Health > Medications Comments associated with the prescribed medicine.                         |
| Contact Log    | Student > Health > Contact Log                                                                                       |
| logID          | Internal database identifier.                                                                                        |
| personID       | Internal database identifier.                                                                                        |
| districtID     | Internal database identifier.                                                                                        |
| dateTimeStamp  | Student Information > Health > Contact Log The date and time counselor contact was made.                             |
| text           | Student Information > Health > Contact Log Any text comments associated with the contact record.                     |
| contactByID    | Student Information > Health > Contact Log The individual who contacted the student.                                 |
| module         | Student Information > Health > Contact Log The contact module, in this case, Health.                                 |
| contactType    | Student Information > Health > Contact Log The individual who was contacted.                                         |

| contactMode | Student Information > Health > Contact Log The method used to contact the student. |
|-------------|------------------------------------------------------------------------------------|
| logGUID     | Internal database identifier.                                                      |

## Student > Medicaid

| Filter Field      | Mapping and Definition                                                                                     |
|-------------------|----------------------------------------------------------------------------------------------------|
| Insurance Detail  | Student > Medicaid > Insurance Detail                                                                      |
| insuranceID       | Internal database identifier.                                                                              |
| districtID        | Internal database identifier.                                                                              |
| personID          | Internal database identifier.                                                                              |
| startDate         | Student Information > Medicaid > Insurance The point at which the insurance becomes effective.             |
| endDate           | Student Information > Medicaid > Insurance Date indicating when student is no longer covered by insurance. |
| type              | Student Information > Medicaid > Insurance Type of insurance.                                              |
| name              | System Administration > Medicaid > Insurance Name of insurance provider.                                   |
| address           | System Administration > Medicaid > Insurance<br>Street address of insurance provider.                      |
| city              | System Administration > Medicaid > Insurance City of insurance provider address.                           |
| state             | System Administration > Medicaid > Insurance State of insurance provider address.                          |
| zip               | System Administration > Medicaid > Insurance Zip code of insurance provider address.                       |
| number            | Student Information > Medicaid > Insurance Number attached to the insurance record.                        |
| policyGroupNumber | Student Information > Medicaid > Insurance Number of the group policy.                                     |
| insuredPersonID   | Internal database identifier.                                                                              |

| insuredLastName            | Census > People > Demographics > Last Name Last name of student.                                                 |
|----------------------------|----------------------------------------------------------------------------------------------------|
| insuredFirstName           | Census > People > Demographics > First Name First name of student.                                               |
| relationship               | Student information > Medicaid > Insurance Indicates the relationship of the subscriber.                         |
| employersName              | Student Information > Medicaid > Insurance  Name of employer of insurance subscriber (student guardian).         |
| verifiedDate               | Student Information > Medicaid > Insurance  Date on which start date and end date were verified.                 |
| releasedDate               | Student Insurance > Medicaid > Insurance  Date medical records were released to the insurance provider.          |
| denialOfBillingDate        | Student Information > Medicaid > Insurance  Date on which billing was denied, which indicates private insurance. |
| comments                   | Student Information > Medicaid > Insurance Comments associated with the insurance record.                        |
| inactiveToday              | Does not appear.  Database indication of whether or not the medicaid insurance is effective.                     |
| expiredVerifiedDate        | Does not appear.  Database indication of whether or not the Verified Date has passed.                            |
| expiredReleaseDate         | Does not appear.  Database indication of whether or not Release Date has passed.                                 |
| expiredDenialOfBillingDate | Does not appear.  Database indication of whether or not Denial of Billing Date has passed.                       |
| Service Log Detail         | Student > Medicaid > Service Log Detail                                                                          |
| logID                      | Internal database identifier.                                                                                    |
| personID                   | Internal database identifier.                                                                                    |
| groupSize                  | Does not appear. Size of group being served.                                                                     |
| serviceUnits               | Student Information > Medicaid > Service Log Total measured units of service.                                    |
| serviceDate                | Student Information > Medicaid > Service Log Date of Medicaid service.                                           |
| serviceStartTime           | Student Information > Medicaid > Service Log Time Medicaid service begins.                                       |

| serviceEndTime  | Student Information > Medicaid > Service Log                                                                     |
|-----------------|----------------------------------------------------------------------------------------------------|
|                 | Time Medicaid service ends.                                                                                      |
| billNarrative   | Student Information > Medicaid > Service Log Description of the bill.                                            |
| comments        | Student Information > Medicaid > Service Log Comments associated with the service.                               |
| modifiedByID    | Does not appear. Lists the person who modified the information                                                   |
| modifiedDate    | Student Information > Medicaid > Service Log Date information was modified.                                      |
| serviceID       | System Administration > Medicaid > Services > Medicaid Service Rate The service to which the rate is attached.   |
| serviceNumber   | System Administration > Medicaid > Services > Medicaid Service Identifying number of service.                    |
| modifier1       | System Administration > Medicaid > Services > Medicaid Service Explanation of service.                           |
| modifier2       | System Administration > Medicaid > Services > Medicaid Service Explanation of service.                           |
| modifier3       | System Administration > Medicaid > Services > Medicaid Service Explanation of service.                           |
| modifier4       | System Administration > Medicaid > Services > Medicaid Service Explanation of service.                           |
| serviceName     | System Administration > Medicaid > Services > Medicaid Service<br>Name of service.                               |
| serviceLocation | System Administration > Medicaid > Services > Medicaid Service Location where service is provided.               |
| group           | System Administration > Medicaid > Services > Medicaid Service Group to which service belongs.                   |
| rateID          | Internal database identifier.                                                                                    |
| effectiveDate   | System Administration > Medicaid > Services > Medicaid Service Rate The state date of the rate.                  |
| unitQuantity    | System Administration > Medicaid > Services > Medicaid Service Rate The number which defines the increment.      |
| unitFrequency   | System Administration > Medicaid > Services > Medicaid Service Rate The rate assessed per increment.             |
| unitPrice       | System Administration > Medicaid > Services > Medicaid Service Rate The increment in which the unit is measured. |

| totalCharges          | Does not appear. Calculated total based on service rate.                                                    |
|-----------------------|----------------------------------------------------------------------------------------------------|
| providedID            | Internal database identifier.                                                                               |
| primaryProviderID     | Student Information > Medicaid > Services The primary provider of insurance.                                |
| diagnosisCode         | Student Information > Medicaid > Services The identifying code of the student diagnosis.                    |
| diagnosisDescription  | Student Information > Medicaid > Services The description attached to the diagnosis code.                   |
| providerID            | Internal database identifier.                                                                               |
| providerPersonID      | Internal database identifier.                                                                               |
| providerName          | System Administration > Medicaid > Service Provider  Name of service provider.                              |
| agency                | System Administration > Medicaid > Service Provider Agency which acts as a service provider.                |
| address               | System Administration > Medicaid > Service Provider Address of service provider.                            |
| city                  | System Administration > Medicaid > Service Provider City of service provider address.                       |
| state                 | System Administration > Medicaid > Service Provider State of service provider address.                      |
| zip                   | System Administration > Medicaid > Service Provider Zip code of service provider address.                   |
| phone                 | System Administration > Medicaid > Service Provider Phone of service provider address.                      |
| credentialNumber      | System Administration > Medicaid > Service Provider National Provider ID.                                   |
| credentialEarnedDate  | System Administration > Medicaid > Service Provider Date provider credential is earned.                     |
| credentialExpireDate  | System Administration > Medicaid > Service Provider Date provider credential will expire.                   |
| planServiceProvidedID | Student Information > Medicaid > Services The learner or health plan services associated with this service. |
| serviceStartDate      | Student Information > Medicaid > Service Log Date the medicaid service began.                               |
| serviceEndDate        | Student Information > Medicaid > Service Log Date the medicaid service ended.                               |

| planServiceName     | Student Information > Medicaid > Service Log Service provided for this entry.                                                                                                    |
|---------------------|----------------------------------------------------------------------------------------------------|
| serviceDirect       | Student Information > Medicaid > Service Log Number of minutes of direct service.                                                                                                    |
| serviceIndirect     | Student Information > Medicaid > Service Log Number of minutes of indirect service.                                                                                                    |
| serviceFrequency    | Student Information > Medicaid > Service Log Frequency at which service was provided.                                                                                                    |
| serviceFreqPeriod   | Student Information > Medicaid > Service Log Length of time over which service was provided at given frequency.                                                                                                    |
| evalID              | Student Information > Medicaid > Services The evaluation attached to this particular service.                                                                                                    |
| evalDate            | Student Information > Medicaid > Service Log Date that evaluation was completed.                                                                                                    |
| billID              | Internal database identifier.                                                                                                    |
| locationID          | Internal database identifier.                                                                                                    |
| location            | Student Information > Medicaid > Service Log Location service was provided, usually school.                                                                                                    |
| supervisorID        | Internal database identifier.                                                                                                    |
| supervisorName      | Student Information > Medicaid > Service Log Supervisor of medicaid transaction.                                                                                                    |
| omitBilling         | Student Information > Medicaid > Service Log Indication that service was not billed.                                                                                                    |
| omitReason          | Does not appear. Reason service was omitted from billing.                                                                                                    |
| transportationStart | Student Information > Medicaid > Service Log Time transportation service begins.                                                                                                    |
| transportationEnd   | Student Information > Medicaid > Service Log Time transportation services ends.                                                                                                    |
| transportationMiles | Student Information > Medicaid > Service Log Number of miles student is transported.                                                                                                    |
| billingStatus       | Student Information > Medicaid > Service Log Comments on the progress of the medicaid bill.                                                                                                    |
| noBillReason        | Student Information > Medicaid > Service Log (Field only appears when the Omit From Billing checkbox is marked.) Comments from the Omit Reason textbox that explain why a bill was not issued for Medicaid services performed. |

## Student > Behavior

| Filter Field        | Mapping and Definition                                                                                                    |
|---------------------|----------------------------------------------------------------------------------------------------|
| Behavior Incident   | Student > Behavior > Behavior Incident                                                                                                    |
| alignment           | Student Information > General > Behavior tab > Behavior > Incident Detail Indicates whether the student involved in the behavior incident requires discipline or reward. |
| calendarID          | Internal database identifier.                                                                                                    |
| context             | Student Information > General > Behavior tab > Behavior > Incident Detail  The code corresponding to the relative time of the incident (e.g. During Class).              |
| contextDescription  | Student Information > General > Behavior tab > Behavior > Incident Detail  The user provided description of the context in which the incident took place.                |
| Damages             | Student Information > General > Behavior tab > Behavior > Incident Detail  The value of damages done as a result of the incident (in dollars).                           |
| incidentDate        | Student Information > General > Behavior tab > Behavior > Incident Detail The date on which the incident occurred.                                                       |
| Details             | Student Information > General > Behavior tab > Behavior > Incident Detail  The user provided details of what occurred during the incident.                               |
| incidentID          | Student Information > General > Behavior tab > Behavior > Incident Detail Internal database identifier.                                                                  |
| location            | Student Information > General > Behavior tab > Behavior > Incident Detail The location of the incident.                                                                  |
| locationDescription | Student Information > General > Behavior tab > Behavior > Incident Detail The user provided description of the location where the incident occurred.                     |
| locationBIE         | Student Information > General > Behavior tab > Behavior > Incident Detail The location of the incident specific to BIE schools.                                          |

| status              | Student Information > General > Behavior tab > Behavior > Incident Detail The status of the incident report (e.g., In Progress or Complete).                                            |
|---------------------|----------------------------------------------------------------------------------------------------|
| submittedByPersonID | Student Information > General > Behavior tab > Behavior > Incident Detail  The Person ID associated with the person submitting the behavior incident.                                   |
| SubmittedBy         | Student Information > General > Behavior tab > Behavior > Incident Detail The person who submitted the behavior incident.                                                               |
| submittedTimestamp  | Internal database identifier.                                                                                                    |
| timestamp           | Internal database identifier.                                                                                                    |
| title               | Student Information > General > Behavior tab > Behavior > Incident Detail The user created name of the incident.                                                                        |
| Behavior Event      | Student > Behavior > Behavior Event                                                                                                    |
| alcoholRelated      | Student Information > General > Behavior tab > Behavior > Events and Participants > Event Details Indicates whether the incident was alcohol related. Not available in all states.      |
| boardViolation      | Student Information > General > Behavior tab > Behavior > Events and Participants > Event Details  The code associated with the board violation. Not available in all states.           |
| code                | Student Information > General > Behavior tab > Behavior > Events and Participants > Event Details The code assigned to the event type.                                                  |
| drugCode            | Student Information > General > Behavior tab > Behavior > Events and Participants > Event Details  The code assigned to the drug reported during the event. Not available in all states |
| drugsRelated        | Student Information > General > Behavior tab > Behavior > Events and Participants > Event Details Indicates whether the incident was drug related.                                      |
| eventCodeBIE        | Student Information > General > Behavior tab > Behavior > Events and Participants > Event Details The event code specific to BIE.                                                       |
| eventID             | Internal database identifier.                                                                                                    |
| eventName           | Student Information > General > Behavior tab > Behavior > Events and Participants > Event Details The name associated with the event.                                                   |

| eventNameBIE          | Student Information > General > Behavior tab > Behavior > Events and Participants > Event Details The name associated with the event.                                                                                            |
|-----------------------|----------------------------------------------------------------------------------------------------|
| fightRelated          | Student Information > General > Behavior tab > Behavior > Events and Participants > Event Details Indicates if the incident was fight related. Not available in all states.                                                      |
| gangRelated           | Student Information > General > Behavior tab > Behavior > Events and Participants > Event Details Indicates if the incident was gang related. Not available in all states.                                                       |
| hateCrime             | Student Information > General > Behavior tab > Behavior > Events and Participants > Event Details The hate-crime code associated with the incident. Not available in all states.                                                 |
| incidentDescription   | Student Information > General > Behavior tab > Behavior > Events and Participants > Event Details  The user provided description of the location where the incident occurred. Not available in all states.                       |
| incidentType          | Student Information > General > Behavior tab > Behavior > Events and Participants > Event Details  The incident being reported. Not available in all states.                                                                     |
| injury                | Student Information > General > Behavior tab > Behavior > Events and Participants > Event Details  The reported injury resulting from the behavior event. Not available in all states.                                           |
| lawViolation          | Student Information > General > Behavior tab > Behavior > Events and Participants > Event Details Indicates whether the law was violated during the behavior incident. Not available in all states.                              |
| nonStudentVictim1Desc | Student Information > General > Behavior tab > Behavior > Events and Participants > Event Details  The user entered description of the first non-student victim involved in the behavior incident. Not available in all states.  |
| nonStudentVictim2Desc | Student Information > General > Behavior tab > Behavior > Events and Participants > Event Details  The user entered description of the second non-student victim involved in the behavior incident. Not available in all states. |
| nonStudentVictim3Desc | Student Information > General > Behavior tab > Behavior > Events and Participants > Event Details  The user entered description of the third non-student victim involved in the behavior incident. Not available in all states.  |

| numOfStuVictims         | Student Information > General > Behavior tab > Behavior > Events and Participants > Event Details  The number of student victims associated with the behavior incident. Not available in all states.                          |
|-------------------------|----------------------------------------------------------------------------------------------------|
| offenderType            | Student Information > General > Behavior tab > Behavior > Events and Participants > Event Details The type of offender associated with the event. Not available in all states.                                                |
| policeNotified          | Student Information > General > Behavior tab > Behavior > Events and Participants > Event Details Indicates if the police were notified as a result of the incident event. Not available in all states.                       |
| policeReport            | Student Information > General > Behavior tab > Behavior > Events and Participants > Event Details Indicates if a police report was filed. Not available in all states.                                                        |
| reporterType            | Student Information > General > Behavior tab > Behavior > Events and Participants > Event Details  The code associated to the student, staff or non-staff personnel reporting the incident. Not available in all states.      |
| stateEventCode          | Behavior > Admin > Event Types > Behavior Event Type Detail > State Event Code (Mapping) The state-assigned code associated with the event type.                                                                              |
| stateEventName          | Behavior > Admin > Event Types > Behavior Event Type Detail > Name The State-assigned name associated with the event type.                                                                                                    |
| unsafeSchoolChoiceEvent | Student Information > General > Behavior tab > Behavior > Events and Participants > Event Details Indicates if the event was marked as Unsafe School Choice. Not available in all states.                                     |
| victim                  | Student Information > General > Behavior tab > Behavior > Events and Participants > Event Details  The classification of person that was labeled as the victim of the event during the incident. Not available in all states. |
| violenceIndicator       | Student Information > General > Behavior tab > Behavior > Events and Participants > Event Details Indicates if the violence resulted from the incident.                                                                       |
| weaponBIE               | Student Information > General > Behavior tab > Behavior > Events and Participants > Event Details  The BIE specific code assigned to the weapon used by the participant.                                                      |
| weaponCode              | Student Information > General > Behavior tab > Behavior > Events and Participants > Event Details  The code assigned to the weapon used in the event incident. Not available in all states.                                   |

| weaponCodeBIE            | The BIE specific code assigned to the weapon used in the incident.                                                                                                    |
|--------------------------|----------------------------------------------------------------------------------------------------|
| Behavior Role            | Student > Behavior > Behavior Role                                                                                                    |
| campusIDofResponsibility | Does not appear. School number associated with the district responsible for the student.                                                                                                    |
| demerits                 | Student Information > General > Behavior tab > Behavior > Events and Participants > Participant Details Identifies the number of demerits given to the participant as a result of the incident.                           |
| disabilityManifest       | Student Information > General > Behavior tab > Behavior > Events and Participants > Participant Details Identifies if the person involved has disabilities. Not available in all states.                                  |
| employmentType           | Student Information > General > Behavior tab > Behavior > Events and Participants > Participant Details  The employee code assigned to staff member associated with the behavior incident. Not available in all states.   |
| injuryDescription        | Student Information > General > Behavior tab > Behavior > Events and Participants > Participant Details The user-entered description of the injuries inflicted during the incident.                                       |
| medicalServiceProvided   | Student Information > General > Behavior tab > Behavior > Events and Participants > Participant Details Indicates whether or not the medical service was provide as a result of the injury inflicted during the incident. |
| motivationCode           | Student Information > General > Behavior tab > Behavior > Events and Participants > Participant Details The code associated with the user assigned motivation for the behavior incident. Not available in all states.     |
| motivationDescription    | Student Information > General > Behavior tab > Behavior > Events and Participants > Participant Details The user entered description of the motivation for the reported person's behavior. Not available in all states.   |
| personID                 | Student Information > General > Behavior tab > Behavior > Events and Participants > Participant Details The unique identification number associated with the participant of the behavior event.                           |
| portal                   | Student Information > General > Behavior tab > Behavior > Events and Participants > Participant Details Indicates whether or not the participant details will display on the Portal.                                      |

| realtionshipToSchool | Student Information > General > Behavior tab > Behavior > Events and Participants > Participant Details  The code assigned to the participant designating his/her relationship to the school.                              |
|----------------------|----------------------------------------------------------------------------------------------------|
| role                 | Student Information > General > Behavior tab > Behavior > Events and Participants > Participant Details  The role assigned to the participant reported during the incident.                                                |
| roleBIEcode          | Student Information > General > Behavior tab > Behavior > Events and Participants > Participant Details  The BIE specific code associated with the role being assigned to the participant in the incident.                 |
| roleBIE              | Student Information > General > Behavior tab > Behavior > Events and Participants > Participant Details  The BIE specific role assigned to the participant reported during the incident.                                   |
| roleComments         | Student Information > General > Behavior tab > Behavior > Events and Participants > Participant Details  The user-entered comments associated with the participant of the incident.                                        |
| roleID               | Internal database identifier.                                                                                                    |
| role_injury          | Student Information > General > Behavior tab > Behavior > Events and Participants > Participant Details  The code assigned to the injury inflicted upon the participant of the incident.                                   |
| violationLevel1      | Student Information > General > Behavior tab > Behavior > Events and Participants > Participant Details Indicates to which behavior the behavior event is related. Not available in all states.                            |
| violationLevel2      | Student Information > General > Behavior tab > Behavior > Events and Participants > Participant Details Indicates which behavior was recorded in the behavior event. Not available in all states.                          |
| violationLevel3      | Student Information > General > Behavior tab > Behavior > Events and Participants > Participant Details Indicates whether items such as drugs or weapons were involved in the behavior event. Not available in all states. |
| Behavior Resolution  | Student > Behavior > Behavior Resolution                                                                                                    |
| altPlacementSped     | Student Information > General > Behavior tab > Behavior > Events and Participants > Resolution Details Indicates if the student was placed in an alternative learning environment.                                         |

| auxiliaryCode           | Student Information > General > Behavior tab > Behavior > Events and Participants > Resolution Details Code for auxiliary purposes. Not available in all states.                                                               |
|-------------------------|----------------------------------------------------------------------------------------------------|
| CampusIDofAssignment    | Does not appear. School number associated with the student's district assignment.                                                                                                    |
| discAssignDate          | Student Information > General > Behavior tab > Behavior > Events and Participants > Resolution Details The date the resolution was assigned to the participant of the incident.                                                |
| hearingCode             | Student Information > General > Behavior tab > Behavior > Events and Participants > Resolution Details  The code associated with the scheduled hearing.                                                                        |
| lawEnforcement          | Student Information > General > Behavior tab > Behavior > Events and Participants > Resolution Details Indicates law enforcement involvement. Not available in all states.                                                     |
| modificationDate        | Student Information > General > Behavior tab > Behavior > Events and Participants > Resolution Details  Date on which the behavior resolution was modified.                                                                    |
| ModificationDescription | Student Information > General > Behavior tab > Behavior > Events and Participants > Resolution Details A description of the modification(s) made.                                                                              |
| modificationLength      | Student Information > General > Behavior tab > Behavior > Events and Participants > Resolution Details  The modified length of the resolution.                                                                                 |
| modificationReason      | Student Information > General > Behavior tab > Behavior > Events and Participants > Resolution Details A reason for the modification(s) made.                                                                                  |
| noPassNoPlay            | Student Information > General > Behavior tab > Behavior > Events and Participants > Resolution Details Indicates the no pass no play check box was marked.                                                                     |
| oalDetermination        | Student Information > General > Behavior tab > Behavior > Events and Participants > Resolution Details Indicates if the violation was filed with the Office of Administration Law. Not available in all states.                |
| regionalResCode         | Student Information > General > Behavior tab > Behavior > Events and Participants > Resolution Details  The resolution code mapping. Not available in all states.                                                              |
| regionalResName         | Student Information > General > Behavior tab > Behavior > Events and Participants > Resolution Details Residential name used in BIE Schools to indicate where the behavior resolution will occur. Not available in all states. |

| removalReason                | Student Information > General > Behavior tab > Behavior > Events and Participants > Resolution Details Reason for removal. Not available in all states.                                                   |
|------------------------------|----------------------------------------------------------------------------------------------------|
| resolutionCode               | Student Information > General > Behavior tab > Behavior > Events and Participants > Resolution Details  The code assigned to the resolution type assigned to the participant.                             |
| resolutionID                 | Internal database identifier.                                                                                                    |
| resoultionName               | Student Information > General > Behavior tab > Behavior > Events and Participants > Resolution Details  The name of the resolution assigned to the resolution code.                                       |
| resolutionCodeBIE            | Student Information > General > Behavior tab > Behavior > Events and Participants > Resolution Details  The BIE Specific name of the resolution assigned to the resolution code.                          |
| resolutionComments           | Student Information > General > Behavior tab > Behavior > Events and Participants > Resolution Details  The user-entered text associated with the resolution assigned to the participant of the incident. |
| reslutionEndDate             | Student Information > General > Behavior tab > Behavior > Events and Participants > Resolution Details  The end date of the resolution assigned to the participant of the incident.                       |
| resolutionEndTimeStamp       | Reporting Field Only The end date and end time of the resolution assigned to the participant of the incident.                                                                                             |
| resolutionLength             | Reporting Field Only Calculation based on the number of days between the resolution Start Date and the resolution End Date.                                                                               |
| resolutionLengthSchoolDays   | Reporting Field Only Calculation based on the number of days between the Resolution Start Date and the Resolution End Date.                                                                               |
| resolutionNameBIE            | Student Information > General > Behavior tab > Behavior > Events and Participants > Resolution Details  The BIE specific name of the resolution assigned to the BIE specific resolution code.             |
| resolutionSchoolDaysDuration | Student Information > General > Behavior tab > Behavior > Events and Participants > Resolution Details  The user-entered number of school days assigned to the resolution.                                |

| resolutionStartDate      | Student Information > General > Behavior tab > Behavior > Events and Participants > Resolution Details  The date on which the resolution is to start for the participant associated with the incident.                  |
|--------------------------|----------------------------------------------------------------------------------------------------|
| resolutionStartTimestamp | Reporting Field Only Both the Resolution Start Date and the Resolution Start Time.                                                                                                    |
| returnDate               | Student Information > General > Behavior tab > Behavior > Events and Participants > Resolution Details  The date on which the student returns from the behavior resolution.                                             |
| serviceLocation          | Student Information > General > Behavior tab > Behavior > Events and Participants > Resolution Details The code associates with the location of services received by the participant. Not available in all states.      |
| serviceProvided          | Student Information > General > Behavior tab > Behavior > Events and Participants > Resolution Details Indicates if services were provided during expulsion as an addition to the behavior resolution.                  |
| staffName                | Student Information > General > Behavior tab > Behavior > Events and Participants > Event Details  The name of the staff person who submitted the behavior incident.                                                    |
| staffPersonID            | Student Information > General > Behavior tab > Behavior > Events and Participants > Event Details  The person ID associated with the staff person handling the behavior resolution.                                     |
| stateResCode             | Student Information > General > Behavior tab > Behavior > Events and Participants > Resolution Details  The state-assigned code for the resolution assigned to the participant of the incident.                         |
| stateResName             | Student Information > General > Behavior tab > Behavior > Events and Participants > Resolution Details The state-assigned name of the resolution assigned to the participant of the incident.                           |
| transferOption           | Student Information > General > Behavior tab > Behavior > Events and Participants > Resolution Details Indicates if Transfer Option is selected as a part of the participant's resolution. Not available in all states. |
| transferOutcome          | Student Information > General > Behavior tab > Behavior > Events and Participants > Resolution Details  The outcome of the participants transfer resulting from the behavior incident.                                  |

| zeroTolerance             | Student Information > General > Behavior tab > Behavior > Events and Participants > Resolution Details  An indication of the severity of the behavior as it falls under a behavior for which there is no tolerance. Bullying is an example of zero tolerance. |
|---------------------------|----------------------------------------------------------------------------------------------------|
| <b>Behavior Detention</b> | Student > Behavior > Behavior Detention                                                                                                    |
| detentionID               | Reporting field only. Identifies the campus assigned unique ID for the detention behavior resolution.                                                                                                    |
| resolutionID              | Reporting field only. Identifies the campus assigned unique ID for the behavior resolution.                                                                                                    |
| dateServed                | Student Information > General > Behavior tab > Behavior > Events and Participants > Resolution The date the student served detention.                                                                                                    |
| checkInTime               | Student Information > General > Behavior tab > Detention The time the student checked into detention.                                                                                                    |
| checkOutTime              | Student Information > General > Behavior tab > Detention The time the student checked out of detention.                                                                                                    |
| comments                  | Student Information > General > Behavior tab > Detention Comments relating to the students detention resolution.                                                                                                    |
| detentionStatus           | Student Information > General > Behavior tab > Behavior > Events and Participants > Resolution Details Indicates whether the student has completed the detention.                                                                                             |
| submittedByID             | Student Information > General > Behavior tab > Behavior > Events and Participants > Resolution Details Identifies the person submitting the detention resolution.                                                                                             |
| modifiedByID              | Student Information > General > Behavior tab > Behavior > Events and Participants > Resolution Details Identifies who modified the resolution.                                                                                                    |
| modifiedDatetime          | Student Information > General > Behavior tab > Behavior > Events and Participants > Resolution Details  The date and time the resolution was modified                                                                                                    |
| resolutionName            | Student Information > General > Behavior tab > Behavior > Events and Participants > Resolution Details  The name of the resolution assigned to the resolution code.                                                                                           |
| resolutionCode            | Student Information > General > Behavior tab > Behavior > Events and Participants > Resolution Details The code assigned to the resolution.                                                                                                    |

| duration                    | Student Information > General > Behavior tab > Behavior > Events and Participants > Resolution Details A measurement of the resolution's length.                                                                                |
|-----------------------------|----------------------------------------------------------------------------------------------------|
| durationUnits               | Student Information > General > Behavior tab > Behavior > Events and Participants > Resolution Details The unit of time in which the duration is measured.                                                                      |
| resolutionStatus            | Student Information > General > Behavior tab > Behavior > Events and Participants > Resolution Details The status of the resolution.                                                                                            |
| resolutionAssignDate        | Student Information > General > Behavior tab > Behavior > Events and Participants > Resolution Details The date on which the resolution was assigned.                                                                           |
| personID                    | Internal database identifier.                                                                                                    |
| calendarID                  | Internal database identifier.                                                                                                    |
| <b>Behavior Deactivated</b> | Student > Behavior > Behavior Deactivated                                                                                                    |
| physicalInjury              | Student Information > General > Behavior Indicates that the behavior event resulted in physical injury. Does not appear in all states. Field deprecated as of the E.1134 Release Pack and now appears with a _dep suffix.       |
| bodilylnjury                | Student Information > General > Behavior Indicates that the behavior event resulted in serious bodily injury. Does not appear in all states. Field deprecated as of the E.1134 Release Pack and now appears with a _dep suffix. |
| cost                        | Student Information > General > Behavior Cost incurred by the injury. Does not appear in all states. Field deprecated as of the E.1134 Release Pack and now appears with a _dep suffix.                                         |
| otherRelationship           | Student Information > General > Behavior tab > Behavior > Events and Participants > Participant Details Other relationships connected to the event. Does not appear in all states.                                              |
| overrideBirthdate           | Student Information > General > Behavior tab > Behavior > Events and Participants > Participant Details Birthdate as indicated by the behavior Events and Participants editor. Does not appear in all states.                   |
| overrideBodilyInjury        | Student Information > General > Behavior tab > Behavior > Events and Participants > Participant Details  Non-student relationship serious bodily injury. Does not appear in all states.                                         |

| overrideFirstName Student Information > General > Behavior tab > Behavior tab > B | havior > Events |
|----------------------------------------------------------------------------------------------------|-----------------|
| and Participants > Participant Details  First name as indicated by the Events and Participa  not appear in all states.                                                                                                    |                 |
| overrideGender  Student Information > General > Behavior tab > Behavior tab > Beh |                 |
| overrideLastName  Student Information > General > Behavior tab > Behavior tab > B |                 |
| overrideMiddleName  Student Information > General > Behavior tab > Behavior tab > |                 |
| overridePersonID  Student Information > General > Behavior tab > Behavior tab > B |                 |
| overridePhysicalInjury  Student Information > General > Behavior tab > Behavior tab > Behavior t |                 |
| overrideRole  Student Information > General > Behavior tab > Behavior tab > Behav |                 |
| overrideSuffix  Student Information > General > Behavior tab > Behavior tab > Beh |                 |
| eventName2 eventName3 eventName4 eventName5  Student Information > General > Behavior Type of additional behavior event as defined in System Administration > Behavior > Event Types.                                                                                                    | tem             |
| code2Student Information > General > Behaviorcode3Code attached to the additional behavior event.code4code5                                                                                                    |                 |
| referralName  Student Information > General > Behavior  Name of staff member behavior to whom the event                                                                                                    | is referred.    |

| referralDate             | Student Information > General > Behavior tab > Behavior > Events and Participants > Event Details  The date on which the referral was made.                                                                            |
|--------------------------|----------------------------------------------------------------------------------------------------|
| referralName             | Student Information > General > Behavior tab > Behavior > Events and Participants > Event Details  The name of the person who submitted the behavior incident.                                                         |
| regionalEventCode        | Behavior > Admin > Event Types > Behavior Event Type Detail > School Code The code associated with the event.                                                                                                    |
| regionalEventName        | Behavior > Admin > Event Types > Behavior Event Type Detail > Name The name associated with the event.                                                                                                    |
| seHearing                | Student Information > General > Behavior Indicates whether a hearing resulted from the behavior event. Not available in all states. Field deprecated as of the E.1134 Release Pack and now appears with a _dep suffix. |
| regionalEventCode        | Student Information > General > Behavior Used by federal entities to map across state behavior codes. Not available in all states.                                                                                     |
| regionalEventName        | Student Information > General > Behavior Used by federal entities to map across state behavior names. Not available in all states.                                                                                     |
| hearingStatus            | Student Information > General > Behavior Date of scheduled hearing. Not available in all states. Field deprecated as of the E.1134 Release Pack and now appears with a _dep suffix.                                    |
| expulsionCode            | Student Information > General > Behavior Code for expulsion. Not available in all states. Field deprecated as of the E.1134 Release Pack and now appears with a _dep suffix.                                           |
| expulsionServiceProvided | Student Information > General > Behavior Service provided for expelled student. Not available in all states. Field deprecated as of the E.1134 Release Pack and now appears with a _dep suffix.                        |
| altPlacement             | Student Information > General > Behavior Alternate placement indicator. Not available in all states. Field deprecated as of the E.1134 Release Pack and now appears with a _dep suffix.                                |
| actLength                | Student Information > General > Behavior > Resolution Length of behavior resolution. Not available in all states. Field deprecated as of the E.1134 Release Pack and now appears with a _dep suffix.                   |
|                          |                                                                                                    |

| durationReason              | Student Information > General > Behavior > Resolution Explanation of the reason the resolution spans as many days as it does. Not available in all states. Field deprecated as of the E.1134 Release Pack and now appears with a _dep suffix.                                                |
|-----------------------------|----------------------------------------------------------------------------------------------------|
| timeClassifier              | Does not appear. Classifies the time of day in which the event happened. Part of the time field. Field deprecated as of the E.1134 Release Pack and now appears with a _dep suffix.                                                                                                    |
| timeDescription             | Does not appear.  Description of time of event.  Field deprecated as of the E.1134 Release Pack and now appears with a _dep suffix.                                                                                                    |
| locationClassifier          | Student Information > General > Behavior Classification used to identify behavior locations. Not available in all states. Field deprecated as of the E.1134 Release Pack and now appears with a _dep suffix.                                                                                 |
| medicalTreatmentProvided    | Student Information > General > Behavior tab > Behavior > Events and Participants > Event Details Indicates if medical treatment was provided to the participant as a result of the incident.                                                                                                |
| gFSAModification            | Student Information > General > Behavior > Resolution Entered as part of the Gun Free Schools Act. Selected if resolution was in an effort to enforce the gFSA requirements. Not available in all states. Field deprecated as of the E.1134 Release Pack and now appears with a _dep suffix. |
| gFSAModificationDescription | Student Information > General > Behavior > Resolution A description of the resolution if the resolution was in an effort to enforce the gFSA requirements. Not available in all states.                                                                                                    |
| disabilityManifest          | Student Information > General > Behavior > Resolution Used to determine if the resolution is part of disability tracking. Not available in all states.                                                                                                    |
| daysOverride                | Student Information > General > Behavior > Resolution The amount of days the student is participating in the resolution. Field deprecated as of the E.1134 Release Pack and now appears with a _dep suffix.                                                                                  |

## Student > Attendance

| Filter Field       | Mapping and Defintion                                                                                                    |
|--------------------|----------------------------------------------------------------------------------------------------|
| Period Mark Detail | Student > Attendance > Period Mark Detail This section contains elements related to attendance marks, including the excuse code details listing the section and term/period in which the attendance mark occured. Elements form this section will pull from all marks, including Exempt. |
| personID           | Internal database identifier.                                                                                                    |
| calendarID         | Internal database identifier.                                                                                                    |
| structureID        | Internal database identifier.                                                                                                    |
| termID             | Internal database identifier.                                                                                                    |
| termName           | System Administration > Calendar > Terms The name of term.                                                                                                    |
| termSeq            | System Administration > Calendar > Terms The sequence of term within school year.                                                                                                    |
| periodID           | Internal database identifier.                                                                                                    |
| periodName         | System Administration > Calendar > Periods District or school-defined name for this period (e.g. HR, 01, 02, ASA).                                                                                                    |
| periodSeq          | System Administration > Calendar > Periods The period sequence used for sorting the list of periods throughout Campus.                                                                                                    |
| nonInstructional   | System Administration > Calendar > Periods If flagged, checkbox indicates period is not recognized by the state as an instructional period.                                                                                                    |
| scheduleName       | System Administration > Calendar > Schedule Structure District or school-defined name for this period schedule. Generally one period schedule is used unless the school requires rotating days (e.g. Main, MWF, TT).                                                                     |
| scheduleSeq        | System Administration > Calendar > Period The period schedule sequence is used for sorting purposes throughout the product.                                                                                                    |
| courseNumber       | Scheduling > Courses Course number.                                                                                                    |
| sectionID          | Internal database identifier.                                                                                                    |
| sectionNumber      | Student Information > General > Attendance The section number for instance of course.                                                                                                    |
| courseName         | Student Information > General > Attendance Course name.                                                                                                    |

| date              | Student Information > General > Attendance Refers to the Date the attendance event occurred. Dates in Student Attendance appear in mm/dd/yyyy format, along with the day of the week.                                          |
|-------------------|----------------------------------------------------------------------------------------------------|
| status            | Student Information > General > Attendance Represents the type of absent for the associated event. A = Absent, T = Tardy, E = Early Release.                                                                                   |
| excuse            | Student Information > General > Attendance Indicates the absent as being Unknown, Excused, Unexcused or Exempt.                                                                                                    |
| code              | Student Information > General > Attendance Displays the code associated with a student's attendance event. This code is displayed in the teacher's attendance view, and is edited by attendance clerks.                        |
| stateCode         | Student Information > General > Attendance State-defined attendance code associated with this district-defined attendance code.                                                                                                |
| description       | Student Information > General > Attendance Displays any comments entered by the teacher or attendance office related to the attendance event.                                                                                  |
| presentMinutes    | Student Information > General > Attendance Calculation of total time during the period when the student was in attendance. This number is based on the time student was marked absent to present, or present to absent.        |
| comments          | Student Information > General > Attendance  Notes any reason for absent provided to the attendance office, either by the teacher or the guardian.                                                                              |
| Period Mark Count | Student > Attendance > Period Mark Count This section contains elements that count total period absences broken down by Excused or Unexcused. Elements in this section also count tardies grouped by student, term and period. |
| personID          | Internal database identifier.                                                                                                    |
| calendarID        | Internal database identifier.                                                                                                    |
| structureID       | Internal database identifier.                                                                                                    |
| termID            | Internal database identifier.                                                                                                    |
| termName          | System Administration > Calendar > Terms District or school-defined name for this term within this termSchedule (e.g. Quarter 1, Q1, Semester 1, S1).                                                                          |
| termSeq           | System Administration > Calendar > Terms                                                                                                    |

| periodID          | Internal database identifier.                                                                                                    |
|-------------------|----------------------------------------------------------------------------------------------------|
| periodName        | System Administration > Calendar > Periods District or school-defined name for this period (e.g. HR, 01, 02, ASA).                                                                                                    |
| periodSeq         | System Administration > Calendar > Periods The period sequence used for sorting the list of periods throughout Campus.                                                                                                    |
| scheduleName      | System Administration > Calendar > Schedule Structure District or school-defined name for this period schedule. Generally a one-period schedule is used unless the school requires rotating days (e.g. Main, MWF, TT).          |
| scheduleSeq       | System Administration > Calendar > Schedule Structure The period schedule sequence is used for sorting purposes throughout Campus.                                                                                              |
| periodAbsences    | Student Information > General > Attendance The total number of absences for a period and term.                                                                                                    |
| absencesExcused   | Student Information > General > Attendance The total number of excused absences for a period and term.                                                                                                    |
| absencesUnexcused | Student Information > General > Attendance Total number of student's unexcused absences for a period and term.                                                                                                    |
| tardies           | Student Information > General > Attendance Total number of occasions a student was considered tardy for a period and term.                                                                                                    |
| Term Mark Count   | Student > Attendance > Term Mark Count This section contains elements that count the total period absences broken down by Excused and Unexcused. Elements from this section also count the tardies grouped by student and term. |
| personID          | Internal database identifier.                                                                                                    |
| calendarID        | Internal database identifier.                                                                                                    |
| name              | System Administration > Calendar > Terms District or school-defined name for this term within this term's schedule (e.g. Quarter 1, Q1, Semester 1, S1).                                                                        |
| termID            | Internal database identifier.                                                                                                    |
| termName          | System Administration > Calendar > Terms District or school-defined name for this term within this term's schedule (e.g. Quarter 1, Q1, Semester 1, S1).                                                                        |
| termSeq           | System Administration > Calendar > Terms The sequence on the term used for sort ordering throughout Campus.                                                                                                    |

| periodAbsences    | Student Information > General > Attendance Total number of absences for a term.                                                                                                    |
|-------------------|----------------------------------------------------------------------------------------------------|
| absencesExcused   | Student Information > General > Attendance Total number of excused absences for a term.                                                                                                    |
| absencesUnexcused | Student Information > General > Attendance Total number of student's unexcused absences for a term.                                                                                                    |
| tardies           | Student Information > General > Attendance Total number of occasions a student was considered tardy for a term.                                                                                                    |
| Course Mark Count | Student > Attendance > Course Mark Count This section contains elements that count the total period absences broken down by Excused and Unexcused. Elements within this section also count tardies grouped by student, term and section. |
| personID          | Internal database identifier.                                                                                                    |
| calendarID        | Internal database identifier.                                                                                                    |
| structureID       | Internal database identifier.                                                                                                    |
| termID            | Internal database identifier.                                                                                                    |
| termName          | System Administration > Calendar > Terms District or school-defined name for this term within this term's schedule (e.g. Quarter 1, Q1, Semester 1, S1).                                                                                 |
| termSeq           | System Administration > Calendar > Terms The sequence on the term as used for sorting within Campus.                                                                                                    |
| courseID          | Internal database identifier.                                                                                                    |
| courseNumber      | Scheduling > Courses > Course Course number.                                                                                                    |
| courseName        | Scheduling > Courses > Course Course name.                                                                                                    |
| courseAbsences    | Student Information > General > Attendance Total number of absences for a course and term.                                                                                                    |
| periodAbsences    | Student Information > General > Attendance Total number of periods absent for a course and term. This may differ from courseAbsences if a course meets more than one period.                                                             |
| absencesExcused   | Student Information > General > Attendance Total number of excused absences for a course and term.                                                                                                    |
| tardies           | Student Information > General > Attendance The total number of occasions a student was considered tardy.                                                                                                    |

| Section Mark Count | Student > Attendance > Section Mark Count This section contains elements that count the total period absences broken down by Excused and Unexcused. Elements in this section also count the tardies grouped by student, term and section. |
|--------------------|----------------------------------------------------------------------------------------------------|
| personID           | Internal database identifier.                                                                                                    |
| calendarID         | Internal database identifier.                                                                                                    |
| structureID        | Internal database identifier.                                                                                                    |
| termID             | Internal database identifier.                                                                                                    |
| termName           | System Administration > Calendar > Terms District or school-defined name for this term within this term's schedule (e.g. Quarter 1, Q1, Semester 1, S1).                                                                                  |
| termSeq            | System Administration > Calendar > Terms The sequence on the term used for sorting within Campus.                                                                                                    |
| sectionID          | Internal database identifier.                                                                                                    |
| courseNumber       | Scheduling > Courses > Course Course number.                                                                                                    |
| sectionNumber      | Scheduling > Courses > Section Section number for instance of course.                                                                                                    |
| courseName         | Scheduling > Courses > Course Course name.                                                                                                    |
| sectionAbsences    | Student Information > General > Attendance Total number of absences for a section and term.                                                                                                    |
| periodAbsences     | Student Information > General > Attendance Total number of periods absent for a section and term. This may be different from the courseAbsences if a section meets for more than one period.                                              |
| absencesExcused    | Student Information > Attendance Total number of excused absences for a section and term.                                                                                                    |
| absencesUnexcused  | Student Information > General > Attendance Total number of student's unexcused absences for a period and term.                                                                                                    |
| tardies            | Student Information > General > Attendance The total number of occasions a student was considered tardy for a term and section.                                                                                                    |
| Term Summary       | Student > Attendance > Term Summary  This section contains elements that summarize the total period absences broken down by Excused, Unexcused and Tardy.  Results are flattened to a four-term structure.                                |
| personID           | Internal database identifier.                                                                                                    |

| calendarID             | Internal database identifier.                                         |
|------------------------|-----------------------------------------------------------------------|
| structureID            | Internal database identifier.                                         |
| term1PeriodAbsences    | Reporting element only The number of periods absent for Term 1.       |
| term1AbsencesExcused   | Reporting element only Number of excused periods absent for Term 1.   |
| term1AbsencesUnexcused | Reporting element only Number of unexcused periods absent for Term 1. |
| term1Tardies           | Reporting element only Number of tardies for Term 1.                  |
| term2PeriodAbsences    | Reporting element only The number of periods absent for Term 2.       |
| term2AbsencesExcused   | Reporting element only Number of excused periods absent for Term 2.   |
| term2AbsencesUnexcused | Reporting element only Number of unexcused periods absent for Term 2. |
| term2Tardies           | Reporting element only Number of tardies for Term 2.                  |
| term3PeriodAbsences    | Reporting element only The number of periods absent for Term 3.       |
| term3AbsencesExcused   | Reporting element only Number of excused periods absent for Term 3.   |
| term3AbsencesUnexcused | Reporting element only Number of unexcused periods absent for Term 3. |
| term3Tardies           | Reporting element only Number of tardies for Term 3.                  |
| term4PeriodAbsences    | Reporting element only The number of periods absent for Term 4.       |
| term4AbsencesExcused   | Reporting element only Number of excused periods absent for Term 4.   |
| term4AbsencesUnexcused | Reporting element only Number of unexcused periods absent for Term 4. |
| term4Tardies           | Reporting element only Number of tardies for Term 4.                  |

| Course Term Summary    | Student > Attendance > Course Term Summary This section contains elements that summarize the total period absences broken down by Excused, Unexcused and Tardy. Results are flattened to a four-term structure with one row per course. |
|------------------------|----------------------------------------------------------------------------------------------------|
| personID               | Internal database identifier.                                                                                                    |
| calendarID             | Internal database identifier.                                                                                                    |
| structureID            | Internal database identifier.                                                                                                    |
| courseID               | Internal database identifier.                                                                                                    |
| courseNumber           | Scheduling > Courses > Course Course number.                                                                                                    |
| courseName             | Scheduling > Courses > Course Course name.                                                                                                    |
| term1PeriodAbsences    | Reporting element only The number of periods absent for course in Term 1.                                                                                                    |
| term1AbsencesExcused   | Reporting element only  Number of excused periods absent for course in Term 1.                                                                                                    |
| term1AbsencesUnexcused | Reporting element only  Number of unexcused periods absent for course in Term 1.                                                                                                    |
| term1Tardies           | Reporting element only  Number of tardies for course in Term 1.                                                                                                    |
| term2PeriodAbsences    | Reporting element only The number of periods absent for course in Term 2.                                                                                                    |
| term2AbsencesExcused   | Reporting element only  Number of excused periods absent for course in Term 2.                                                                                                    |
| term2AbsencesUnexcused | Reporting element only  Number of unexcused periods absent for course in Term 2.                                                                                                    |
| term2Tardies           | Reporting element only Number of tardies for course in Term 2.                                                                                                    |
| term3PeriodAbsences    | Reporting element only The number of periods absent for course in Term 3.                                                                                                    |
| term3AbsencesExcused   | Reporting element only  Number of excused periods absent for course in Term 3.                                                                                                    |
| term3AbsencesUnexcused | Reporting element only  Number of unexcused periods absent for course in Term 3.                                                                                                    |
| term3Tardies           | Reporting element only Number of tardies for course in Term 3.                                                                                                    |

| term4PeriodAbsences    | Reporting element only                                                                                                    |
|------------------------|----------------------------------------------------------------------------------------------------|
|                        | The number of periods absent for course in Term 4.                                                                                                    |
| term4AbsencesExcused   | Reporting element only  Number of excused periods absent for course in Term 4.                                                                                                    |
| term4AbsencesUnexcused | Reporting element only  Number of unexcused periods absent for course in Term 4.                                                                                                    |
| term4Tardies           | Reporting element only Number of tardies for course in Term 4.                                                                                                    |
| Section Term Summary   | Student > Learner > Section Term Summary  This section contains elements that summarize total period absences broken down by Excused, Unexcused and Tardy.  Results are flattened to a four-term structure with one row per section. |
| personID               | Internal database identifier.                                                                                                    |
| calendarID             | Internal database identifier.                                                                                                    |
| structureID            | Internal database identifier.                                                                                                    |
| courseID               | Internal database identifier.                                                                                                    |
| courseNumber           | Scheduling > Courses > Course Course number.                                                                                                    |
| sectionNumber          | Scheduling > Courses > Section Section number for instance of course.                                                                                                    |
| courseName             | Scheduling > Courses > Course Course name.                                                                                                    |
| term1PeriodAbsences    | Reporting element only The number of periods absent for section in Term 1.                                                                                                    |
| term1AbsencesExcused   | Reporting element only  Number of excused periods absent for section in Term 1.                                                                                                    |
| term1AbsencesUnexcused | Reporting element only  Number of unexcused periods absent for section in Term 1.                                                                                                    |
| term1Tardies           | Reporting element only Number of tardies for section in Term 1.                                                                                                    |
| term2PeriodAbsences    | Reporting element only The number of periods absent for section in Term 2.                                                                                                    |
| term2AbsencesExcused   | Reporting element only  Number of excused periods absent for section in Term2.                                                                                                    |
| term2AbsencesUnexcused | Reporting element only  Number of unexcused periods absent for section in Term 2.                                                                                                    |

| term2Tardies           | Reporting element only Number of tardies for section in Term 2.                                                                                                    |
|------------------------|----------------------------------------------------------------------------------------------------|
| term3PeriodAbsences    | Reporting element only The number of periods absent for section in Term 3.                                                                                                    |
| term3AbsencesExcused   | Reporting element only  Number of excused periods absent for section in Term 3.                                                                                                    |
| term3AbsencesUnexcused | Reporting element only  Number of unexcused periods absent for section in Term 3.                                                                                                    |
| term3Tardies           | Reporting element only Number of tardies for section in Term 3.                                                                                                    |
| term4PeriodAbsences    | Reporting element only The number of periods absent for section in Term 4.                                                                                                    |
| term4AbsencesExcused   | Reporting element only  Number of excused periods absent for section in Term 4.                                                                                                    |
| term4AbsencesUnexcused | Reporting element only  Number of unexcused periods absent for section in Term 4.                                                                                                    |
| term4Tardies           | Reporting element only Number of tardies for section in Term 4.                                                                                                    |
| Daily Approx Detail    | Student > Attendance > Daily Approx Detail This section uses the minutes from the calendar's wholeDayAbsence and halfDayAbsence elements to approximate daily absences. Results are the sum of the absent minutes and the daily absences (i.e. 0.0, 0.5, 1.0) for each day.  This section is not relevant in all states. |
| personID               | Internal database identifier.                                                                                                    |
| calendarID             | Internal database identifier.                                                                                                    |
| date                   | Student Information > General > Attendance The date of the selected attendance record.                                                                                                    |
| termID                 | Internal database identifier.                                                                                                    |
| termName               | System Administration > Calendar > Terms District or school-defined name for this term within this term's schedule (e.g. Quarter 1, Q1, Semester 1, S1).                                                                                                    |
| termSeq                | System Administration > Calendar > Terms The sequence on the term used for sorting within Campus.                                                                                                    |
| scheduleName           | System Administration > Calendar > Schedule Structure District or school-defined name for this period schedule. Generally a one-period schedule is used unless the school requires rotating days (e.g. Main, MWF, TT).                                                                                                   |

| scheduleSeq                                  | System Administration > Calendar > Schedule Structure Used for sorting within Campus.                                                                                                    |
|----------------------------------------------|----------------------------------------------------------------------------------------------------|
| absentMinutes                                | Student Information > General > Attendance Calculated by the number of minutes in a period minus the number or minutes recorded as "present." Summarized per day.                                                                                                    |
| absentDays                                   | Student Information > General > Attendance Total number of days student is considered absent, rounded to a whole or half-day.                                                                                                    |
| tardies                                      | Student Information > General > Attendance Total number of occasions a student was considered tardy on a particular date.                                                                                                    |
| unexcused                                    | Student Information > General > Attendance Number of periods a student is marked Absent: Unexcused or Absent: Unknown on a particular date.                                                                                                    |
| Daily Approx Term Count                      | Student > Attendance > Daily Approx Term Count This section uses the minutes from the calendar's wholeDayAbsence and halfDayAbsence to approximate daily absences. Results are the sum of the whole-day and half-day absences per term.                                                                                                    |
|                                              | This section is not relevant in all states.                                                                                                    |
| personID                                     | Internal database identifier.                                                                                                    |
|                                              |                                                                                                    |
| calendarID                                   | Internal database identifier.                                                                                                    |
| calendarID<br>structureID                    | Internal database identifier.  Internal database identifier.                                                                                                    |
|                                              |                                                                                                    |
| structureID                                  | Internal database identifier.  System Administration > Calendar > Terms The name indicating the type of term schedule (e.g. Quarters,                                                                                                    |
| structureID<br>termScheduleName              | Internal database identifier.  System Administration > Calendar > Terms The name indicating the type of term schedule (e.g. Quarters, Semesters)                                                                                                    |
| structureID termScheduleName termID          | Internal database identifier.  System Administration > Calendar > Terms The name indicating the type of term schedule (e.g. Quarters, Semesters)  Internal database identifier.  System Administration > Calendar > Terms District or school-defined name for this term within this termSchedule                                                                                 |
| structureID termScheduleName termID termName | Internal database identifier.  System Administration > Calendar > Terms The name indicating the type of term schedule (e.g. Quarters, Semesters)  Internal database identifier.  System Administration > Calendar > Terms District or school-defined name for this term within this termSchedule (e.g. Quarter 1, Q1, Semester 1, S1).  System Administration > Calendar > Terms |

| absentMinutes                | Student Information > General > Attendance Calculated by the number of minutes in a period minus the number of minutes recorded as "present." Summarized per term.                                                                                                    |
|------------------------------|----------------------------------------------------------------------------------------------------|
| tardies                      | Student Information > General > Attendance The total number of occasions a student was considered tardy for the term.                                                                                                    |
| Daily Approx Term<br>Summary | Student > Attendance > Daily Approx Term Summary This section uses the minutes from the calendar's wholeDayAbsence and halfDayAbsence elements to approximate daily absences. Results are the sum of the whole-day or half-day absences and are returned in a flattened, four-term structure.  This section is not relevant in all states. |
| personID                     | Internal database identifier.                                                                                                    |
| calendarID                   | Internal database identifier.                                                                                                    |
| term1Absences                | Reporting element only Total whole and half-day absences for Term 1.                                                                                                    |
| term1ExcusedAbsences         | Reporting element only Total excused whole and half-day absences for Term 1.                                                                                                    |
| term1UnexcusedAbsences       | Reporting element only Total unexcused whole and half-day absences for Term 1.                                                                                                    |
| term1Tardies                 | Reporting element only Total number of tardies for Term 1.                                                                                                    |
| term2Absences                | Reporting element only Total whole and half-day absences for Term 2.                                                                                                    |
| term2ExcusedAbsences         | Reporting element only Total excused whole and half-day absences for Term 2.                                                                                                    |
| term2UnexcusedAbsences       | Reporting element only Total unexcused whole and half-day absences for Term 2.                                                                                                    |
| term2Tardies                 | Reporting element only Total number of tardies for Term 2.                                                                                                    |
| term3Absences                | Reporting element only Total whole and half-day absences for Term 3.                                                                                                    |
| term3ExcusedAbsences         | Reporting element only Total excused whole and half-day absences for Term 3.                                                                                                    |
| term3UnexcusedAbsences       | Reporting element only Total unexcused whole and half-day absences for Term 3.                                                                                                    |
| term3Tardies                 | Reporting element only Total number of tardies for Term 3.                                                                                                    |

| term4Absences          | Reporting element only Total whole and half-day absences for Term 4.                                                                                                    |
|------------------------|----------------------------------------------------------------------------------------------------|
| term4ExcusedAbsences   | Reporting element only Total excused whole and half-day absences for Term 4.                                                                                                    |
| term4UnexcusedAbsences | Reporting element only Total unexcused whole and half-day absences for Term 4.                                                                                                    |
| term4Tardies           | Reporting element only Total number of tardies for Term 4.                                                                                                    |
| Daily Exact Detail     | Student > Attendance > Daily Exact Detail This section uses absent minutes to calculate exact daily absences based on the studentDay minutes defined in either the grade level or the calendar.                        |
| personID               | Internal database identifier.                                                                                                    |
| calendarID             | Internal database identifier.                                                                                                    |
| date                   | Student Information > General > Attendance The date of the selected attendance record.                                                                                                    |
| termName               | System Administration > Calendar > Terms District or school-defined name for this term within this term's schedule (e.g. Quarter 1, Q1, Semester 1, S1).                                                               |
| termSeq                | System Administration > Calendar > Terms The sequence on the term used for sorting within Campus.                                                                                                    |
| scheduleName           | System Administration > Calendar > Schedule Structure District or school-defined name for this period schedule. Generally a one-period schedule is used unless the school requires rotating days (e.g. Main, MWF, TT). |
| scheduleSeq            | System Administration > Calendar > Schedule Structure The period schedule sequence used for sorting within Campus.                                                                                                    |
| absentMinutes          | Student Information > General > Attendance Calculated by the number of minutes in a period minus the number of minutes recorded as "present." Summarized per day.                                                      |
| absentDays             | Student Information > General > Attendance Calculated portion of the day student was absent on a particular date.                                                                                                    |
| tardies                | Student Information > General > Attendance Total number of occasions a student was considered tardy on a particular date.                                                                                              |
| unexcused              | Student Information > General > Attendance Number of periods a student is marked Absent: Unexcused or Absent: Unknown for a particular date.                                                                           |

| Daily Extract Term Count    | Student > Attendance > Daily Exact Term Count This section uses the absent minutes to calculate exact daily absences based on the studentDay minutes defined in either the grade level or calendar. Results are summarized per term.                     |
|-----------------------------|----------------------------------------------------------------------------------------------------|
| personID                    | Internal database identifier.                                                                                                    |
| calendarID                  | Internal database identifier.                                                                                                    |
| termID                      | Internal database identifier.                                                                                                    |
| termName                    | System Administration > Calendar > Terms District or school-defined name for this term within this termSchedule (e.g. Quarter 1, Q1, Semester 1, S1).                                                                                                    |
| termSeq                     | System Administration > Calendar > Terms The sequence on the term is used for sort ordering throughout Campus.                                                                                                    |
| absentMinutes               | Student Information > General > Attendance Calculated by the number of minutes in a period minus the number of minutes recorded as "present." Summarized per term.                                                                                       |
| absentDays                  | Student Information > General > Attendance The total calculated number of days student is considered absent within term.                                                                                                    |
| unexcusedAbsentDays         | Student Information > General > Attendance The total calculated number of student's unexcused absences for the term.                                                                                                    |
| tardies                     | Student Information > General > Attendance The total number of occasions a student was considered tardy for the term.                                                                                                    |
| Daily Exact Term<br>Summary | Student > Attendance > Daily Exact Term Summary This section uses the absent minutes to calculate exact daily absences based off the studentDay minutes defined in either the grade level or the calendar. Results are a flattened, four-term structure. |
| personID                    | Internal database identifier.                                                                                                    |
| calendarID                  | Internal database identifier.                                                                                                    |
| term1Absences               | Reporting element only Total calculated number of days student is absent for Term 1.                                                                                                    |
| term1ExcusedAbsences        | Reporting element only  Total calculated number of excused days student is absent for Term 1.                                                                                                    |
| term1UnexcusedAbsences      | Reporting element only Total calculated number of unexcused days student is absent for Term 1.                                                                                                    |

| Reporting element only Total number of occasions a student was considered tardy for Term 1.                                                                                                    |
|----------------------------------------------------------------------------------------------------|
|                                                                                                    |
| Reporting element only Fotal calculated number of days student is absent for Term 2.                                                                                                    |
| Reporting element only  Total calculated number of excused days student is absent for Term 2.                                                                                                    |
| Reporting element only Formula to the control of the control of th |
| Reporting element only Total number of occasions a student was considered tardy for Term 2.                                                                                                    |
| Reporting element only Total calculated number of days student is absent for Term 3.                                                                                                    |
| Reporting element only Total calculated number of excused days student is absent for Term 3.                                                                                                    |
| Reporting element only  Total calculated number of unexcused days student is absent for Term  3.                                                                                                    |
| Reporting element only Total number of occasions a student was considered tardy for Term 3.                                                                                                    |
| Reporting element only Fotal calculated number of days student is absent for Term 4.                                                                                                    |
| Reporting element only<br>Total calculated number of excused days student is absent for Term 4.                                                                                                    |
| Reporting element only  Total calculated number of unexcused days student is absent for Term  1.                                                                                                    |
| Reporting element only Total number of occasions a student was considered tardy for Term 4.                                                                                                    |
| Student > Attendance > Check in/Check out History                                                                                                    |
| nternal database identifier.                                                                                                    |
| nternal database identifier.                                                                                                    |
| Student Information > General > Attendance (view of check in/out event) Letter of abbreviaion representing the attendance code, as displayed in he Status column (e.g., "A" for absent, "T" for tardy).                                                                                                    |
|                                                                                                    |

| excuse      | Student Information > General > Attendance (view of check in/out event)  Letter of abbreviation representing the excuse code, as displayed in the Excuse column of an attendance event (e.g., "E" for excused, "X" for exempt, "U" for unexcused). |
|-------------|----------------------------------------------------------------------------------------------------|
| comments    | Student Information > General > Attendance (view of check in/out event) User-entered comments on the attendance event, as displayed in the Comments column.                                                                                        |
| description | Student Information > General > Attendance (view of check in/out event) Attendance comment associated with selected attendance code (e.g., "Absent," "Early Dismissal," "Late").                                                                   |
| date        | Student Information > General > Attendance (view of check in/out event)  Date of the check in/out action.                                                                                                    |
| time        | Student Information > General > Attendance (view of check in/out event) Time of the check in/out action.                                                                                                    |
| action      | Student Information > General > Attendance (view of check in/out event)  Description of the check in/out action (i.e., checked student "in" or "out").                                                                                             |

## Student > Assessment

| Filter Field | Mapping and Definition                                                                                 |
|--------------|----------------------------------------------------------------------------------------------------|
| All Tests    | Student > Assessment > All Tests                                                                       |
| personID     | Internal database identifier.                                                                          |
| testID       | Internal database identifier.                                                                          |
| name         | System Administration > Assessment > Tests Refers to the name given to the test.                       |
| code         | System Administration > Assessment > Tests Refers to the short name or abbreviation given to the test. |
| type         | System Administration > Assessment > Tests The type of test selected from the Subject field.           |

| startDate     | System Administration > Assessment > Tests Indicates when the test will be started for the school year. The date is enter in the mm/dd/yyyy format. |
|---------------|----------------------------------------------------------------------------------------------------|
| endDate       | System Administration > Assessment > Tests Indicates when the test ended for the school year. The date is enter in the mm/dd/yyyy format.           |
| stateCode     | System Administration > Assessment > Tests The state code associated with a state test.                                                             |
| act           | System Administration > Assessment > Tests Identifies the ACT test as the type of national test.                                                    |
| sat           | System Administration > Assessment > Tests Identifies the SAT test as the type of national test.                                                    |
| psat          | System Administration > Assessment > Tests Identifies the PSAT test as the type of national test.                                                   |
| sat2          | System Administration > Assessment > Tests Identifies the SAT2 test as the type of national test.                                                   |
| transcript    | System Administration > Assessment > Tests Selection allows the user to view the test on the student transcript.                                    |
| category      | System Administration > Assessment > Tests Indicates whether test is a District, State or National test, as selected from radio button fields.      |
| nclbType      | System Administration > Assessment > Tests The type of NCLB assessment (e.g. Reading, Math, Science, LEP).                                          |
| nclbTypeOther | System Administration > Assessment > Tests User-entered comments defining assessment when Other is selected in NCLB Test Type.                      |
| alternate     | System Administration > Assessment > Tests Checkbox indicating test is an alternate assessment.                                                     |
| testGrade     | System Administration > Assessment > Tests The grade level associated with the test.                                                                |
| parentTestID  | Internal database identifier.                                                                                                    |
| parentName    | System Administration > Assessment > Tests The name of the selected test's parent assessment.                                                       |
| parentCode    | Student Information > General > Assessment The code for the test identified as the parent of selected assessment.                                   |
| parentType    | Student Information > General > Assessment The assessment type for the test identified as the parent of selected assessment.                        |

| Student Information > General > Assessment The NCLB assessment type for the test identified as the parent of selected assessment.                                                                                                    |
|----------------------------------------------------------------------------------------------------|
| Student Information > General > Assessment The NCLB other assessment type for the test identified as the parent of selected assessment.                                                                                                    |
| Student Information > General > Assessment Date the student took the test.                                                                                                    |
| System Administration > Assessment > Tests Student Information > General > Assessment The number of questions in the assessment. Not used in all states                                                                                                    |
| System Administration > Assessment > Tests Student Information > General > Assessment When flagged in System Administration, checkbox indicates raw score is used as a score field on student's assessment tab.                                                                                                    |
| System Administration > Assessment > Tests Student Information > General > Assessment When flagged in System Administration, checkbox indicates scale score is used as a score field on student's assessment tab.                                                                                                  |
| System Administration > Assessment > Tests Student Information > General > Assessment When flagged in System Administration, checkbox indicates the percent recorded from test vendor is used as a score field on student's assessment tab.                                                                        |
| System Administration > Assessment > Tests Student Information > General > Assessment When flagged in System Administration, checkbox indicates result is used as a score field on student's assessment tab. The calculated result value is entered based on the result status calculation created by the user.    |
| System Administration > Assessment > Tests Student Information > General > Assessment When flagged in System Administration, checkbox indicates percentile is used as a score field on student's assessment tab.                                                                                                   |
| System Administration > Assessment > Tests Student Information > General > Assessment When flagged in System Administration, checkbox indicates reasonCode is used as a score field on student's assessment tab. Provides reason for exemption, absence or noncollection of test score.                            |
| System Administration > Assessment > Tests Student Information > General > Assessment When flagged in System Administration, checkbox indicates NCE is used as a score field on student's assessment tab. The Normal Curve Equivalent, or NCE, is a way of measuring where a student falls along the normal curve. |
|                                                                                                    |

| language              | Student Information > General > Assessment System Administration > Custom > Attribute/Dictionary Language associated with test.                                                                                                  |
|-----------------------|----------------------------------------------------------------------------------------------------|
| receivedAccommodation | System Administration > Assessment > Tests Student Information > General > Assessment When flagged in System Administration, checkbox indicates Accommodation Received may be used as a score field on student's assessment tab. |
| modification          | System Administration > Assessment > Score Import Wizard Student Information > General > Assessment The modifications indicated by the Accommodation Received field as related to a score.                                       |
| modification2         | System Administration > Assessment > Score Import Wizard Student Information > General > Assessment The modifications indicated by the Accommodation Received field as related to a score.                                       |
| modification3         | System Administration > Assessment > Score Import Wizard Student Information > General > Assessment The modifications indicated by the Accommodation Received field as related to a score.                                       |
| modification4         | System Administration > Assessment > Score Import Wizard Student Information > General > Assessment The modifications indicated by the Accommodation Received field as related to a score.                                       |
| modification5         | System Administration > Assessment > Score Import Wizard Student Information > General > Assessment The modifications indicated by the Accommodation Received field as related to a score.                                       |
| comments              | Student Information > General > Assessment User-entered comments about student's test score.                                                                                                    |
| resultLevel           | Student Information > General > Assessment Value pulled in relation to all results.                                                                                                    |
| itemsAttempted        | System Administration > Assessment > Tests Indicates the total count of items attempted will be used in determining student's passing of test.                                                                                   |
| stanine               | System Administration > Assessment > Tests Indicates the test will use the stanine score.                                                                                                    |
| quartile              | System Administration > Assessment > Tests Indicates the test will use Quartile score to determine passing.                                                                                                    |
| gradeEquivalent       | System Administration > Assessment > Tests Indicates the test will use the Grade Equivalent for the score.                                                                                                    |

| performanceLevel System Administration > Assessment > Tests Indicates the test will use the Performance level to determine passing status.  include Does not appear, used internally.  localPercentile System Administration > Assessment > Tests Indicates the Local Percentile value will be used in determining student's passing of the test.  localStanine System Administration > Assessment > Tests Indicates the Local Stanine will be used in determining student's passing of test.  lexileScore System Administration > Assessment > Tests Indicates the Lexile Score will be used in determining student's passing of test.  developmentalScore System Administration > Assessment > Tests Indicates the test will use the developmental score field.  finalRating System Administration > Assessment > Tests Indicates the test will use the Final Rating for the score (FL).  custom1 System Administration > Assessment > Tests Stores value of custom test score field - Score 1.  custom2 System Administration > Assessment > Tests Stores value of custom test score field - Score 2.  custom3 System Administration > Assessment > Tests Stores value of custom test score field - Score 3.  custom4 System Administration > Assessment > Tests Stores value of custom test score field - Score 4.  districtID Internal database identifier.  schoolID Internal database identifier.  schoolID Internal database identifier.  schoolID Internal database identifier.  scystem Administration > Assessment > Proficiency Levels Name of the group of proficiency levels.  acctProfLevelCode System Administration > Assessment > Proficiency Levels Code attached to the proficiency level.  acctProfLevelDesc System Administration > Assessment > Tests The label attached to a result option.  passed System Administration > Assessment > Tests Checkbox indicating result is a passing score. |                        |                                                                            |
|----------------------------------------------------------------------------------------------------|------------------------|----------------------------------------------------------------------------|
| IocalPercentile   System Administration > Assessment > Tests Indicates the Local Percentile value will be used in determining student's passing of the test.                                                                                                    | performanceLevel       | Indicates the test will use the Performance level to determine passing     |
| Indicates the Local Percentile value will be used in determining student's passing of the test.    System Administration > Assessment > Tests   Indicates the Local Stanine will be used in determining student's passing of test.    ExileScore   System Administration > Assessment > Tests   Indicates the Lexile Score will be used in determining student's passing of test.    Description = Administration > Assessment > Tests   Indicates the test will use the developmental score field.    System Administration > Assessment > Tests   Indicates the test will use the Final Rating for the score (FL).    Custom1   System Administration > Assessment > Tests   Indicates the test will use the Final Rating for the score (FL).    Custom2   System Administration > Assessment > Tests   Stores value of custom test score field - Score 1.    Custom3   System Administration > Assessment > Tests   Stores value of custom test score field - Score 2.    Custom4   System Administration > Assessment > Tests   Stores value of custom test score field - Score 3.    Custom4   System Administration > Assessment > Tests   Stores value of custom test score field - Score 4.    Description   Internal database identifier.    SchoolID   Internal database identifier.    System Administration > Assessment > Proficiency Levels   Name of the group of proficiency levels.    Administration > Assessment > Proficiency Levels   Code attached to the proficiency level.    System Administration > Assessment > Proficiency Levels   Description of the proficiency level.    System Administration > Assessment > Proficiency Levels   Description of the proficiency level.    System Administration > Assessment > Tests   The label attached to a result option.                                                                                                    | include                | Does not appear, used internally.                                          |
| Indicates the Local Stanine will be used in determining student's passing of test.  System Administration > Assessment > Tests Indicates the Lexile Score will be used in determining student's passing of test.  developmentalScore  System Administration > Assessment > Tests Indicates the test will use the developmental score field.  finalRating  System Administration > Assessment > Tests Indicates the test will use the Final Rating for the score (FL).  custom1  System Administration > Assessment > Tests Stores value of custom test score field - Score 1.  custom2  System Administration > Assessment > Tests Stores value of custom test score field - Score 2.  custom3  System Administration > Assessment > Tests Stores value of custom test score field - Score 3.  custom4  System Administration > Assessment > Tests Stores value of custom test score field - Score 3.  custom4  System Administration > Assessment > Tests Stores value of custom test score field - Score 4.  districtID  Internal database identifier.  schoolID  Internal database identifier.  acctProfLevelGroupName  System Administration > Assessment > Proficiency Levels Name of the group of proficiency levels.  acctProfLevelCode  System Administration > Assessment > Proficiency Levels Code attached to the proficiency level.  acctProfLevelDesc  System Administration > Assessment > Tests The label attached to a result option.                                                                                                    | localPercentile        | Indicates the Local Percentile value will be used in determining student's |
| Indicates the Lexile Score will be used in determining student's passing of test.  System Administration > Assessment > Tests Indicates the test will use the developmental score field.  System Administration > Assessment > Tests Indicates the test will use the Final Rating for the score (FL).  Custom1 System Administration > Assessment > Tests Stores value of custom test score field - Score 1.  Custom2 System Administration > Assessment > Tests Stores value of custom test score field - Score 2.  Custom3 System Administration > Assessment > Tests Stores value of custom test score field - Score 3.  Custom4 System Administration > Assessment > Tests Stores value of custom test score field - Score 4.  districtID Internal database identifier.  schoolID Internal database identifier.  schoolID Internal database identifier.  scystem Administration > Assessment > Proficiency Levels Name of the group of proficiency levels.  acctProfLevelCode System Administration > Assessment > Proficiency Levels Code attached to the proficiency level.  acctProfLevelDesc System Administration > Assessment > Proficiency Levels Description of the proficiency level.  System Administration > Assessment > Tests The label attached to a result option.  passed System Administration > Assessment > Tests                                                                                                    | localStanine           | Indicates the Local Stanine will be used in determining student's passing  |
| Indicates the test will use the developmental score field.  System Administration > Assessment > Tests Indicates the test will use the Final Rating for the score (FL).  Custom1 System Administration > Assessment > Tests Stores value of custom test score field - Score 1.  Custom2 System Administration > Assessment > Tests Stores value of custom test score field - Score 2.  Custom3 System Administration > Assessment > Tests Stores value of custom test score field - Score 3.  Custom4 System Administration > Assessment > Tests Stores value of custom test score field - Score 3.  Custom4 System Administration > Assessment > Tests Stores value of custom test score field - Score 4.  districtID Internal database identifier.  schoolID Internal database identifier.  schoolID Internal database identifier.  acctProfLevelGroupName System Administration > Assessment > Proficiency Levels Name of the group of proficiency levels.  acctProfLevelDesc System Administration > Assessment > Proficiency Levels Description of the proficiency level.  resultLabel System Administration > Assessment > Tests The label attached to a result option.  passed System Administration > Assessment > Tests                                                                                                    | lexileScore            | Indicates the Lexile Score will be used in determining student's passing   |
| Indicates the test will use the Final Rating for the score (FL).  Custom1                                                                                                    | developmentalScore     |                                                                            |
| Stores value of custom test score field - Score 1.  Custom2                                                                                                    | finalRating            |                                                                            |
| Stores value of custom test score field - Score 2.  Custom3 System Administration > Assessment > Tests Stores value of custom test score field - Score 3.  Custom4 System Administration > Assessment > Tests Stores value of custom test score field - Score 4.  districtID Internal database identifier.  schoolID Internal database identifier.  acctProfLevelGroupName System Administration > Assessment > Proficiency Levels Name of the group of proficiency levels.  acctProfLevelCode System Administration > Assessment > Proficiency Levels Code attached to the proficiency level.  acctProfLevelDesc System Administration > Assessment > Proficiency Levels Description of the proficiency level.  resultLabel System Administration > Assessment > Tests The label attached to a result option.  passed System Administration > Assessment > Tests                                                                                                    | custom1                |                                                                            |
| Stores value of custom test score field - Score 3.  Custom4                                                                                                    | custom2                |                                                                            |
| Stores value of custom test score field - Score 4.                                                                                                    | custom3                |                                                                            |
| schoolID       Internal database identifier.         acctProfLevelGroupName       System Administration > Assessment > Proficiency Levels Name of the group of proficiency levels.         acctProfLevelCode       System Administration > Assessment > Proficiency Levels Code attached to the proficiency level.         acctProfLevelDesc       System Administration > Assessment > Proficiency Levels Description of the proficiency level.         resultLabel       System Administration > Assessment > Tests The label attached to a result option.         passed       System Administration > Assessment > Tests                                                                                                    | custom4                |                                                                            |
| acctProfLevelGroupName       System Administration > Assessment > Proficiency Levels         Name of the group of proficiency levels.         acctProfLevelCode       System Administration > Assessment > Proficiency Levels         Code attached to the proficiency level.         acctProfLevelDesc       System Administration > Assessment > Proficiency Levels         Description of the proficiency level.         resultLabel       System Administration > Assessment > Tests         The label attached to a result option.         passed       System Administration > Assessment > Tests                                                                                                    | districtID             | Internal database identifier.                                              |
| Name of the group of proficiency levels.  System Administration > Assessment > Proficiency Levels Code attached to the proficiency level.  System Administration > Assessment > Proficiency Levels Description of the proficiency level.  System Administration > Assessment > Tests The label attached to a result option.  System Administration > Assessment > Tests The system Administration > Assessment > Tests                                                                                                    | schoolID               | Internal database identifier.                                              |
| Code attached to the proficiency level.  System Administration > Assessment > Proficiency Levels Description of the proficiency level.  resultLabel  System Administration > Assessment > Tests The label attached to a result option.  System Administration > Assessment > Tests                                                                                                    | acctProfLevelGroupName |                                                                            |
| Description of the proficiency level.  System Administration > Assessment > Tests The label attached to a result option.  passed  System Administration > Assessment > Tests                                                                                                    | acctProfLevelCode      |                                                                            |
| The label attached to a result option.  System Administration > Assessment > Tests                                                                                                    | acctProfLevelDesc      |                                                                            |
|                                                                                                    | resultLabel            |                                                                            |
|                                                                                                    | passed                 |                                                                            |

| TestPurpose            | Student Information > General > Assessments > Test Score Detail State code of test. Not used in all states.                  |
|------------------------|----------------------------------------------------------------------------------------------------|
| accommodation          | Student Information > General > Assessment > Test Score Detail Type of accommodation student received while taking the test. |
| nonParticipationReason | Student Information > General > Assessment > Test Score Detail Indicates reason test score was not reported.                 |
| graduationRequirement  | Student Information > General > Assessment > Test Score Detail Indicates if the test was required for graduation.            |
| National Tests         | Student > Assessment > National Tests                                                                                        |
| personID               | Internal database identifier.                                                                                                |
| ACTDateLastTaken       | Reporting element only Internal indicator of a student's most recent ACT assessment date.                                    |
| ACTMaxScore            | Reporting element only Internal indicator of a student's highest scale score on an ACT assessment.                           |
| SATDateLastTaken       | Reporting element only Internal indicator of a student's most recent SAT assessment date.                                    |
| SATMaxScore            | Reporting element only Internal indicator of a student's highest scale score on an SAT assessment.                           |
| PSATDateLastTaken      | Reporting element only Internal indicator of a student's most recent PSAT assessment date.                                   |
| PSATMaxScore           | Reporting element only Internal indicator of a student's highest scale score on a PSAT assessment.                           |
| SAT2DateLastTaken      | Reporting element only Internal indicator of a student's most recent SAT2 assessment date.                                   |
| SAT2MaxScore           | Reporting element only Internal indicator of a student's highest scale score on an SAT2 assessment.                          |
| State Tests            | Student > Assessment > State Tests                                                                                           |
| personID               | Internal database identifier.                                                                                                |
| testID                 | Internal database identifier.                                                                                                |
| name                   | System Administration > Assessment > Tests Student Information > Assessment Refers to the name given to the test.            |

| code          | System Administration > Assessment > Tests Student Information > General > Assessment Refers to the short name or abbreviation given to the test.                                                                                                    |
|---------------|----------------------------------------------------------------------------------------------------|
| type          | System Administration > Assessment > Tests Indicates if the test is a district, state or national test.                                                                                                    |
| startDate     | System Administration > Assessment > Tests Indicates when the test will be started for the school year. The date is enter in the mm/dd/yyyy format.                                                                                                    |
| endDate       | System Administration > Assessment > Tests Indicates when the test ended for the school year. The date is enter in the mm/dd/yyyy format.                                                                                                    |
| stateCode     | System Administration > Assessment > Tests Provides a location to enter a state code associated with a test.                                                                                                    |
| transcript    | System Administration > Assessment > Tests Selection allows the user to view the test on the student transcript.                                                                                                    |
| dateTaken     | Student Information > General > Assessment  Date the student took the test.                                                                                                    |
| questionCount | System Administration > Assessment > Tests Student Information > General > Assessment The number of questions in the assessment. Not used in all states                                                                                                    |
| rawScore      | System Administration > Assessment > Tests Student Information > General > Assessment When flagged in System Administration, checkbox indicates raw score is used as a score field on student's assessment tab.                                                                         |
| scaleScore    | System Administration > Assessment > Tests Student Information > General > Assessment When flagged in System Administration, checkbox indicates scale score is used as a score field on student's assessment tab.                                                                       |
| percent       | System Administration > Assessment > Tests Student Information > General > Assessment When flagged in System Administration, checkbox indicates the percent recorded from test vendor is used as a score field on student's assessment tab.                                             |
| reasonCode    | System Administration > Assessment > Tests Student Information > General > Assessment When flagged in System Administration, checkbox indicates reasonCode is used as a score field on student's assessment tab. Provides reason for exemption, absence or noncollection of test score. |

#### KNOWLEDGE BASE - STUDENT FILTER FIELDS FOR AD HOC REPORTING

| result   | System Administration > Assessment > Tests Student Information > General > Assessment When flagged in System Administration, checkbox indicates result is used as a score field on student's assessment tab. The calculated result value is entered based on the result status calculation created by the user. |
|----------|----------------------------------------------------------------------------------------------------|
| comments | Student Information > General > Assessment User-entered comments about this test score.                                                                                                    |

## Student > Grading

| Filter Fields | Mapping and Definition                                                                         |
|---------------|------------------------------------------------------------------------------------------------|
| Term GPA      | Student > Grading > Term GPA                                                                   |
| personID      | Internal database identifier.                                                                  |
| calendarID    | Internal database identifier.                                                                  |
| term1GPA      | Student Information > General > Grades GPA for Term 1.                                         |
| term1Weight   | Course > Grading Tasks > Course Grading Detail Total Term GPA weight for Term 1 grading tasks. |
| term2GPA      | Student Information > General > Grades GPA for Term 2.                                         |
| term2Weight   | Course > Grading Tasks > Course Grading Detail Total Term GPA weight for Term 2 grading tasks. |
| term3GPA      | Student Information > General > Grades GPA for Term 3.                                         |
| term3Weight   | Course > Grading Tasks > Course Grading Detail Total Term GPA weight for Term 3 grading tasks. |
| term4GPA      | Student Information > General > Grades GPA for Term 4.                                         |
| term4Weight   | Course > Grading Tasks > Course Grading Detail Total Term GPA weight for Term 4 grading tasks. |
| term5GPA      | Student Information > General > Grades GPA for Term 5.                                         |
| term5Weight   | Course > Grading Tasks > Course Grading Detail Total Term GPA weight for Term 5 grading tasks. |
| term6GPA      | Student Information > General > Grades GPA for Term 6.                                         |
| term6Weight   | Course > Grading Tasks > Course Grading Detail Total Term GPA weight for Term 6 grading tasks. |
| term7GPA      | Student Information > General > Grades GPA for Term 7.                                         |
| term7Weight   | Course > Grading Tasks > Course Grading Detail Total Term GPA weight for Term 7 grading tasks. |

| 40 mm 9CDA     | Student Information - Congret - Crades                                                                                         |
|----------------|----------------------------------------------------------------------------------------------------|
| term8GPA       | Student Information > General > Grades GPA for Term 8.                                                                         |
| term8Weight    | Course > Grading Tasks > Course Grading Detail Total Term GPA weight for Term 8 grading tasks.                                 |
| term9GPA       | Student Information > General > Grades GPA for Term 9.                                                                         |
| term9Weight    | Course > Grading Tasks > Course Grading Detail Total Term GPA weight for Term 9 grading tasks.                                 |
| term10GPA      | Student Information > General > Grades GPA for Term 10.                                                                        |
| term10Weight   | Course > Grading Tasks > Course Grading Detail Total Term GPA weight for Term 10 grading tasks.                                |
| term11GPA      | Student Information > General > Grades GPA for Term 11.                                                                        |
| term11Weight   | Course > Grading Tasks > Course Grading Detail Total Term GPA weight for Term 11 grading tasks.                                |
| term12GPA      | Student Information > General > Grades GPA for Term 12.                                                                        |
| term12Weight   | Course > Grading Tasks > Course Grading Detail Total Term GPA weight for Term 12 grading tasks.                                |
| Grading Detail | Student > Grading > Grading Detail                                                                                             |
| personID       | Internal database identifier.                                                                                                  |
| calendarID     | Internal database identifier.                                                                                                  |
| trialID        | Internal database identifier.                                                                                                  |
| sectionID      | Internal database identifier.                                                                                                  |
| courseID       | Internal database identifier.                                                                                                  |
| courseNumber   | Scheduling > Courses District or school-defined course number.                                                                 |
| courseName     | Scheduling > Courses District or school-defined name for the course.                                                           |
| homeroom       | Scheduling > Courses > Section Indicates whether or not the course is designated as a homeroom (for state reporting purposes). |
| sectionNumber  | Scheduling > Courses > Sections The section number for an instance of a course.                                                |

| teacherDisplay    | Scheduling > Courses > Sections Stores the teacher name displayed on student schedules, default to fullname, may be changed in section editor.                                                          |
|-------------------|----------------------------------------------------------------------------------------------------|
| teacherPersonID   | Census > Staff > Demographics > Person ID  The teacher's personal identification number.                                                                                                    |
| termID            | Internal database identifier.                                                                                                    |
| termName          | System Administration > Calendar > Terms District or school-defined name for this term within this termSchedule (e.g. Quarter 1, Q1, Semester 1, S1).                                                   |
| termSeq           | System Administration > Calendar > Terms The sequence on the term is used for sort ordering throughout the product.                                                                                     |
| schedule          | System Administration > Calendar > Periods  Name of a section's period schedule (if more than one period is assigned, report returns first).                                                            |
| periodName        | System Administration > Calendar > Periods District or school-defined name for this period (e.g. HR, 01, 02, ASA). If section is assigned to more than one period, report will return the first period. |
| periodSeq         | System Administration > Calendar > Periods The period sequence used for sorting the list of periods throughout Campus.                                                                                  |
| taskID            | Internal database identifier.                                                                                                    |
| task              | Grading & Standards > Grading Tasks Name of grading task.                                                                                                    |
| taskSeq           | Grading & Standards > Grading Tasks Sequence of grading task.                                                                                                    |
| scoreID           | Internal database identifier.                                                                                                    |
| score             | Student Information > General > Grades > Gradebook Icon Score for grading task.                                                                                                    |
| comments          | Student Information > General > Grades > Gradebook Icon Comments associated with score.                                                                                                    |
| percent           | Student Information > General > Grades > Gradebook Icon Percent associated with the score.                                                                                                    |
| date              | Student Information > General > Grades > Gradebook Icon Date of the score.                                                                                                    |
| scoreListItemName | Grading & Standards > Score Group & Rubrics  Name of score group item (e.g. A, C+, Pass, no credit). This score shows on transcripts and report cards.                                                  |
| scoreListItemSeq  | Grading & Standards > Score Group & Rubrics Sequence of score group item.                                                                                                    |
|                   |                                                                                                    |

| passingScore  | Grading & Standards > Score Group & Rubrics If flagged, checkbox indicates the score is a passing score as defined by district or state.                                     |
|---------------|----------------------------------------------------------------------------------------------------|
| termMask      | Scheduling > Courses > Grading Tasks Scheduling > Courses > Standards If flagged, checkbox indicates the task is graded for the selected term (e.g. Term 1, Term 2, Term 3). |
| activeMask    | Grading & Standards > Grading Tasks Scheduling > Courses > Standards If flagged, checkbox allows teachers to grade the task for the selected term.                           |
| transcript    | Grading & Standards > Grading Tasks Grading & Standards > Standards Bank If flagged, checkbox indicates that this course will post to transcript.                            |
| termGPA       | Scheduling > Courses > Grading Tasks The number assigned determines the weight student receives for score for student's term honor roll (not transcript).                    |
| credit        | Scheduling > Courses > Grading Tasks Indicates the amount of transcript credit student receives for completing grading task.                                                 |
| creditType    | Scheduling > Courses > Grading Tasks Indicates the type of credit earned for display on transcript.                                                                          |
| standardID    | Internal database identifier.                                                                                                    |
| stateStandard | Scheduling > Courses > Standards If flagged, checkbox indicates standard is designated as a state standard.                                                                  |

#### Student > Learner Portfolio

| Filter Fields                            | Mapping and Definition                                                                                                    |
|------------------------------------------|----------------------------------------------------------------------------------------------------|
| GPA                                      | Student > Learner Portfolio > GPA                                                                                                    |
| personID                                 | Internal database identifier.                                                                                                    |
| calendarID                               | Internal database identifier.                                                                                                    |
| grade                                    | Student Information > General > Credit Summary Grade for which GPA is being calculated.                                                  |
| cumGpaBasic                              | Student Information > General > Credit Summary Standard cumulative GPA.                                                                  |
| cumGpaUnweighted                         | Student Information > General > Credit Summary Unweighted cumulative GPA.                                                                |
| cumGpaCustom                             | Student Information > General > Credit Summary Custom-configured GPA.                                                                    |
| Class Rank with Cum<br>GPA               | Student > Learner Portfolio > Class Rank with Cum GPA                                                                                    |
| personID                                 | Internal database identifier.                                                                                                    |
| calendarID                               | Internal database identifier.                                                                                                    |
| grade                                    | Student Information > General > Credit Summary Grade for which to calculate CumGPA and class ranking.                                    |
| cumGPA                                   | Student Information > General > Transcripts The cumulative GPA based on the Unweighted GPA value (if different from the weighted value). |
| rank                                     | Student Information > General > Credit Summary The student's rank within grade level based on Unweighted GPA.                            |
| out_of                                   | Student Information > General > Credit Summary The total number of students included in ranking for grade level based on Unweighted GPA. |
| Class Rank with<br>Unweighted Cum<br>GPA | Student > Learner Portfolio > Class Rank with Unweighted Cum GPA                                                                         |
| personID                                 | Internal database identifier.                                                                                                    |
| calendarID                               | Internal database identifier.                                                                                                    |
| grade                                    | Student Information > General > Credit Summary Grade for which to check CumGPA and class ranking.                                        |

| cumGPA                            | Student Information > General > Credit Summary The cumulative GPA.                                               |
|-----------------------------------|----------------------------------------------------------------------------------------------------|
| rank                              | Student Information > General > Credit Summary The student's rank within grade level.                            |
| out_of                            | Student Information > General > Credit Summary The total number of students included in ranking for grade level. |
| Class Rank with<br>Custom Cum GPA | Student > Learner Portfolio > Class Rank with Custom Cum GPA                                                     |
| gpalD                             | Internal database identifier.                                                                                    |
| gpaName                           | System Administration > Grading & Standards > GPA Calculation The name of the GPA Calculation being used.        |
| personID                          | Internal database identifier.                                                                                    |
| calendarID                        | Internal database identifier.                                                                                    |
| grade                             | Student Information > General > Credit Summary Grade from which to pull CumGPA and class ranking.                |
| cumGPA                            | Student Information > General > Credit Summary The cumulative GPA.                                               |
| rank                              | Student Information > General > Credit Summary The student's rank within grade level.                            |
| out_of                            | Student Information > General > Credit Summary The total number of students included in ranking for grade level. |
| Rolling Cum GPA                   | Student > Learner Portfolio > Rolling Cum GPA                                                                    |
| personID                          | Internal database identifier.                                                                                    |
| calendarID                        | Internal database identifier.                                                                                    |
| termSeq                           | System Administration > Calendar > Terms The sequence of term within school year.                                |
| termName                          | System Administration > Calendar > Terms The name of term.                                                       |
| gpa                               | Student Information > General > Grades The rolling cumulative GPA calculation.                                   |
| weight                            | Scheduling > Courses The weight assigned to a course (used as a multiplier for GPA calculations).                |
| gpaBonus                          | Scheduling > Courses GPA calculation using GPA Bonus Points.                                                     |
| bonusPoints                       | Scheduling > Courses  Number of bonus points are factored into the GPA bonus.                                    |
|                                   | realized of believe points are factored into the Crit Believe.                                                   |

| Transcript Detail | Student > Learner Portfolio > Transcript Detail                                                                              |
|-------------------|----------------------------------------------------------------------------------------------------|
| personID          | Internal database identifier.                                                                                                |
| transcriptID      | Internal database identifier.                                                                                                |
| courseNumber      | Student Information > General > Transcript District or school-defined course number.                                         |
| courseName        | Student Information > General > Transcript District or school-defined name for the course.                                   |
| standardNumber    | Student Information > General > Transcript State or district-defined standard number for this course.                        |
| standardName      | Student Information > General > Transcript State or district-defined standard name for this course.                          |
| status            | Student Information > General > Transcript Status of course. Options are N/A (Not Applicable), R (Required) or E (Elective). |
| date              | Student Information > General > Transcript  Date stamp when transcript entry was posted.                                     |
| startYear         | Student Information > General > Transcript 4-digit year representing the start of the school year this entry was earned.     |
| endYear           | Student Information > Transcript 4-digit year representing the end of the school year this entry was earned.                 |
| grade             | Student Information > Transcript Student's grade level when this entry was earned.                                           |
| score             | Student Information > Transcript Student's score received for this transcript entry.                                         |
| percent           | Student Information > Transcript Percentage value associated with the score received on this entry, if any.                  |
| gpaWeight         | Student Information > Transcript GPA weight for the course as entered on the Scheduling > Course tab.                        |
| gpaValue          | Student Information > Transcript GPA value of this score based on the grading scale for this district or school.             |
| bonusPoints       | Student Information > Transcript Used to hold any GPA bonus points associated with this entry.                               |
| gpaMax            | Student Information > Transcript Maximum GPA value achievable for this course and score. Used for weighted GPA calculations. |
| scoreID           | Internal database identifier.                                                                                                |

| termsLong  Student Information > Transcript Number of terms the course met for this entry.  actualTerm  Student Information > Transcript Actual term for which this entry was granted.  comments  Student Information > Transcript Actual term for which this entry was granted.  comments  Student Information > Transcript User-entered information on transcript entry.  technology  Student Information > Transcript Indicates whether course met the technology reporting requirements.  honorsCode  Scheduling > Courses Difficulty level of course.  vocationalCode  Scheduling > Courses State-defined vocational code for the course. Not used in all states.  distanceCode  Scheduling > Courses Instructional setting of course.  activityCode  Scheduling > Courses Indicates that this was an activity-based course rather than standard curriculum. Not used in all states.  specialGPA  Student Information > General > Transcript > Transcript Course editor Special GPA assigned to a course.  unweightedGPAValue  Student Information > General > Transcript > Transcript Course editor Used to contain the unweighted GPA value for the score received on this entry.  repeatCourse  Student Information > General > Transcript Indicates if the course was repeated by the student.  schoolName  Student Information > General > Transcript The name of the school associated with the transcript.  creditsEarned  Student Information > Transcript Credits earned for transcript credity.  creditsAttempted  Student Information > Transcript Credits attempted for transcript entry. | startTerm          | Term number representing the first term the course met for this transcript                                              |
|----------------------------------------------------------------------------------------------------|--------------------|----------------------------------------------------------------------------------------------------|
| Number of terms the course met for this entry.                                                                                                    | endTerm            | Term number representing the last term the course for this transcript entry                                             |
| Actual term for which this entry was granted.  comments  Student Information > Transcript User-entered information on transcript entry.  technology  Student Information > Transcript Indicates whether course met the technology reporting requirements.  honorsCode  Scheduling > Courses Difficulty level of course.  vocationalCode  Scheduling > Courses State-defined vocational code for the course. Not used in all states.  distanceCode  Scheduling > Courses Instructional setting of course.  scheduling > Courses Instructional setting of course.  scheduling > Courses Indicates that this was an activity-based course rather than standard curriculum. Not used in all states.  specialGPA  Student Information > General > Transcript > Transcript Course editor Special GPA assigned to a course.  unweightedGPAValue  Student Information > General > Transcript > Transcript Course editor Used to contain the unweighted GPA value for the score received on this entry.  repeatCourse  Student Information > General > Transcript Indicates if the course was repeated by the student.  schoolName  Student Information > General > Transcript The name of the school associated with the transcript.  creditsEarned  Student Information > Transcript Credits earned for transcript entry.  creditsAttempted  Student Information > Transcript Credits attempted for transcript entry.  Student Information > Transcript Credits attempted for transcript entry.                                                                                                    | termsLong          |                                                                                                    |
| technology  Student Information > Transcript Indicates whether course met the technology reporting requirements.  honorsCode  Scheduling > Courses Difficulty level of course.  vocationalCode  Scheduling > Courses State-defined vocational code for the course. Not used in all states.  distanceCode  Scheduling > Courses Instructional setting of course.  activityCode  Scheduling > Courses Indicates that this was an activity-based course rather than standard curriculum. Not used in all states.  specialGPA  Student Information > General > Transcript > Transcript Course editor Special GPA assigned to a course.  unweightedGPAValue  Student Information > General > Transcript > Transcript Course editor Used to contain the unweighted GPA value for the score received on this entry.  repeatCourse  Student Information > General > Transcript Indicates if the course was repeated by the student.  schoolName  Student Information > General > Transcript The name of the school associated with the transcript.  creditsEarned  Student Information > Transcript Credits earned for transcript entry.  creditsAttempted  Student Information > Transcript Credits attempted for transcript entry.  StandardName1  Student Information > Transcript Credits attempted for transcript entry.                                                                                                    | actualTerm         |                                                                                                    |
| Indicates whether course met the technology reporting requirements.    honorsCode   Scheduling > Courses                                                                                                    | comments           |                                                                                                    |
| vocationalCode  Scheduling > Courses State-defined vocational code for the course. Not used in all states.  distanceCode  Scheduling > Courses Instructional setting of course.  Scheduling > Courses Indicates that this was an activity-based course rather than standard curriculum. Not used in all states.  specialGPA  Student Information > General > Transcript > Transcript Course editor Special GPA assigned to a course.  sunweightedGPAValue  Used to contain the unweighted GPA value for the score received on this entry.  repeatCourse  Student Information > General > Transcript Indicates if the course was repeated by the student.  schoolName  Student Information > General > Transcript Indicates if the course was repeated by the student.  schoolName  Student Information > General > Transcript The name of the school associated with the transcript.  creditsEarned  Student Information > Transcript Credits earned for transcript entry.  standardName1  Student Information > Transcript State or district-defined standard name for this course. Used if standards an                                                                                                    | technology         |                                                                                                    |
| State-defined vocational code for the course. Not used in all states.                                                                                                    | honorsCode         |                                                                                                    |
| Instructional setting of course.  Scheduling > Courses Indicates that this was an activity-based course rather than standard curriculum. Not used in all states.  specialGPA  Student Information > General > Transcript > Transcript Course editor Special GPA assigned to a course.  unweightedGPAValue  Student Information > General > Transcript > Transcript Course editor Used to contain the unweighted GPA value for the score received on this entry.  repeatCourse  Student Information > General > Transcript Indicates if the course was repeated by the student.  schoolName  Student Information > General > Transcript The name of the school associated with the transcript.  creditsEarned  Student Information > Transcript Credits earned for transcript entry.  creditsAttempted  Student Information > Transcript Credits attempted for transcript entry.  Student Information > Transcript Student Information > Transcript Credits attempted for transcript entry.                                                                                                    | vocationalCode     |                                                                                                    |
| Indicates that this was an activity-based course rather than standard curriculum. Not used in all states.  specialGPA  Student Information > General > Transcript > Transcript Course editor Special GPA assigned to a course.  unweightedGPAValue  Student Information > General > Transcript > Transcript Course editor Used to contain the unweighted GPA value for the score received on this entry.  repeatCourse  Student Information > General > Transcript Indicates if the course was repeated by the student.  schoolName  Student Information > General > Transcript The name of the school associated with the transcript.  creditsEarned  Student Information > Transcript Credits earned for transcript entry.  creditsAttempted  Student Information > Transcript Credits attempted for transcript entry.  Student Information > Transcript Student Information > Transcript State or district-defined standard name for this course. Used if standards are                                                                                                    | distanceCode       |                                                                                                    |
| unweightedGPAValue  Student Information > General > Transcript > Transcript Course editor Used to contain the unweighted GPA value for the score received on this entry.  repeatCourse  Student Information > General > Transcript Indicates if the course was repeated by the student.  schoolName  Student Information > General > Transcript The name of the school associated with the transcript.  creditsEarned  Student Information > Transcript Credits earned for transcript entry.  creditsAttempted  Student Information > Transcript Credits attempted for transcript entry.  Student Information > Transcript Student Information > Transcript Credits attempted for transcript entry.                                                                                                    | activityCode       | Indicates that this was an activity-based course rather than standard                                                   |
| Used to contain the unweighted GPA value for the score received on this entry.  repeatCourse  Student Information > General > Transcript Indicates if the course was repeated by the student.  SchoolName  Student Information > General > Transcript The name of the school associated with the transcript.  creditsEarned  Student Information > Transcript Credits earned for transcript entry.  creditsAttempted  Student Information > Transcript Credits attempted for transcript entry.  Student Information > Transcript State or district-defined standard name for this course. Used if standards are                                                                                                    | specialGPA         |                                                                                                    |
| Indicates if the course was repeated by the student.  SchoolName  Student Information > General > Transcript The name of the school associated with the transcript.  CreditsEarned  Student Information > Transcript Credits earned for transcript entry.  CreditsAttempted  Student Information > Transcript Credits attempted for transcript entry.  Student Information > Transcript State or district-defined standard name for this course. Used if standards are                                                                                                    | unweightedGPAValue | Used to contain the unweighted GPA value for the score received on this                                                 |
| The name of the school associated with the transcript.  CreditsEarned  Student Information > Transcript Credits earned for transcript entry.  CreditsAttempted  Student Information > Transcript Credits attempted for transcript entry.  Student Information > Transcript Stadent Information > Transcript State or district-defined standard name for this course. Used if standards are                                                                                                    | repeatCourse       |                                                                                                    |
| Credits earned for transcript entry.  Student Information > Transcript Credits attempted for transcript entry.  Student Information > Transcript StandardName1  Student Information > Transcript State or district-defined standard name for this course. Used if standards are                                                                                                    | schoolName         |                                                                                                    |
| credits attempted for transcript entry.  Student Information > Transcript State or district-defined standard name for this course. Used if standards ar                                                                                                    | creditsEarned      |                                                                                                    |
| State or district-defined standard name for this course. Used if standards ar                                                                                                    | creditsAttempted   | •                                                                                                    |
| nested.                                                                                                    | standardName1      | Student Information > Transcript State or district-defined standard name for this course. Used if standards are nested. |

| standardName2     | Student Information > Transcript State or district-defined standard name for this course. Used if standards are nested.  |
|-------------------|----------------------------------------------------------------------------------------------------|
| standardName3     | Student Information > Transcript State or district-defined standard name for this course. Used if standards are nested.  |
| stateStandard     | Student Information > Transcript Code aligning course to state standard.                                                 |
| giftedContentArea | Student Information > Transcript Used in some states to identify the state defined gifted delivery area for this course. |
| giftedDelivery    | Student Information > Transcript Flag used in some states to identify this course as targeted at gifted students.        |
| transcriptField1  | Student Information > General > Transcript > Transcript Course editor Definition of the transcript item.                 |
| transcriptField2  | Student Information > General > Transcript > Transcript Course editor Definition of the transcript item.                 |
| transcriptField3  | Student Information > General > Transcript > Transcript Course editor Definition of the transcript item.                 |
| transcriptField4  | Student Information > General > Transcript > Transcript Course editor Definition of the transcript item.                 |
| transcriptField5  | Student Information > General > Transcript > Transcript Course editor Definition of the transcript item.                 |

### Student > Locker

| Filter Field  | Mapping and Definition           |
|---------------|----------------------------------|
| Locker Detail | Student > Locker > Locker Detail |
| assignmentID  | Internal database identifier.    |
| personID      | Internal database identifier.    |
| calendarID    | Internal database identifier.    |
| schoolID      | Internal database identifier.    |
| lockerID      | Internal database identifier.    |

| startDate            | System Administration > Resources > Resources > Lockers The first day student is assigned to locker.                                                                                                 |
|----------------------|----------------------------------------------------------------------------------------------------|
| endDate              | System Administration > Resources > Resources > Lockers The last day student is assigned to locker.                                                                                                  |
| lockerNumber         | System Administration > Resources > Resources > Lockers The number of locker.                                                                                                    |
| lockerSerialNumber   | System Administration > Resources > Resources > Lockers The serial number of the locker.                                                                                                    |
| type                 | System Administration > Resources > Resources > Lockers The code associated with type of locker (e.g. academic, athletic, phy ed, music) as defined in System Administration > Locker > Locker Type. |
| locationID           | Internal database identifier.                                                                                                    |
| location             | System Administration > Resources > Resources > Lockers The physical location of the locker as defined in System Administration > Resources > Resources > Locker Location.                           |
| grade                | System Administration > Resources > Resources > Lockers The grade level assigned to a set of lockers.                                                                                                |
| reserved             | System Administration > Resources > Resources > Lockers If flagged, this checkbox indicates that a locker has been reserved and will not allow it to be assigned to students.                        |
| lockID               | Internal database identifier.                                                                                                    |
| lockSerialNumber     | System Administration > Resources > Resources > Lockers The serial number of the lock.                                                                                                    |
| comboSeq             | System Administration > Resources > Resources > Lockers The combination of a locker that is part of a built-in series of lockers.                                                                    |
| combo                | Student Information > Lockers The combination of the locker.                                                                                                    |
| Locker Summary       | Student > Locker > Locker Summary                                                                                                    |
| personID             | Internal database identifier.                                                                                                    |
| calendarID           | Internal database identifier.                                                                                                    |
| academicLockerNumber | Only available for ad hoc reporting The locker number assigned to a student with locker Type field code of "ED." (Report will return multiple rows if multiple "ED" lockers are assigned.)           |
| academicLockerCombo  | Only available for ad hoc reporting The combinations of the lockers associated locker Type field code of "ED."                                                                                       |

| phyEdLockerNumber    | Only available for ad hoc reporting The number of a locker assigned to a student with locker Type field code of "PE." |
|----------------------|----------------------------------------------------------------------------------------------------|
| phyEdLockerCombo     | Only available for ad hoc reporting The combinations of the lockers associated locker Type field code of "PE."        |
| activityLockerNumber | Only available for ad hoc reporting The number of a locker assigned to a student with locker Type field code of "AC." |
| activityLockerCombo  | Only available for ad hoc reporting The combinations of the lockers associated locker Type field code of "AC."        |

### Student > Fee

| Filter Field   | Mapping and Definition                                                                                  |
|----------------|----------------------------------------------------------------------------------------------------|
| Fee Detail     | Student > Fee > Fee Detail                                                                              |
| personID       | Internal database identifier.                                                                           |
| calendarID     | Internal database identifier.                                                                           |
| dueDate        | Student Information > Fees Date the fee is due to be paid.                                              |
| exempt         | Student Information > Fees If flagged, this checkbox indicates the student is exempt from selected fee. |
| comments       | Student Information > Fees User-entered comments on the fee.                                            |
| courseID       | Internal database identifier.                                                                           |
| courseNumber   | Scheduling > Courses > Fees tab Course number associated with fee.                                      |
| courseName     | Scheduling > Courses > Fees tab Course name associated with fee.                                        |
| feelD          | Internal database identifier.                                                                           |
| feeName        | System Administration > Fees Fee name.                                                                  |
| feeDescription | System Administration > Fees Fee description.                                                           |

| feeType         | System Administration > Fees Activity or event for which the fee is assessed, as set up in System Administration > Custom > Attribute/Dictionary > Fee > Fee Type. |
|-----------------|----------------------------------------------------------------------------------------------------|
| nonstackable    | System Administration > Fees If flagged, Assessed Only Once checkbox indicates the fee cannot be assessed more than one time.                                      |
| accountNumber   | System Administration > Fees District finance account with which this fee is associated.                                                                           |
| feeAmount       | System Administration > Fees Fee amount.                                                                                                    |
| feeCredit       | Student Information > Fees Amount student has paid toward the fee.                                                                                                 |
| feeAdjustment   | Student Information > Fees The total fee adjustments on a particular fee.                                                                                          |
| balance         | Student Information > Fees Amount student still owes toward the fee.                                                                                               |
| Fee Summary     | Student > Fee > Fee Summary                                                                                                    |
| personID        | Internal database identifier.                                                                                                    |
| calendarID      | Internal database identifier.                                                                                                    |
| feeCount        | Student Information > Fees  Number of fees charged to a student for the selected calendar.                                                                         |
| totalFees       | Student Information > Fees  Total amount of fees charged to student for the selected calendar.                                                                     |
| totalPaid       | Student Information > Fees  Total amount of fees paid by student for the selected calendar.                                                                        |
| totalAdjustment | Student Information > Fees The total fee adjustments for all fees for a student.                                                                                   |
| totalBalance    | Student Information > Fees Current fee balance for student. When fees are owed, number will be negative.                                                           |

# Student > Transportation

| Filter Field       | Mapping and Definition                                                                                                |
|--------------------|----------------------------------------------------------------------------------------------------|
| Bus Info           | Student > Transportation > Bus Info                                                                                   |
| personID           | Internal database identifier.                                                                                         |
| calendarID         | Internal database identifier.                                                                                         |
| startDate          | Student Information > General > Transportation The date on which this transportation method began.                    |
| endDate            | Student Information > General > Transportation The date on which this transportation method ended.                    |
| transportationID   | Internal database identifier.                                                                                         |
| transportationCode | Student Information > General > Transportation The code indicating the type of transportation the student receives.   |
| inBusID            | Internal database identifier.                                                                                         |
| inBusNumber        | Student Information > General > Transportation The bus the student rides to school.                                   |
| inTime             | Student Information > General > Transportation The time at which the student's bus arrives at school.                 |
| inBusStop          | Student Information > General > Transportation The location of where the student's morning bus picks up the student.  |
| xoutBusID          | Internal database identifier.                                                                                         |
| outBusNumber       | Student Information > General > Transportation The bus the student rides from school.                                 |
| outTime            | Student Information > General > Transportation The time at which the student's bus leaves school.                     |
| outBusStop         | Student Information > General > Transportation The location of where the bus drops the student off from school.       |
| lateBusID          | Internal database identifier.                                                                                         |
| lateBusNumber      | Student Information > General > Transportation The bus the student rides if participating in after school activities. |
| milesTransported   | Student Information > General > Transportation The number of miles the student rides the bus.                         |
| FTE                | Student Information > General > Transportation The FTE for transportation services. Not used in all states.           |

| transportingDistrict | Student Information > General > Transportation The district responsible for transporting the student. |
|----------------------|----------------------------------------------------------------------------------------------------|
| Parking Info         | Student > Transportation > Parking Info                                                               |
| parkingID            | Internal database identifier.                                                                         |
| personID             | Internal database identifier.                                                                         |
| make                 | Student Information > Transportation Make of vehicle (e.g. Chevrolet, Honda, Jeep)                    |
| model                | Student Information > Transportation Model of vehicle (e.g. Cavalier, Civic, Laredo)                  |
| color                | Student Information > Transportation Vehicle's color.                                                 |
| plateNumber          | Student Information > Transportation Vehicle's license plate number.                                  |
| parkingPermit        | Student Information > Transportation The parking permit assigned to vehicle.                          |
| calendarID           | Internal database identifier.                                                                         |
| startDate            | Student Information > Transportation Start date of transportation code.                               |
| endDate              | Student Information > Transportation Start date of transportation code.                               |

#### Student > Activities

| Filter Field             | Mapping and Definition                                                                                                    |
|--------------------------|----------------------------------------------------------------------------------------------------|
| Athlete Eligibility      | Student > Activities > Athlete Eligibility                                                                                                    |
| personID                 | Internal database identifier.                                                                                                    |
| physicalDate             | Student Information > Athletics Date of student's athletics physical.                                                                                                    |
| physicalEndDate          | Student Information > Athletics Expiration date of athletics physical.                                                                                                    |
| transportationPermission | Student Information > Athletics Permission to be transported to sporting events.                                                                                          |
| emergencyCard            | Student Information > Athletics Emergency card on file.                                                                                                    |
| parentConsent            | Student Information > Athletics Parent consent to participate in activities.                                                                                              |
| studentContact           | Student Information > Athletics Student participation contract.                                                                                                    |
| insuranceWaiver          | Student Information > Athletics Insurance waiver on file for student participation.                                                                                       |
| comments                 | Student Information > Athletics User-entered comments.                                                                                                    |
| Activity Participation   | Student > Activities > Activity Participation (relevant for any course a student is assigned to that has an Activity code selected)                                       |
| personID                 | Internal database identifier.                                                                                                    |
| calendarID               | Internal database identifier.                                                                                                    |
| activityNumber           | Student Information > General > Activities Course Number of activity course.                                                                                              |
| activityName             | Student Information > General > Activities Course Name of activity course.                                                                                                |
| teacherDisplay           | Scheduling > Courses > Sections Stores the teacher name displayed on student schedules for this activity course (defaults to fullname, may be changed in Section editor). |
| teacherPersonID          | Census > Staff > Demographics > Person ID  The teacher's personal identification number.                                                                                  |

| activityCode    | Scheduling > Courses > Course tab Code for type of activity in Activity field as defined in System Administration > Custom > Attribute/Dictionary > Course > Activity.                  |
|-----------------|----------------------------------------------------------------------------------------------------|
| codeDescription | Scheduling > Courses > Course tab  Description selected from the Activity field, as set up in System  Administration > Custom > Attribute/Dictionary > Course > Activity.               |
| termSeq         | System Administration > Calendar > Terms The term sequence number in which the activity course is scheduled. (Report will return multiple rows if course occurs in more than one term.) |
| termName        | System Administration > Calendar > Terms The name of term in which the activity course is scheduled. (Report will return multiple rows if course occurs in more than one term.)         |

# Student > Campus Usage

| Filter Field         | Mapping and Definition                                                                                                    |
|----------------------|----------------------------------------------------------------------------------------------------|
| User Account/Summary | Student > Campus Usage > User Account/Summary                                                                                                    |
| userID               | Internal database identifier.                                                                                                    |
| personID             | Internal database identifier.                                                                                                    |
| districtID           | Internal database identifier.                                                                                                    |
| username             | System Administration > User Security > User > User Account Login name assigned to a user.                                                                                                    |
| allModules           | System Administration > User Security > User > User Account If flagged, the All Tools checkbox indicates a user has rights to all tools/modules in Campus.                                                        |
| allCalendars         | System Administration > User Security > User > User Account If flagged, indicates whether or not user has rights to all historical calendars.                                                                     |
| failCount            | System Administration > User Security > User > User Account Stores the number of failed login attempts the user has had since the last successful login.                                                          |
| forceChangePassword  | System Administration > User Security > User > User Account If flagged, indicates whether or not user must change his/her password at next login attempt.                                                         |
| disable              | System Administration > User Security > User > User Account If flagged, indicates whether or not the User's account has been disabled a result of either administrator action or excessive failed login attempts. |
| expiresDate          | System Administration > User Security > User > User Account Date the user's account will become inactive.                                                                                                    |
| homepage             | System Administration > User Security > User > User Account Lists the Portal URL for Portal users.                                                                                                    |
| name                 | System Administration > User Security > User Name of the user who last logged in (from SecurityAccess table).                                                                                                    |
| serverName           | System Administration > User Security > User Network name of server user logged into.                                                                                                    |
| remoteIP             | Access Log System Administration > User Security > User > Access Log Stores the IP address from which login was attempted.                                                                                        |

| remoteName                   | Access Log System Administration > User Security > User > Access Log Stores the remote browser name from which login was attempted.                                           |
|------------------------------|----------------------------------------------------------------------------------------------------|
| remoteBrowser                | Does not appear. Stores the info about the browser from which login was attempted.                                                                                            |
| timestamp                    | Access Log System Administration > User Security > User > Access Log Records the date and time of login attempts for user.                                                    |
| appServer                    | Access Log System Administration > User Security > User > Access Log Stores the appserver instance that processed the login attempt.                                          |
| accountType                  | System Administration > User Security > User Account Homepage interface assigned to the account (e.g. Campus application, Portal, other).                                     |
| <b>lastAccessedTimestamp</b> | Access Log System Administration > User Security > User > Access Log Timestamp of the most recent login attempt.                                                              |
| loginsThisWeek               | Access Log System Administration > User Security > User > Access Log Count of logins occurring within the last seven days.                                                    |
| loginsThisMonth              | Access Log System Administration > User Security > User > Access Log Count of logins occurring within the last thirty days.                                                   |
| totalLoginCount              | Access Log System Administration > User Security > User > Access Log Total logins stored in the SecurityAccess table.                                                         |
| LDAPDN                       | Does Not Appear The Distinguished Name from the Active Directory. Results indicate the user's location in the Active Directory organizational structures and the common name. |
| LDAPGUID                     | Does Not Appear Populates when users have been updated to the LDAP account and linked to the Active Directory.                                                                |

## Student > FRAM (Food Service)

As of the E.1210 Release Pack, the Food Service area has become FRAM.

| Filter Fields   | Mapping and Definition                                                                              |
|-----------------|----------------------------------------------------------------------------------------------------|
| Eligibility     | Student > Food Service > Eligibility                                                                |
| eligibilityID   | Internal database identifier.                                                                       |
| eligibility     | FRAM > Eligibility Student's meal status eligibility.                                               |
| personID        | Internal database identifier.                                                                       |
| endYear         | FRAM > Eligibility Last school year to which eligibility applies.                                   |
| type            | FRAM > Eligibility Certified type of eligibility.                                                   |
| startDate       | FRAM > Eligibility Start date of the food service eligibility.                                      |
| endDate         | FRAM > Eligibility End date of the food service eligibility.                                        |
| applicationID   | Internal database identifier.                                                                       |
| optOutMedicaid  | FRAM > Eligibility Indicates that parent does not want to be contacted by that specific agency.     |
| optOutSCHIP     | FRAM > Eligibility Indicates that parent does not want to be contacted by that specific agency.     |
| districtID      | Internal database identifier.                                                                       |
| eligibilityGUID | Internal database identifier.                                                                       |
| freeMilk        | FRAM > Eligibility Student receives free milk assistance.                                           |
| notParticipate  | FRAM > Eligibility Indicates that student does not participate in meal assistance.                  |
| eligType        | FRAM > Eligibility The type of eligibility record.                                                  |
| StateCode       | FRAM > Eligibility State eligibility code attached to the eligibility.                              |
| applicationName | FRAM > Eligibility Name of the application.                                                         |
| referenceNumber | FRAM > Eligibility Application reference number.                                                    |
| eduBenefits     | FRAM > Eligibility Indicates the educational benefits tied to the Educational Benefits Application. |

#### KNOWLEDGE BASE - STUDENT FILTER FIELDS FOR AD HOC REPORTING

The user entered description of the first non-student victim involved in the behavior incident. Student Information > General > Behavior tab > Behavior > Events and Participants > Resolution Details